# **aerospike Documentation**

**Ronen Botzer**

**Jul 03, 2019**

# **Contents**

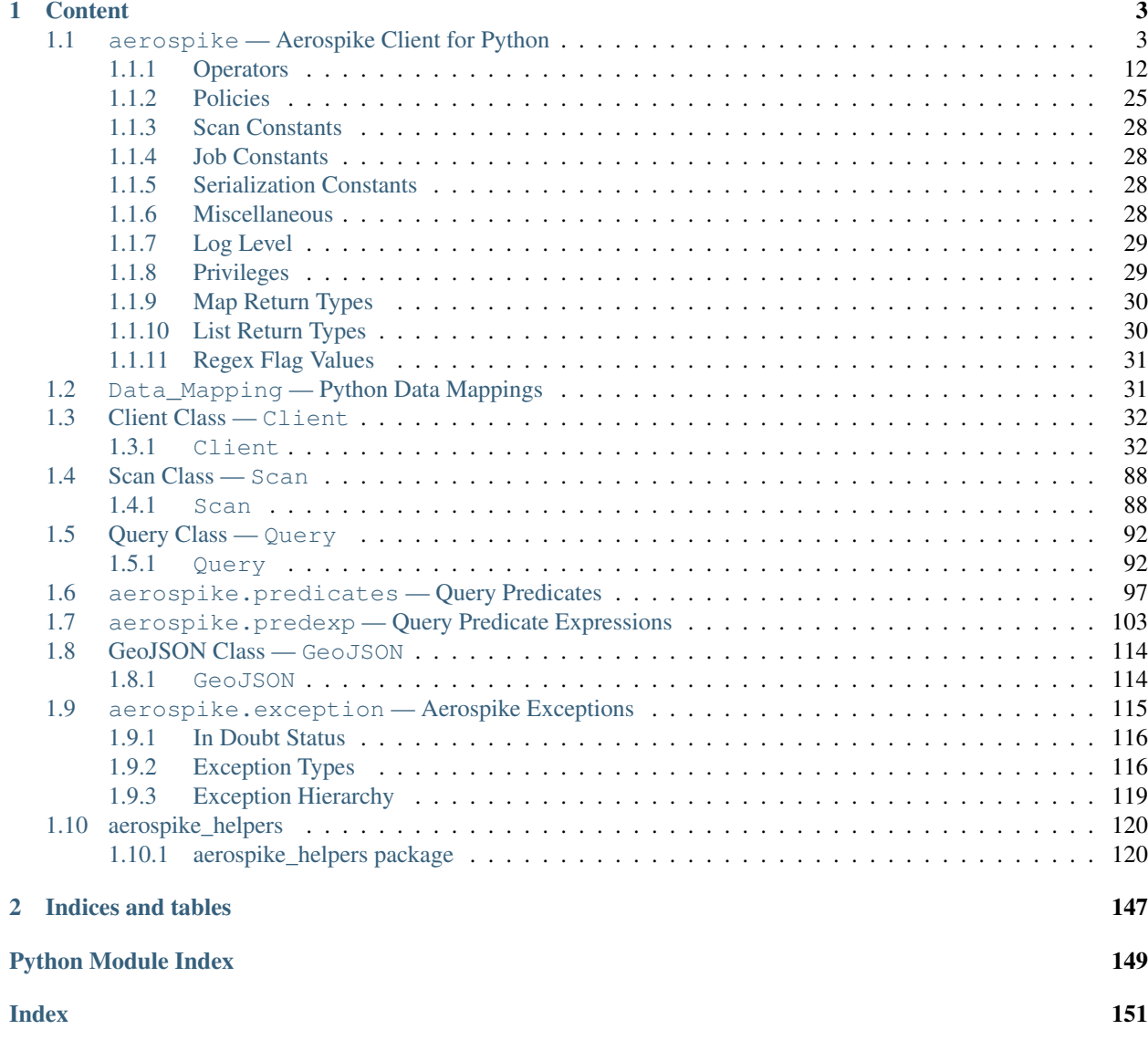

aerospike is a package which provides a Python client for Aerospike database clusters. The Python client is a CPython module, built on the Aerospike C client.

- [aerospike](#page-6-1) the module containing the Client, Query, and Scan Classes.
- [aerospike.predicates](#page-100-0) is a submodule containing predicate helpers for use with the Query class.
- [aerospike.predexp](#page-106-0) is a submodule containing predicate expression helpers for use with the Query class.
- aerospike. exception is a submodule containing the exception hierarchy for AerospikeError and its subclasses.
- *[Data\\_Mapping Python Data Mappings](#page-34-1)* How Python types map to Aerospike Server types
- [aerospike\\_helpers.operations](#page-149-0) Operation helper functions.

#### See also:

The [Python Client Manual](http://www.aerospike.com/docs/client/python/) for a quick guide.

# CHAPTER<sup>1</sup>

## **Content**

# <span id="page-6-1"></span><span id="page-6-0"></span>**1.1 aerospike — Aerospike Client for Python**

The Aerospike client enables you to build an application in Python with an Aerospike cluster as its database. The client manages the connections to the cluster and handles the transactions performed against it.

#### **Data Model**

At the top is the namespace, a container that has one set of policy rules for all its data, and is similar to the *database* concept in an RDBMS, only distributed across the cluster. A namespace is subdivided into sets, similar to *tables*.

Pairs of key-value data called bins make up records, similar to *columns* of a *row* in a standard RDBMS. Aerospike is schema-less, meaning that you do not need to define your bins in advance.

Records are uniquely identified by their key, and record metadata is contained in an in-memory primary index.

#### See also:

[Architecture Overview](http://www.aerospike.com/docs/architecture/index.html) and [Aerospike Data Model](http://www.aerospike.com/docs/architecture/data-model.html) for more information about Aerospike.

<span id="page-6-2"></span>aerospike.**client**(*config*)

Creates a new instance of the Client class. This client can  $connect()$  to the cluster and perform operations against it, such as  $put()$  and  $get()$  records.

This is a wrapper function which calls the constructor for the  $Client$  class. The client may also be constructed by calling the constructor directly.

**Parameters config**  $(dict)$  $(dict)$  $(dict)$  – the client's configuration.

- hosts a required list of (address, port, [tls-name]) tuples identifying a node (or multiple nodes) in the cluster. The client will connect to the first available node in the list, the *seed node*, and will learn about the cluster and partition map from it. If tls-name is specified, it must match the tls-name specified in the node's server configuration file and match the server's CA certificate. Note: use of TLS requires Aerospike Enterprise Edition
- lua an optional **[dict](https://docs.python.org/2.7/library/stdtypes.html#dict)** containing the paths to two types of Lua modules

system path the location of the system modules such as  $a$ erospike.lua (default: / usr/local/aerospike/lua)

user\_path the location of the user's record and stream UDFs . (default: . /)

- policies a **[dict](https://docs.python.org/2.7/library/stdtypes.html#dict)** of policies
	- read A dictionary containing read policies. See *[Read Policies](#page-83-0)* for available policy fields and values.
	- write A dictionary containing write policies. See *[Write Policies](#page-82-0)* for available policy fields and values.
	- apply A dictionary containing apply policies. See *[Apply Policies](#page-85-0)* for available policy fields and values.
	- operate A dictionary containing operate policies. See *[Operate Policies](#page-84-0)* for available policy fields and values.
	- remove A dictionary containing remove policies. See *[Remove Policies](#page-87-0)* for available policy fields and values.
	- query A dictionary containing query policies. See *[Query Policies](#page-99-0)* for available policy fields and values.
	- scan A dictionary containing scan policies. See *[Scan Policies](#page-93-0)* for available policy fields and values.
	- batch A dictionary containing batch policies. See *[Batch Policies](#page-88-0)* for available policy fields and values.
	- total\_timeout default connection timeout in milliseconds (Deprecated: set this the individual policy dictionaries)
	- **auth\_mode** a value defining how to authenticate with the server such as  $a \in \text{cospike}$ . [AUTH\\_INTERNAL](#page-30-0) .
	- login\_timeout\_ms An integer representing Node login timeout in milliseconds. Default: 5000.
	- key default key policy, with values such as [aerospike.POLICY\\_KEY\\_DIGEST](#page-29-0) (Deprecated: set this individually in the 'read', 'write', 'apply', 'operate', 'remove' policy dictionaries)
	- **exists** default exists policy, with values such as [aerospike.](#page-29-1) [POLICY\\_EXISTS\\_CREATE](#page-29-1) (Deprecated: set in the 'write' policies dictionary)
	- max\_retries a [int](https://docs.python.org/2.7/library/functions.html#int) representing the number of times to retry a transaction (Deprecated: set this the individual policy dictionaries)
	- **replica** default replica policy, with values such as [aerospike.](#page-30-1) [POLICY\\_REPLICA\\_MASTER](#page-30-1) (Deprecated: set this in one or all of the 'read', 'write', 'apply', 'operate', 'remove' policy dictionaries)
	- commit\_level default commit level policy, with values such as [aerospike.](#page-28-1) [POLICY\\_COMMIT\\_LEVEL\\_ALL](#page-28-1) (Deprecated: set this as needed individually in the 'write', 'apply', 'operate', 'remove' policy dictionaries)
- shm a [dict](https://docs.python.org/2.7/library/stdtypes.html#dict) with optional shared-memory cluster tending parameters. Shared-memory cluster tending is or

max\_nodes maximum number of nodes allowed. Pad so new nodes can be added without configuration changes (default: 16)

max\_namespaces similarly pad (default: 8)

**takeover threshold sec** take over tending if the cluster hasn't been checked for this many seconds (default: 30)

#### shm\_key

explicitly set the shm key for this client.

If use\_shared\_connection is not set, or set to *False*, the user must provide a value for this field in order for shared memory to work correctly.

If , and only if, use\_shared\_connection is set to *True*, the key will be implicitly

evaluated per unique hostname, and can be inspected with  $shm_{\text{max}}(x)$ .

It is still possible to specify a key when using use\_shared\_connection = *True*. (default: 0xA8000000)

• use\_shared\_connection  $\text{bool}$  $\text{bool}$  $\text{bool}$  indicating whether this instance should share its connection to the Aerospike cluster with other client instances in the same process. (default: False)

• tls a **[dict](https://docs.python.org/2.7/library/stdtypes.html#dict)** of optional TLS configuration parameters. TLS usage requires Aerospike Enterprise Edition

**enable** a [bool](https://docs.python.org/2.7/library/functions.html#bool) indicating whether tls should be enabled or not. Default: False

- cafile  $str$  Path to a trusted CA certificate file. By default TLS will use system standard trusted CA certificates
- capath [str](https://docs.python.org/2.7/library/functions.html#str) Path to a directory of trusted certificates. See the OpenSSL SSL\_CTX\_load\_verify\_locations manual page for more information about the format of the directory.
- protocols Specifies enabled protocols. This format is the same as Apache's SSLProtocol documented at [https://httpd.apache.org/docs/current/mod/mod\\_ssl.html#sslprotocol](https://httpd.apache.org/docs/current/mod/mod_ssl.html#sslprotocol) . If not specified the client will use "-all +TLSv1.2".
- cipher suite  $str$  Specifies enabled cipher suites. The format is the same as OpenSSL's Cipher List Format documented at [https://www.openssl.org/docs/manmaster/apps/](https://www.openssl.org/docs/manmaster/apps/ciphers.html) [ciphers.html](https://www.openssl.org/docs/manmaster/apps/ciphers.html) .If not specified the OpenSSL default cipher suite described in the ciphers documentation will be used. If you are not sure what cipher suite to select this option is best left unspecified
- **keyfile**  $str$  Path to the client's key for mutual authentication. By default mutual authentication is disabled.
- keyfile\_pw [str](https://docs.python.org/2.7/library/functions.html#str) Decryption password for the client's key for mutual authentication. By default the key is assumed not to be encrypted.
- cert\_blacklist [str](https://docs.python.org/2.7/library/functions.html#str) Path to a certificate blacklist file. The file should contain one line for each blacklisted certificate. Each line starts with the certificate serial number expressed in hex. Each entry may optionally specify the issuer name of the certificate (serial numbers are only required to be unique per issuer). Example records: 867EC87482B2 /C=US/ST=CA/O=Acme/OU=Engineering/CN=Test Chain CA E2D4B0E570F9EF8E885C065899886461
- certfile  $str$  Path to the client's certificate chain file for mutual authentication. By default mutual authentication is disabled.
- crl check [bool](https://docs.python.org/2.7/library/functions.html#bool) Enable CRL checking for the certificate chain leaf certificate. An error occurs if a suitable CRL cannot be found. By default CRL checking is disabled.
- crl\_check\_all [bool](https://docs.python.org/2.7/library/functions.html#bool) Enable CRL checking for the entire certificate chain. An error occurs if a suitable CRL cannot be found. By default CRL checking is disabled.
- log\_session\_info [bool](https://docs.python.org/2.7/library/functions.html#bool) Log session information for each connection.
- for login only  $\text{box }$  Log session information for each connection. Use TLS connections only for login authentication. All other communication with the server will be done with non-TLS connections. Default: False (Use TLS connections for all communication with server.)
- serialization an optional instance-level  $\tt tuple()$  $\tt tuple()$  of (serializer, deserializer). Takes precedence over a class serializer registered with  $set$  serializer().
- thread pool size number of threads in the pool that is used in batch/scan/query commands (default: 16)
- max\_socket\_idle Maximum socket idle time in seconds. Connection pools will discard sockets that have been idle longer than the maximum. The value is limited to 24 hours (86400). It's important to set this value to a few seconds less than the server's proto-fd-idle-ms (default 60000 milliseconds or 1 minute), so the client does not attempt to use a socket that has already been reaped by the server. Default: 0 seconds (disabled) for non-TLS connections, 55 seconds for TLS connections.
- max\_conns\_per\_node maximum number of pipeline connections allowed for each node
- tend\_interval polling interval in milliseconds for tending the cluster (default: 1000)
- compression\_threshold compress data for transmission if the object size is greater than a given number of bytes (default: 0, meaning 'never compress') (Deprecated, set this in the 'write' policy dictionary)
- cluster name only server nodes matching this name will be used when determining the cluster
- rack\_id

An integer. Rack where this client instance resides.

rack aware and POLICY\_REPLICA\_PREFER\_RACK and server rack configuration must also be set to enable this functionality.

Default 0.

• rack\_aware

Boolean. Track server rack data.

This field is useful when directing read commands to the server node that contains the key and exists on the same rack as the client.

This serves to lower cloud provider costs when nodes are distributed across different racks/data centers.

rack id and POLICY\_REPLICA\_PREFER\_RACK and server rack configuration must also be set to enable this functionality.

- Default False
- use services alternate

Boolean. Flag to signify if "services-alternate" should be used instead of "services" Default False

**Returns** an instance of the [aerospike.Client](#page-35-2) class.

#### See also:

[Shared Memory](https://www.aerospike.com/docs/client/c/usage/shm.html) and [Per-Transaction Consistency Guarantees.](http://www.aerospike.com/docs/architecture/consistency.html)

#### **import aerospike**

```
# configure the client to first connect to a cluster node at 127.0.0.1
# the client will learn about the other nodes in the cluster from the
# seed node.
# in this configuration shared-memory cluster tending is turned on,
# which is appropriate for a multi-process context, such as a webserver
config = \{
```
(continues on next page)

(continued from previous page)

```
'hosts': [ ('127.0.0.1', 3000) ],
    'policies': {'read': {total_timeout': 1000}},
   'shm': { } }
client = aerospike.client(config)
```
Changed in version 2.0.0.

```
import aerospike
import sys
# NOTE: Use of TLS Requires Aerospike Enterprise Server Version >= 3.11 and
˓→Python Client version 2.1.0 or greater
# To view Instructions for server configuration for TLS see https://www.aerospike.
˓→com/docs/guide/security/tls.html
tls_name = "some-server-tls-name"
tls\_ip = "127.0.0.1"tls\_port = 4333# If tls-name is specified, it must match the tls-name specified in the node's.
˓→server configuration file
# and match the server's CA certificate.
tls_host_tuple = (tls_ip, tls_port, tls_name)
hosts = [tls_host_tuple]
# Example configuration which will use TLS with the specifed cafile
tls\_config = {"cafile": "/path/to/cacert.pem",
    "enable": True
}
client = aerospike.client({
   "hosts": hosts,
   "tls": tls_config
})
try:
   client.connect()
except Exception as e:
   print(e)
   print("Failed to connect")
   sys.exit()
key = ('test', 'demo', 1)client.put(key, {'aerospike': 'aerospike'})
print(client.get(key))
```
<span id="page-10-0"></span>aerospike.**null**()

A type for distinguishing a server-side null from a Python [None](https://docs.python.org/2.7/library/constants.html#None). Replaces the constant aerospike.null.

Returns a type representing the server-side type as\_null.

New in version 2.0.1.

#### aerospike.**CDTWildcard**()

A type representing a wildcard object. This type may only be used as a comparison value in operations. It may not be stored in the database.

Returns a type representing a wildcard value.

```
import aerospike
from aerospike_helpers.operations import list_operations as list_ops
client = aerospike.client({'hosts': [('localhost', 3000)]}).connect()
key = 'test', 'demo', 1# get all values of the form [1, ...] from a list of lists.
# For example if list is [[1, 2, 3], [2, 3, 4], [1, 'a'], this operation will.
˓→match
# [1, 2, 3] and [1, 'a']
operations = [list_ops.list_get_by_value('list_bin', [1, aerospike.CDTWildcard()],
˓→ aerospike.LIST_RETURN_VALUE)]
\mu, \mu bins = client.operate(key, operations)
```
New in version 3.5.0.

Note: This requires Aerospike Server 4.3.1.3 or greater

```
aerospike.CDTInfinite()
```
A type representing an infinte value. This type may only be used as a comparison value in operations. It may not be stored in the database.

Returns a type representing an infinite value.

```
import aerospike
from aerospike_helpers.operations import list_operations as list_ops
client = aerospike.client({'hosts': [('localhost', 3000)]}).connect()
key = 'test', 'demo', 1# get all values of the form [1, ...] from a list of lists.
# For example if list is [[1, 2, 3], [2, 3, 4], [1, 'a'], this operation will
˓→match
# [1, 2, 3] and [1, 'a']
operations = [list_ops.list_get_by_value_range('list_bin', aerospike.LIST_RETURN_
˓→VALUE, [1], [1, aerospike.CDTInfinite()])]
-, -, bins = client.operate(key, operations)
```
New in version 3.5.0.

Note: This requires Aerospike Server 4.3.1.3 or greater

aerospike.**calc\_digest**(*ns*, *set*, *key*) → bytearray

Calculate the digest of a particular key. See: *[Key Tuple](#page-80-0)*.

#### **Parameters**

- **ns**  $(str)$  $(str)$  $(str)$  the namespace in the aerospike cluster.
- **set**  $(str)$  $(str)$  $(str)$  the set name.
- **key** ([str](https://docs.python.org/2.7/library/functions.html#str), [int](https://docs.python.org/2.7/library/functions.html#int) or [bytearray](https://docs.python.org/2.7/library/functions.html#bytearray)) the primary key identifier of the record within the set.

Returns a RIPEMD-160 digest of the input tuple.

Return type [bytearray](https://docs.python.org/2.7/library/functions.html#bytearray)

```
import aerospike
import pprint
digest = aerospike.calc_digest("test", "demo", 1 )
pp.pprint(digest)
```
#### **Serialization**

Note: By default, the aerospike. Client maps the supported types [int](https://docs.python.org/2.7/library/functions.html#int), [str](https://docs.python.org/2.7/library/functions.html#str), [float](https://docs.python.org/2.7/library/functions.html#float), [bytearray](https://docs.python.org/2.7/library/functions.html#bytearray), list, [dict](https://docs.python.org/2.7/library/stdtypes.html#dict) to matching aerospike server [types](http://www.aerospike.com/docs/guide/data-types.html) (int, string, double, bytes, list, map). When an unsupported type is encountered, the module uses [cPickle](https://docs.python.org/2/library/pickle.html?highlight=cpickle#module-cPickle) to serialize and deserialize the data, storing it into *as\_bytes* of type ['Python'](https://www.aerospike.com/docs/udf/api/bytes.html#encoding-type) [\(AS\\_BYTES\\_PYTHON\)](http://www.aerospike.com/apidocs/c/d0/dd4/as__bytes_8h.html#a0cf2a6a1f39668f606b19711b3a98bf3).

The functions set serializer () and set deserializer () allow for user-defined functions to handle serialization, instead. The serialized data is stored as 'Generic' *as\_bytes* of type [\(AS\\_BYTES\\_BLOB\)](http://www.aerospike.com/apidocs/c/d0/dd4/as__bytes_8h.html#a0cf2a6a1f39668f606b19711b3a98bf3). The *serialization* config param of  $aerospike$ .client() registers an instance-level pair of functions that handle serialization.

```
aerospike.set_serializer(callback)
```
Register a user-defined serializer available to all  $aerospike$ . Client instances.

**Parameters callback** (callable) – the function to invoke for serialization.

See also:

To use this function with [put\(\)](#page-36-1) the argument to *serializer* should be  $aerospike$ . SERIALIZER USER.

```
import aerospike
import json
def my_serializer(val):
    return json.dumps(val)
aerospike.set_serializer(my_serializer)
```
New in version 1.0.39.

<span id="page-12-1"></span>aerospike.**set\_deserializer**(*callback*)

Register a user-defined deserializer available to all  $aerospike$ . Client instances. Once registered, all read methods (such as [get\(\)](#page-38-0)) will run bins containing 'Generic' *as\_bytes* of type [\(AS\\_BYTES\\_BLOB\)](http://www.aerospike.com/apidocs/c/d0/dd4/as__bytes_8h.html#a0cf2a6a1f39668f606b19711b3a98bf3) through this deserializer.

**Parameters callback** (callable) – the function to invoke for deserialization.

aerospike.**unset\_serializers**()

Deregister the user-defined de/serializer available from  $aerospike$ . Client instances.

New in version 1.0.53.

Note: Serialization Examples

The following example shows the three modes of serialization - built-in, class-level user functions, instance-level user functions:

```
from __future__ import print_function
import aerospike
```
(continues on next page)

(continued from previous page)

```
import marshal
import json
def go_marshal(val):
    return marshal.dumps(val)
def demarshal(val):
    return marshal.loads(val)
def jsonize(val):
   return json.dumps(val)
def dejsonize(val):
   return json.loads(val)
aerospike.set_serializer(go_marshal)
aerospike.set_deserializer(demarshal)
config = {'hosts':[('127.0.0.1', 3000)]}
client = aerospike.client(config).connect()
config['serialization'] = (jsonize,dejsonize)client2 = aerospike.client(config).connect()
for i in xrange(1, 4):
   try:
        client.remove(('test', 'demo', 'foo' + i))
    except:
        pass
bin_ = {'t': (1, 2, 3)} # tuple is an unsupported type
print("Use the built-in serialization (cPickle)")
client.put(('test','demo','foo1'), bin_)
(key, meta, bins) = client.get(('test','demo','foo1'))
print(bins)
print("Use the class-level user-defined serialization (marshal)")
client.put(('test','demo','foo2'), bin_, serializer=aerospike.SERIALIZER_USER)
(key, meta, bins) = client.get(('test','demo','foo2'))
print(bins)
print ("Use the instance-level user-defined serialization (json)")
client2.put(('test','demo','foo3'), bin_, serializer=aerospike.SERIALIZER_USER)
# notice that json-encoding a tuple produces a list
(key, meta, bins) = client2.get(('test','demo','foo3'))
print(bins)
client.close()
```
The expected output is:

```
Use the built-in serialization (cPickle)
{'i': 321, 't': (1, 2, 3)}
Use the class-level user-defined serialization (marshal)
{'i': 321, 't': (1, 2, 3)}
Use the instance-level user-defined serialization (json)
{'i': 321, 't': [1, 2, 3]}
```
While AQL shows the records as having the following structure:

```
aql> select i,t from test.demo where PK='foo1'
     +-----+----------------------------------------------+
|i \, i \, j \, t+-----+----------------------------------------------+
| 321 | 28 49 31 0A 49 32 0A 49 33 0A 74 70 31 0A 2E |
+-----+----------------------------------------------+
1 row in set (0.000 secs)
aql> select i,t from test.demo where PK='foo2'
+-----+-------------------------------------------------------------+
|i \, i \, j \, t+-----+-------------------------------------------------------------+
| 321 | 28 03 00 00 00 69 01 00 00 00 69 02 00 00 00 69 03 00 00 00 |
+-----+-------------------------------------------------------------+
1 row in set (0.000 secs)
aql> select i,t from test.demo where PK='foo3'
+------+----| i | t |
+-----+----------------------------+
| 321 | 5B 31 2C 20 32 2C 20 33 5D |
+-----+----------------------------+
1 row in set (0.000 secs)
```
### **Logging**

aerospike.**set\_log\_handler**(*callback*)

Set a user-defined function as the log handler for all aerospike objects. The *callback* is invoked whenever a log event passing the logging level threshold is encountered.

Parameters callback (callable) – the function used as the logging handler.

Note: The callback function must have the five parameters (level, func, path, line, msg)

```
from __future__ import print_function
import aerospike
def as_logger(level, func, path, line, msg):
def as_logger(level, func, myfile, line, msg):
   print("**", myfile, line, func, ':: ', msg, "**")
aerospike.set_log_level(aerospike.LOG_LEVEL_DEBUG)
aerospike.set_log_handler(as_logger)
```
aerospike.**set\_log\_level**(*log\_level*)

Declare the logging level threshold for the log handler.

Parameters **log\_level** ([int](https://docs.python.org/2.7/library/functions.html#int)) – one of the *[Log Level](#page-32-0)* constant values.

#### **Geospatial**

aerospike.**geodata**([*geo\_data* ])

Helper for creating an instance of the [GeoJSON](#page-117-2) class. Used to wrap a geospatial object, such as a point,

polygon or circle.

**Parameters geo\_data**  $(dict) - a dict representing the geographical data.$  $(dict) - a dict representing the geographical data.$  $(dict) - a dict representing the geographical data.$ 

Returns an instance of the aerospike. GeoJSON class.

```
import aerospike
# Create GeoJSON point using WGS84 coordinates.
latitude = 45.920278
longitude = 63.342222
loc = aerospike.geodata({'type': 'Point',
                         'coordinates': [longitude, latitude]})
```
New in version 1.0.54.

aerospike.**geojson**([*geojson\_str*])

Helper for creating an instance of the [GeoJSON](#page-117-2) class from a raw GeoJSON [str](https://docs.python.org/2.7/library/functions.html#str).

Parameters geojson\_str ([dict](https://docs.python.org/2.7/library/stdtypes.html#dict)) – a [str](https://docs.python.org/2.7/library/functions.html#str) of raw GeoJSON.

Returns an instance of the aerospike. GeoJSON class.

**import aerospike**

```
# Create GeoJSON point using WGS84 coordinates.
loc = aerospike.qeojson('{'type": TPoint", Tcoordinates": [-80.604333, 28.608389]}˓→')
```
New in version 1.0.54.

### <span id="page-15-0"></span>**1.1.1 Operators**

Operators for the multi-ops method  $operator$   $operatorname{p}$  and  $\theta$ .

Note: Beginning in version 3.4.0, it is recommended to use the operation helpers module *[aerospike\\_helpers.operations package](#page-123-2)* To create the arguments for the *[operate\(\)](#page-63-0)* and *operate()* 

#### aerospike.**OPERATOR\_WRITE**

Write a value into a bin

```
{
    "op" : aerospike.OPERATOR_WRITE,
    "bin": "name",
    "val": "Peanut"
}
```
aerospike.**OPERATOR\_APPEND**

Append to a bin with [str](https://docs.python.org/2.7/library/functions.html#str) type data

```
{
    "op" : aerospike.OPERATOR_APPEND,
    "bin": "name",
    "val": "Mr. "
}
```
aerospike.**OPERATOR\_PREPEND**

Prepend to a bin with  $str$  type data

```
"op" : aerospike.OPERATOR_PREPEND,
"bin": "name",
"val": " Esq."
```
aerospike.**OPERATOR\_INCR**

{

}

{

}

{

}

Increment a bin with [int](https://docs.python.org/2.7/library/functions.html#int) or [float](https://docs.python.org/2.7/library/functions.html#float) type data

```
{
    "op" : aerospike.OPERATOR_INCR,
    "bin": "age",
    "val": 1
}
```
<span id="page-16-0"></span>aerospike.**OPERATOR\_READ**

Read a specific bin

```
"op" : aerospike.OPERATOR_READ,
"bin": "name"
```
#### aerospike.**OPERATOR\_TOUCH**

Touch a record, setting its TTL. May be combined with [OPERATOR\\_READ](#page-16-0)

```
"op" : aerospike.OPERATOR_TOUCH
```
#### aerospike.**OP\_LIST\_APPEND**

Append an element to a bin with list type data

```
{
    "op" : aerospike.OP_LIST_APPEND,
    "bin": "events",
    "val": 1234,
    "list_policy": {"write_flags": aerospike.LIST_WRITE_ADD_UNIQUE} # Optional,
˓→new in client 3.4.0
}
```
Changed in version 3.4.0.

aerospike.**OP\_LIST\_APPEND\_ITEMS** Extend a bin with list type data with a list of items

```
{
   "op" : aerospike.OP_LIST_APPEND_ITEMS,
   "bin": "events",
   "val": [ 123, 456 ],
   "list_policy": {"write_flags": aerospike.LIST_WRITE_ADD_UNIQUE} # Optional,
˓→new in client 3.4.0
}
```
Changed in version 3.4.0.

#### aerospike.**OP\_LIST\_INSERT**

Insert an element at a specified index of a bin with list type data

```
{
    "op" : aerospike.OP_LIST_INSERT,
    "bin": "events",
   "index": 2,
   "val": 1234,
   "list_policy": {"write_flags": aerospike.LIST_WRITE_ADD_UNIQUE} # Optional,
˓→new in client 3.4.0
}
```
Changed in version 3.4.0.

aerospike.**OP\_LIST\_INSERT\_ITEMS**

Insert the items at a specified index of a bin with list type data

```
{
   "op" : aerospike.OP_LIST_INSERT_ITEMS,
   "bin": "events",
   "index": 2,
   "val": [ 123, 456 ]
   "list_policy": {"write_flags": aerospike.LIST_WRITE_ADD_UNIQUE} # Optional,
˓→new in client 3.4.0
}
```
Changed in version 3.4.0.

aerospike.**OP\_LIST\_INCREMENT**

Increment the value of an item at the given index in a list stored in the specified bin

```
{
   "op": aerospike.OP_LIST_INCREMENT,
   "bin": "bin_name",
   "index": 2,
    "val": 5,
   "list_policy": {"write_flags": aerospike.LIST_WRITE_ADD_UNIQUE} # Optional,
˓→new in client 3.4.0
}
```
Changed in version 3.4.0.

aerospike.**OP\_LIST\_POP**

{

}

{

Remove and return the element at a specified index of a bin with list type data

```
"op" : aerospike.OP_LIST_POP, # removes and returns a value
"bin": "events",
"index": 2
```
#### aerospike.**OP\_LIST\_POP\_RANGE**

Remove and return a list of elements at a specified index range of a bin with list type data

```
"op" : aerospike.OP_LIST_POP_RANGE,
"bin": "events",
"index": 2,
```
(continues on next page)

(continued from previous page)

```
"val": 3 # remove and return 3 elements starting at index 2
```
#### aerospike.**OP\_LIST\_REMOVE**

}

{

}

{

}

Remove the element at a specified index of a bin with list type data

```
"op" : aerospike.OP_LIST_REMOVE, # remove a value
"bin": "events",
"index": 2
```
#### aerospike.**OP\_LIST\_REMOVE\_RANGE**

Remove a list of elements at a specified index range of a bin with list type data

```
"op" : aerospike.OP_LIST_REMOVE_RANGE,
"bin": "events",
"index": 2,
"val": 3 # remove 3 elements starting at index 2
```
#### aerospike.**OP\_LIST\_CLEAR**

Remove all the elements in a bin with list type data

```
{
    "op" : aerospike.OP_LIST_CLEAR,
    "bin": "events"
}
```
#### aerospike.**OP\_LIST\_SET**

Set the element *val* in a specified index of a bin with list type data

```
{
   "op" : aerospike.OP_LIST_SET,
   "bin": "events",
   "index": 2,
   "val": "latest event at index 2" # set this value at index 2,
   "list_policy": {"write_flags": aerospike.LIST_WRITE_ADD_UNIQUE} # Optional,
˓→new in client 3.4.0
}
```
Changed in version 3.4.0.

aerospike.**OP\_LIST\_GET**

{

}

Get the element at a specified index of a bin with list type data

```
"op" : aerospike.OP_LIST_GET,
"bin": "events",
"index": 2
```
aerospike.**OP\_LIST\_GET\_RANGE**

Get the list of elements starting at a specified index of a bin with list type data

{

}

{

}

{

}

```
"op" : aerospike.OP_LIST_GET_RANGE,
"bin": "events",
"index": 2,
"val": 3 # get 3 elements starting at index 2
```
aerospike.**OP\_LIST\_TRIM**

Remove elements from a bin with list type data which are not within the range starting at a given *index* plus *val*

```
{
    "op" : aerospike.OP_LIST_TRIM,
    "bin": "events",
    "index": 2,
    "val": 3 # remove all elements not in the range between index 2 and index 2 +\rightarrow3
}
```
aerospike.**OP\_LIST\_SIZE**

Count the number of elements in a bin with list type data

```
"op" : aerospike.OP_LIST_SIZE,
"bin": "events" # gets the size of a list contained in the bin
```
aerospike.**OP\_LIST\_GET\_BY\_INDEX**

Get the item at the specified index from a list bin. Server selects list item identified by index and returns selected data specified by return\_type.

```
"op" : aerospike.OP_LIST_GET_BY_INDEX,
"bin": "events",
"index": 2, # Index of the item to fetch
"return_type": aerospike.LIST_RETURN_VALUE
```
New in version 3.4.0.

#### aerospike.**OP\_LIST\_GET\_BY\_INDEX\_RANGE**

Server selects count list items starting at specified index and returns selected data specified by return\_type. if count is omitted, the server returns all items from index to the end of list.

If inverted is set to True, return all items outside of the specified range.

```
{
    "op" : aerospike.OP_LIST_GET_BY_INDEX_RANGE,
    "bin": "events",
    "index": 2, # Beginning index of range,
    "count": 2, # Optional Count.
    "return_type": aerospike.LIST_RETURN_VALUE,
    "inverted": False # Optional.
}
```
New in version 3.4.0.

aerospike.**OP\_LIST\_GET\_BY\_RANK**

Server selects list item identified by rank and returns selected data specified by return type.

```
"op" : aerospike.OP_LIST_GET_BY_RANK,
"bin": "events",
"rank": 2, # Rank of the item to fetch
"return_type": aerospike.LIST_RETURN_VALUE
```
New in version 3.4.0.

{

}

#### aerospike.**OP\_LIST\_GET\_BY\_RANK\_RANGE**

Server selects count list items starting at specified rank and returns selected data specified by return\_type. If count is not specified, the server returns items starting at the specified rank to the last ranked item.

If inverted is set to True, return all items outside of the specified range.

```
{
    "op" : aerospike.OP_LIST_GET_BY_RANK_RANGE,
   "bin": "events",
   "rank": 2, # Rank of the item to fetch
    "count": 3,
    "return_type": aerospike.LIST_RETURN_VALUE,
    "inverted": False # Optional, defaults to False
}
```
New in version 3.4.0.

{

}

aerospike.**OP\_LIST\_GET\_BY\_VALUE**

Server selects list items identified by val and returns selected data specified by return\_type.

```
"op" : aerospike.OP_LIST_GET_BY_VALUE,
"bin": "events",
"val": 5,
"return_type": aerospike.LIST_RETURN_COUNT
```
New in version 3.4.0.

#### aerospike.**OP\_LIST\_GET\_BY\_VALUE\_LIST**

Server selects list items contained in by value\_list and returns selected data specified by return\_type.

If inverted is set to True, returns items not included in value\_list

```
{
    "op" : aerospike.OP_LIST_GET_BY_VALUE_LIST,
    "bin": "events",
    "value_list": [5, 6, 7],
    "return_type": aerospike.LIST_RETURN_COUNT,
    "inverted": False # Optional, defaults to False
}
```
New in version 3.4.0.

#### aerospike.**OP\_LIST\_GET\_BY\_VALUE\_RANGE**

Create list get by value range operation. Server selects list items identified by value range (begin inclusive, end exclusive). If value\_begin is not present the range is less than value\_end. If value\_end is not specified, the range is greater than or equal to value begin.

If inverted is set to True, returns items not included in the specified range.

```
{
    "op" : aerospike.OP_LIST_GET_BY_VALUE_RANGE,
    "bin": "events",
    "value_begin": 3, # Optional
    "value_end": 6, Optional
    "return_type": aerospike.LIST_RETURN_VALUE,
    "inverted": False # Optional, defaults to False
}
```
New in version 3.4.0.

{

}

{

}

{

}

#### aerospike.**OP\_LIST\_REMOVE\_BY\_INDEX**

Remove and return the item at the specified index from a list bin. Server selects list item identified by index and returns selected data specified by return\_type.

```
"op" : aerospike.OP_LIST_REMOVE_BY_INDEX,
"bin": "events",
"index": 2, # Index of the item to fetch
"return_type": aerospike.LIST_RETURN_VALUE
```
New in version 3.4.0.

#### aerospike.**OP\_LIST\_REMOVE\_BY\_INDEX\_RANGE**

Server remove count list items starting at specified index and returns selected data specified by return\_type. if count is omitted, the server removes and returns all items from index to the end of list.

If inverted is set to True, remove and return all items outside of the specified range.

```
"op" : aerospike.OP_LIST_REMOVE_BY_INDEX_RANGE,
"bin": "events",
"index": 2, # Beginning index of range,
"count": 2, # Optional Count.
"return_type": aerospike.LIST_RETURN_VALUE,
"inverted": False # Optional.
```
New in version 3.4.0.

aerospike.**OP\_LIST\_REMOVE\_BY\_RANK**

Server removes and returns list item identified by rank and returns selected data specified by return\_type.

```
"op" : aerospike.OP_LIST_REMOVE_BY_RANK,
"bin": "events",
"rank": 2, # Rank of the item to fetch
"return_type": aerospike.LIST_RETURN_VALUE
```
New in version 3.4.0.

#### aerospike.**OP\_LIST\_REMOVE\_BY\_RANK\_RANGE**

Server removes and returns count list items starting at specified rank and returns selected data specified by return\_type. If count is not specified, the server removes and returns items starting at the specified rank to the last ranked item.

If inverted is set to True, removes return all items outside of the specified range.

```
{
    "op" : aerospike.OP_LIST_REMOVE_BY_RANK_RANGE,
    "bin": "events",
    "rank": 2, # Rank of the item to fetch
    "count": 3,
    "return_type": aerospike.LIST_RETURN_VALUE,
    "inverted": False # Optional, defaults to False
}
```
New in version 3.4.0.

#### aerospike.**OP\_LIST\_REMOVE\_BY\_VALUE**

Server removes and returns list items identified by val and returns selected data specified by return\_type.

If inverted is set to True, removes and returns list items with a value not equal to val.

```
{
    "op" : aerospike.OP_LIST_REMOVE_BY_VALUE,
    "bin": "events",
    "val": 5,
    "return_type": aerospike.LIST_RETURN_COUNT,
    "inverted", # Optional, defaults to False
}
```
New in version 3.4.0.

aerospike.**OP\_LIST\_REMOVE\_BY\_VALUE\_LIST**

Server removes and returns list items contained in by value\_list and returns selected data specified by return\_type.

If inverted is set to True, removes and returns items not included in value\_list

```
{
    "op" : aerospike.OP_LIST_REMOVE_BY_VALUE_LIST,
    "bin": "events",
    "value_list": [5, 6, 7],
    "return_type": aerospike.LIST_RETURN_COUNT,
    "inverted": False # Optional, defaults to False
}
```
New in version 3.4.0.

#### aerospike.**OP\_LIST\_REMOVE\_BY\_VALUE\_RANGE**

Create list remove by value range operation. Server removes and returns list items identified by value range (begin inclusive, end exclusive). If value\_begin is not present the range is less than value\_end. If value\_end is not specified, the range is greater than or equal to value\_begin.

If inverted is set to True, removes and returns items not included in the specified range.

```
{
    "op" : aerospike.OP_LIST_REMOVE_BY_VALUE_RANGE,
    "bin": "events",
    "value_begin": 3, # Optional
    "value_end": 6, Optional
    "return_type": aerospike.LIST_RETURN_VALUE,
    "inverted": False # Optional, defaults to False
}
```
New in version 3.4.0.

{

}

aerospike.**OP\_LIST\_SET\_ORDER**

Assign an ordering to the specified list bin. list\_order should be one of aerospike.LIST\_ORDERED, aerospike.LIST\_UNORDERED.

```
"op": aerospike.OP_LIST_SET_ORDER,
"list_order": aerospike.LIST_ORDERED,
"bin": "events"
```
New in version 3.4.0.

#### aerospike.**OP\_LIST\_SORT**

Perform a sort operation on the bin. sort\_flags, if provided, can be one of: aerospike. LIST\_SORT\_DROP\_DUPLICATES indicating that duplicate elements should be removed from the sorted list.

```
{
   'op': aerospike.OP_LIST_SORT,
   'sort_flags': aerospike.LIST_SORT_DROP_DUPLICATES, # Optional flags or'd
˓→together specifying behavior
   'bin': self.test_bin
}
```
New in version 3.4.0.

aerospike.**OP\_MAP\_SET\_POLICY**

Set the policy for a map bin. The policy controls the write mode and the ordering of the map entries.

```
{
    "op" : aerospike.OP_MAP_SET_POLICY,
    "bin": "scores",
    "map_policy": {"map_write_mode": Aeorspike.MAP_UPDATE, "map_order": Aerospike.
˓→MAP_KEY_VALUE_ORDERED}
}
```
aerospike.**OP\_MAP\_PUT**

{

}

{

}

Put a key/value pair into a map. Operator accepts an optional map\_policy dictionary (see OP\_MAP\_SET\_POLICY for an example)

```
"op" : aerospike.OP_MAP_PUT,
"bin": "my_map",
"key": "age",
"val": 97
```
**OP\_MAP\_PUT\_ITEMS. Operator accepts an optional map\_policy dictionary (see OP\_MAP\_SET\_POLICY for an example)** Put a dictionary of key/value pairs into a map.

```
"op" : aerospike.OP_MAP_PUT_ITEMS,
"bin": "my_map",
"val": {"name": "bubba", "occupation": "dancer"}
```
**OP\_MAP\_INCREMENT. Operator accepts an optional map\_policy dictionary (see OP\_MAP\_SET\_POLICY for an example)** Increment the value of map entry by the given "val" argument.

```
"op" : aerospike.OP_MAP_INCREMENT,
"bin": "my_map",
"key": "age",
"val": 1
```
**OP\_MAP\_DECREMENT. Operator accepts an optional map\_policy dictionary (see OP\_MAP\_SET\_POLICY for an example)** Decrement the value of map entry by the given "val" argument.

```
{
    "op" : aerospike.OP_MAP_DECREMENT,
    "bin": "my_map",
    "key": "age",
    "val": 1
}
```
aerospike.**OP\_MAP\_SIZE**

{

}

{

}

{

}

{

}

{

}

Return the number of entries in the given map bin.

```
"op" : aerospike.OP_MAP_SIZE,
"bin": "my_map"
```
aerospike.**OP\_MAP\_CLEAR**

Remove all entries from the given map bin.

```
"op" : aerospike.OP_MAP_CLEAR,
"bin": "my_map"
```
Note that if "return\_type" is not specified in the parameters for a map operation, the default is aerospike.MAP\_RETURN\_NONE

```
aerospike.OP_MAP_REMOVE_BY_KEY
```
Remove the first entry from the map bin that matches the given key.

```
"op" : aerospike.OP_MAP_REMOVE_BY_KEY,
"bin": "my_map",
"key": "age",
"return_type": aerospike.MAP_RETURN_VALUE
```
aerospike.**OP\_MAP\_REMOVE\_BY\_KEY\_LIST**

Remove the entries from the map bin that match the list of given keys. If inverted is set to True, remove all items except those in the list of keys.

```
"op" : aerospike.OP_MAP_REMOVE_BY_KEY_LIST,
"bin": "my_map",
"val": ["name", "rank", "serial"],
"inverted": False #Optional
```
{

}

{

}

{

}

{

#### aerospike.**OP\_MAP\_REMOVE\_BY\_KEY\_RANGE**

Remove the entries from the map bin that have keys which fall between the given "key" (inclusive) and "val" (exclusive). If inverted is set to True, remove all items outside of the specified range.

```
"op" : aerospike. OP MAP REMOVE BY KEY RANGE,
"bin": "my_map",
"key": "i",
"val": "j",
"return_type": aerospike.MAP_RETURN_KEY_VALUE,
"inverted": False # Optional
```
#### aerospike.**OP\_MAP\_REMOVE\_BY\_VALUE**

Remove the entry or entries from the map bin that have values which match the given "val" parameter. If inverted is set to True, remove all items with a value other than val

```
"op" : aerospike.OP_MAP_REMOVE_BY_VALUE,
"bin": "my_map",
"val": 97,
"return_type": aerospike.MAP_RETURN_KEY
"inverted": False #optional
```
#### aerospike.**OP\_MAP\_REMOVE\_BY\_VALUE\_LIST**

Remove the entries from the map bin that have values which match the list of values given in the "val" parameter. If inverted is set to True, remove all items with values not contained in the list of values.

```
{
    "op" : aerospike.OP_MAP_REMOVE_BY_VALUE_LIST,
   "bin": "my_map",
   "val": [97, 98, 99],
   "return_type": aerospike.MAP_RETURN_KEY,
    "inverted": False # Optional
}
```
#### aerospike.**OP\_MAP\_REMOVE\_BY\_VALUE\_RANGE**

Remove the entries from the map bin that have values starting with the given "val" parameter (inclusive) up to the given "range" parameter (exclusive). If inverted is set to True, remove all items outside of the specified range.

```
"op" : aerospike.OP_MAP_REMOVE_BY_VALUE_RANGE,
"bin": "my_map",
"val": 97,
"range": 100,
"return_type": aerospike.MAP_RETURN_KEY,
"inverted": False # Optional
```
#### aerospike.**OP\_MAP\_REMOVE\_BY\_INDEX**

Remove the entry from the map bin at the given "index" location.

```
"op" : aerospike.OP_MAP_REMOVE_BY_INDEX,
"bin": "my_map",
```
(continues on next page)

(continued from previous page)

```
"index": 0,
"return_type": aerospike.MAP_RETURN_KEY_VALUE
```
#### aerospike.**OP\_MAP\_REMOVE\_BY\_INDEX\_RANGE**

}

{

}

{

}

{

}

{

}

{

Remove the entries from the map bin starting at the given "index" location and removing "range" items. If inverted is set to True, remove all items outside of the specified range.

```
"op" : aerospike.OP_MAP_REMOVE_BY_INDEX_RANGE,
"bin": "my_map",
"index": 0,
"val": 2,
"return_type": aerospike.MAP_RETURN_KEY_VALUE,
"inverted": False # Optional
```
#### aerospike.**OP\_MAP\_REMOVE\_BY\_RANK**

Remove the first entry from the map bin that has a value with a rank matching the given "index".

```
"op" : aerospike.OP_MAP_REMOVE_BY_RANK,
"bin": "my_map",
"index": 10
```
#### aerospike.**OP\_MAP\_REMOVE\_BY\_RANK\_RANGE**

Remove the entries from the map bin that have values with a rank starting at the given "index" and removing "range" items. If inverted is set to True, remove all items outside of the specified range.

```
"op" : aerospike.OP_MAP_REMOVE_BY_RANK_RANGE,
"bin": "my_map",
"index": 10,
"val": 2,
"return_type": aerospike.MAP_RETURN_KEY_VALUE,
"inverted": False # Optional
```
#### aerospike.**OP\_MAP\_GET\_BY\_KEY**

Return the entry from the map bin that which has a key that matches the given "key" parameter.

```
"op" : aerospike.OP_MAP_GET_BY_KEY,
"bin": "my_map",
"key": "age",
"return_type": aerospike.MAP_RETURN_KEY_VALUE
```
#### aerospike.**OP\_MAP\_GET\_BY\_KEY\_RANGE**

Return the entries from the map bin that have keys which fall between the given "key" (inclusive) and "val" (exclusive). If inverted is set to True, return all items outside of the specified range.

```
"op" : aerospike.OP_MAP_GET_BY_KEY_RANGE,
"bin": "my_map",
```
(continues on next page)

}

{

}

{

}

{

}

{

}

(continued from previous page)

```
"key": "i",
"range": "j",
"return_type": aerospike.MAP_RETURN_KEY_VALUE
"inverted": False # Optional
```
#### aerospike.**OP\_MAP\_GET\_BY\_VALUE**

Return the entry or entries from the map bin that have values which match the given "val" parameter. If inverted is set to True, return all items with a value not equal to the given "val" parameter.

```
"op" : aerospike.OP_MAP_GET_BY_VALUE,
"bin": "my_map",
"val": 97,
"return_type": aerospike.MAP_RETURN_KEY
```
#### aerospike.**OP\_MAP\_GET\_BY\_VALUE\_RANGE**

Return the entries from the map bin that have values starting with the given "val" parameter (inclusive) up to the given "range" parameter (exclusive). If inverted is set to True, return all items outside of the specified range.

```
"op" : aerospike.OP_MAP_GET_BY_VALUE_RANGE,
"bin": "my_map",
"val": 97,
"range": 100,
"return_type": aerospike.MAP_RETURN_KEY,
"inverted": False # Optional
```
#### aerospike.**OP\_MAP\_GET\_BY\_INDEX**

Return the entry from the map bin at the given "index" location.

```
"op" : aerospike.OP_MAP_GET_BY_INDEX,
"bin": "my_map",
"index": 0,
"return_type": aerospike.MAP_RETURN_KEY_VALUE
```
#### aerospike.**OP\_MAP\_GET\_BY\_INDEX\_RANGE**

Return the entries from the map bin starting at the given "index" location and returning "range" items. If inverted is set to True, return all items outside of the specified range.

```
"op" : aerospike.OP_MAP_GET_BY_INDEX_RANGE,
"bin": "my_map",
"index": 0,
"val": 2,"return_type": aerospike.MAP_RETURN_KEY_VALUE,
"inverted": False # Optional
```
#### aerospike.**OP\_MAP\_GET\_BY\_RANK**

Return the first entry from the map bin that has a value with a rank matching the given "index".

```
"op" : aerospike.OP_MAP_GET_BY_RANK,
"bin": "my_map",
"index": 10
```
aerospike.**OP\_MAP\_GET\_BY\_RANK\_RANGE**

Return the entries from the map bin that have values with a rank starting at the given "index" and removing "range" items. If inverted is set to True, return all items outside of the specified range.

```
{
    "op" : aerospike.OP_MAP_GET_BY_RANK_RANGE,
   "bin": "my_map",
   "index": 10,
    "val": 2,
    "return_type": aerospike.MAP_RETURN_KEY_VALUE,
    "inverted": False # Optional
}
```
Changed in version 2.0.4.

## <span id="page-28-0"></span>**1.1.2 Policies**

{

}

#### **Commit Level Policy Options**

Specifies the number of replicas required to be successfully committed before returning success in a write operation to provide the desired consistency guarantee.

```
aerospike.POLICY_COMMIT_LEVEL_ALL
     Return succcess only after successfully committing all replicas
```

```
aerospike.POLICY_COMMIT_LEVEL_MASTER
     Return succcess after successfully committing the master replica
```
#### **AP Read Mode Policy Options**

Read policy for AP (availability) namespaces.

New in version 3.7.0.

aerospike.**POLICY\_READ\_MODE\_AP\_ONE** Involve single node in the read operation.

New in version 3.7.0.

```
aerospike.POLICY_READ_MODE_AP_ALL
     Involve all duplicates in the read operation.
```
New in version 3.7.0.

#### **SC Read Mode Policy Options**

Read policy for SC (strong consistency) namespaces. New in version 3.7.0.

#### aerospike.**POLICY\_READ\_MODE\_SC\_SESSION**

Ensures this client will only see an increasing sequence of record versions. Server only reads from master. This is the default.

New in version 3.7.0.

#### aerospike.**POLICY\_READ\_MODE\_SC\_LINEARIZE**

Ensures ALL clients will only see an increasing sequence of record versions. Server only reads from master.

New in version 3.7.0.

#### aerospike.**POLICY\_READ\_MODE\_SC\_ALLOW\_REPLICA**

Server may read from master or any full (non-migrating) replica. Increasing sequence of record versions is not guaranteed.

New in version 3.7.0.

#### aerospike.**POLICY\_READ\_MODE\_SC\_ALLOW\_UNAVAILABLE**

Server may read from master or any full (non-migrating) replica or from unavailable partitions. Increasing sequence of record versions is not guaranteed.

New in version 3.7.0.

#### **Existence Policy Options**

Specifies the behavior for writing the record depending whether or not it exists.

<span id="page-29-1"></span>aerospike.**POLICY\_EXISTS\_CREATE**

Create a record, ONLY if it doesn't exist

- aerospike.**POLICY\_EXISTS\_CREATE\_OR\_REPLACE** Completely replace a record if it exists, otherwise create it
- aerospike.**POLICY\_EXISTS\_IGNORE** Write the record, regardless of existence. (i.e. create or update)
- aerospike.**POLICY\_EXISTS\_REPLACE** Completely replace a record, ONLY if it exists

aerospike.**POLICY\_EXISTS\_UPDATE** Update a record, ONLY if it exists

#### **Generation Policy Options**

Specifies the behavior of record modifications with regard to the generation value.

aerospike.**POLICY\_GEN\_IGNORE** Write a record, regardless of generation

aerospike.**POLICY\_GEN\_EQ** Write a record, ONLY if generations are equal

aerospike.**POLICY\_GEN\_GT** Write a record, ONLY if local generation is greater-than remote generation

#### **Key Policy Options**

<span id="page-29-0"></span>Specifies the behavior for whether keys or digests should be sent to the cluster.

#### aerospike.**POLICY\_KEY\_DIGEST**

Calculate the digest on the client-side and send it to the server

#### aerospike.**POLICY\_KEY\_SEND**

Send the key in addition to the digest. This policy causes a write operation to store the key on the server

#### **Replica Options**

Specifies which partition replica to read from.

#### aerospike.**POLICY\_REPLICA\_SEQUENCE**

Always try node containing master partition first. If connection fails and *retry\_on\_timeout* is true, try node containing prole partition. Currently restricted to master and one prole.

#### <span id="page-30-1"></span>aerospike.**POLICY\_REPLICA\_MASTER**

Read from the partition master replica node

#### aerospike.**POLICY\_REPLICA\_ANY**

Distribute reads across nodes containing key's master and replicated partition in round-robin fashion. Currently restricted to master and one prole.

#### aerospike.**POLICY\_REPLICA\_PREFER\_RACK**

Try node on the same rack as the client first. If there are no nodes on the same rack, use POL-ICY\_REPLICA\_SEQUENCE instead.

rack\_aware and rack\_id must be set in the config argument of the client constructor in order to enable this functionality

#### **Retry Policy Options**

Specifies the behavior of failed operations.

```
aerospike.POLICY_RETRY_NONE
     Only attempt an operation once
```

```
aerospike.POLICY_RETRY_ONCE
```
If an operation fails, attempt the operation one more time

#### **Auth Mode Constants**

Specifies the type of authentication to be used when communicating with the server

#### <span id="page-30-0"></span>aerospike.**AUTH\_INTERNAL**

Use internal authentication only. Hashed password is stored on the server. Do not send clear password. This is the default.

#### aerospike.**AUTH\_EXTERNAL**

Use external authentication (like LDAP). Specific external authentication is configured on server. If TLS defined, send clear password on node login via TLS. Throw exception if TLS is not defined.

#### aerospike.**AUTH\_EXTERNAL\_INSECURE**

Use external authentication (like LDAP). Specific external authentication is configured on server. Send clear password on node login whether or not TLS is defined. This mode should only be used for testing purposes because it is not secure authentication.

## <span id="page-31-0"></span>**1.1.3 Scan Constants**

aerospike.**SCAN\_PRIORITY\_AUTO**

aerospike.**SCAN\_PRIORITY\_HIGH**

aerospike.**SCAN\_PRIORITY\_LOW**

aerospike.**SCAN\_PRIORITY\_MEDIUM**

aerospike.**SCAN\_STATUS\_ABORTED** Deprecated since version 1.0.50: used by  $scan\_info()$ 

aerospike.**SCAN\_STATUS\_COMPLETED** Deprecated since version 1.0.50: used by [scan\\_info\(\)](#page-70-0)

aerospike.**SCAN\_STATUS\_INPROGRESS** Deprecated since version 1.0.50: used by [scan\\_info\(\)](#page-70-0)

aerospike.**SCAN\_STATUS\_UNDEF** Deprecated since version 1.0.50: used by [scan\\_info\(\)](#page-70-0)

New in version 1.0.39.

## <span id="page-31-1"></span>**1.1.4 Job Constants**

aerospike.**JOB\_SCAN** Scan job type argument for the module parameter of  $j_{\text{obj\_info}}(t)$ 

aerospike.**JOB\_QUERY** Query job type argument for the module parameter of  $j$ ob\_info()

aerospike.**JOB\_STATUS\_UNDEF**

aerospike.**JOB\_STATUS\_INPROGRESS**

```
aerospike.JOB_STATUS_COMPLETED
```
New in version 1.0.50.

## <span id="page-31-2"></span>**1.1.5 Serialization Constants**

#### aerospike.**SERIALIZER\_PYTHON**

Use the cPickle serializer to handle unsupported types (default)

#### <span id="page-31-4"></span>aerospike.**SERIALIZER\_USER**

Use a user-defined serializer to handle unsupported types. Must have been registered for the aerospike class or configured for the Client object

#### aerospike.**SERIALIZER\_NONE**

Do not serialize bins whose data type is unsupported

New in version 1.0.47.

## <span id="page-31-3"></span>**1.1.6 Miscellaneous**

```
aerospike.__version__
```
A  $str$  containing the module's version.

New in version 1.0.54.

```
aerospike.null
     A value for distinguishing a server-side null from a Python None .
     Deprecated since version 2.0.1: use the function aerospike. null() instead.
aerospike.UDF_TYPE_LUA
aerospike.INDEX_STRING
     An index whose values are of the aerospike string data type
aerospike.INDEX_NUMERIC
     An index whose values are of the aerospike integer data type
aerospike.INDEX_GEO2DSPHERE
     An index whose values are of the aerospike GetJSON data type
See also:
Data Types.
aerospike.INDEX_TYPE_LIST
     Index a bin whose contents is an aerospike list
aerospike.INDEX_TYPE_MAPKEYS
     Index the keys of a bin whose contents is an aerospike map
aerospike.INDEX_TYPE_MAPVALUES
     Index the values of a bin whose contents is an aerospike map
```
## <span id="page-32-0"></span>**1.1.7 Log Level**

```
aerospike.LOG_LEVEL_TRACE
```
aerospike.**LOG\_LEVEL\_DEBUG**

aerospike.**LOG\_LEVEL\_INFO**

aerospike.**LOG\_LEVEL\_WARN**

aerospike.**LOG\_LEVEL\_ERROR**

aerospike.**LOG\_LEVEL\_OFF**

## <span id="page-32-1"></span>**1.1.8 Privileges**

Permission codes define the type of permission granted for a user's role.

```
aerospike.PRIV_READ
     The user is granted read access.
```

```
aerospike.PRIV_READ_WRITE
     The user is granted read and write access.
```

```
aerospike.PRIV_READ_WRITE_UDF
     The user is granted read and write access, and the ability to invoke UDFs.
```

```
aerospike.PRIV_SYS_ADMIN
```
The user is granted the ability to perform system administration operations. Global scope only.

```
aerospike.PRIV_USER_ADMIN
```
The user is granted the ability to perform user administration operations. Global scope only.

#### aerospike.**PRIV\_DATA\_ADMIN**

User can perform systems administration functions on a database that do not involve user administration. Examples include setting dynamic server configuration. Global scope only.

## <span id="page-33-0"></span>**1.1.9 Map Return Types**

Return types used by various map operations

- aerospike.**MAP\_RETURN\_NONE** Do not return any value.
- aerospike.**MAP\_RETURN\_INDEX** Return key index order.
- aerospike.**MAP\_RETURN\_REVERSE\_INDEX** Return reverse key order.
- aerospike.**MAP\_RETURN\_RANK** Return value order.
- aerospike.**MAP\_RETURN\_REVERSE\_RANK** Return reserve value order.
- aerospike.**MAP\_RETURN\_COUNT** Return count of items selected.
- aerospike.**MAP\_RETURN\_KEY** Return key for single key read and key list for range read.
- aerospike.**MAP\_RETURN\_VALUE** Return value for single key read and value list for range read.
- aerospike.**MAP\_RETURN\_KEY\_VALUE** Return key/value items. Note that key/value pairs will be returned as a list of tuples (i.e. [(key1, value1), (key2, value2)])

## <span id="page-33-1"></span>**1.1.10 List Return Types**

Return types used by various map operations

- aerospike.**LIST\_RETURN\_NONE** Do not return any value.
- aerospike.**LIST\_RETURN\_INDEX** Return key index order.
- aerospike.**LIST\_RETURN\_REVERSE\_INDEX** Return reverse key order.
- aerospike.**LIST\_RETURN\_RANK** Return value order.
- aerospike.**LIST\_RETURN\_REVERSE\_RANK** Return reserve value order.
- aerospike.**LIST\_RETURN\_COUNT** Return count of items selected.
- aerospike.**LIST\_RETURN\_VALUE** Return value for single key read and value list for range read.

## <span id="page-34-0"></span>**1.1.11 Regex Flag Values**

Flags used for the *predexp.string\_regex* function

- aerospike.**REGEX\_NONE** Use default behavior.
- aerospike.**REGEX\_ICASE** Do not differentiate case.
- aerospike.**REGEX\_EXTENDED** Use POSIX Extended Regular Expression syntax when interpreting regex.
- aerospike.**REGEX\_NOSUB** Do not report position of matches.
- aerospike.**REGEX\_NEWLINE** Match-any-character operators don't match a newline.

# <span id="page-34-1"></span>**1.2 Data\_Mapping — Python Data Mappings**

## **How Python types map to server types**

Note: By default, the aerospike. Client maps the supported types [int](https://docs.python.org/2.7/library/functions.html#int), [str](https://docs.python.org/2.7/library/functions.html#str), [float](https://docs.python.org/2.7/library/functions.html#float), [bytearray](https://docs.python.org/2.7/library/functions.html#bytearray), list, [dict](https://docs.python.org/2.7/library/stdtypes.html#dict) to matching aerospike server [types](http://www.aerospike.com/docs/guide/data-types.html) (int, string, double, blob, list, map). When an unsupported type is encountered, the module uses [cPickle](https://docs.python.org/2/library/pickle.html?highlight=cpickle#module-cPickle) to serialize and deserialize the data, storing it into a blob of type ['Python'](https://www.aerospike.com/docs/udf/api/bytes.html#encoding-type) [\(AS\\_BYTES\\_PYTHON\)](http://www.aerospike.com/apidocs/c/d0/dd4/as__bytes_8h.html#a0cf2a6a1f39668f606b19711b3a98bf3).

The functions  $set\_serializer()$  and  $set\_deserializer()$  allow for user-defined functions to handle serialization, instead. The user provided function will be run instead of cPickle. The serialized data is stored as type [\(AS\\_BYTES\\_BLOB\)](http://www.aerospike.com/apidocs/c/d0/dd4/as__bytes_8h.html#a0cf2a6a1f39668f606b19711b3a98bf3). This type allows the storage of binary data readable by Aerospike Clients in other languages. The *serialization* config param of  $aerospike$ .client () registers an instance-level pair of functions that handle serialization.

Unless a user specified serializer has been provided, all other types will be stored as Python specific bytes. Python specific bytes may not be readable by Aerospike Clients for other languages.

The following table shows which Python types map directly to Aerospike server types.

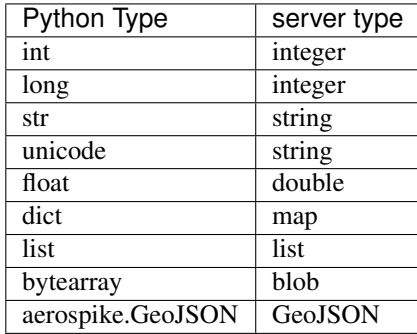

It is possible to nest these datatypes. For example a list may contain a dictionary, or a dictionary may contain a list as a value.

Note: Unless a user specified serializer has been provided, all other types will be stored as Python specific bytes. Python specific bytes may not be readable by Aerospike Clients for other languages.

# <span id="page-35-0"></span>**1.3 Client Class — Client**

## <span id="page-35-1"></span>**1.3.1 Client**

The client connects through a seed node (the address of a single node) to an Aerospike database cluster. From the seed node, the client learns of the other nodes and establishes connections to them. It also gets the partition map of the cluster, which is how it knows where every record actually lives.

The client handles the connections, including re-establishing them ahead of executing an operation. It keeps track of changes to the cluster through a cluster-tending thread.

#### See also:

<span id="page-35-2"></span>[Client Architecture](https://www.aerospike.com/docs/architecture/clients.html) and [Data Distribution.](https://www.aerospike.com/docs/architecture/data-distribution.html)

```
class aerospike.Client
    Example:
```

```
from __future__ import print_function
# import the module
import aerospike
from aerospike import exception as ex
import sys
# Configure the client
config = {
    'hosts': [ ('127.0.0.1', 3000) ]
}
# Optionally set policies for various method types
write_policies = {'total_timeout': 2000, 'max_retries': 0}
read_policies = {'total_timeout': 1500, 'max_retries': 1}
policies = {'write': write_policies, 'read': read_policies}
config['policies'] = policies
# Create a client and connect it to the cluster
try:
    client = aerospike.client(config).connect()
except ex.ClientError as e:
   print("Error: {0} [{1}]".format(e.msg, e.code))
    sys.exit(1)
# Records are addressable via a tuple of (namespace, set, primary key)
key = ('test', 'demo', 'foo')
try:
    # Write a record
    client.put(key, {
        'name': 'John Doe',
        'age': 32
    })
```
(continues on next page)
```
except ex.RecordError as e:
    print("Error: {0} [{1}]".format(e.msg, e.code))
# Read a record
(key, meta, record) = client.get(key)
# Close the connection to the Aerospike cluster
client.close()
```
# **Connection**

<span id="page-36-0"></span>**class** aerospike.**Client**

```
connect([username, password ])
```
Connect to the cluster. The optional *username* and *password* only apply when connecting to the Enterprise Edition of Aerospike.

### Parameters

- **username**  $(str)$  $(str)$  $(str)$  a defined user with roles in the cluster. See [admin\\_create\\_user\(\)](#page-79-0).
- **password**  $(str)$  $(str)$  $(str)$  the password will be hashed by the client using bcrypt.

Raises [ClientError](#page-119-0), for example when a connection cannot be established to a seed node (any single node in the cluster from which the client learns of the other nodes).

### See also:

[Security features article.](https://www.aerospike.com/docs/guide/security/index.html)

### is connected()

Tests the connections between the client and the nodes of the cluster. If the result is False, the client will require another call to  $connect()$ .

### Return type [bool](https://docs.python.org/2.7/library/functions.html#bool)

Changed in version 2.0.0.

### **close**()

Close all connections to the cluster. It is recommended to explicitly call this method when the program is done communicating with the cluster.

# **Record Operations**

<span id="page-36-1"></span>**class** aerospike.**Client**

**put**(*key*, *bins*[, *meta*[, *policy*[, *serializer*] ] ]) Write a record with a given *key* to the cluster.

- **key** (*tuple*) a *[Key Tuple](#page-80-0)* tuple associated with the record.
- **bins** ([dict](https://docs.python.org/2.7/library/stdtypes.html#dict)) a [dict](https://docs.python.org/2.7/library/stdtypes.html#dict) of bin-name / bin-value pairs.
- **meta** ([dict](https://docs.python.org/2.7/library/stdtypes.html#dict)) optional record metadata to be set, with field 'ttl' set to [int](https://docs.python.org/2.7/library/functions.html#int) number of seconds or one of aerospike.TTL\_NAMESPACE\_DEFAULT, aerospike.TTL\_NEVER\_EXPIRE, aerospike.TTL\_DONT\_UPDATE
- **policy** ([dict](https://docs.python.org/2.7/library/stdtypes.html#dict)) optional *[Write Policies](#page-82-0)*.
- **serializer** optionally override the serialization mode of the client with one of the *[Serialization Constants](#page-31-0)*. To use a class-level user-defined serialization function registered with [aerospike.set\\_serializer\(\)](#page-12-0) use [aerospike.](#page-31-1) [SERIALIZER\\_USER](#page-31-1).

```
from __future__ import print_function
import aerospike
from aerospike import exception as ex
config = \{'hosts': [ ('127.0.0.1', 3000) ],
    'total_timeout': 1500
}
client = aerospike.client(config).connect()
try:
    key = ('test', 'demo', 1)bins = {
        'l': [ "qwertyuiop", 1, bytearray("asd; as[d'as; d", "utf-8") ],
        'm': { "key": "asd';q;'1';" },
        'i': 1234,
        'f': 3.14159265359,
        's': '!@#@#$QSDAsd;as'
    }
    client.put(key, bins,
             policy={'key': aerospike.POLICY_KEY_SEND},
             meta={'ttl':180})
    # adding a bin
    client.put(key, {'smiley': u"\ud83d\ude04"})
    # removing a bin
    client.put(key, {'i': aerospike.null()})
except ex.AerospikeError as e:
    print("Error: {0} [{1}]".format(e.msg, e.code))
    sys.exit(1)
finally:
    client.close()
```
Note: Using Generation Policy

The generation policy allows a record to be written only when the generation is a specific value. In the following example, we only want to write the record if no change has occurred since  $exists()$  was called.

```
from __future__ import print_function
import aerospike
from aerospike import exception as ex
import sys
config = { 'hosts': [ ('127.0.0.1',3000)]}
client = aerospike.client(config).connect()
```

```
try:
    (key, meta) = client.exists(('test','test','key1'))
   print(meta)
   print('============')
    client.put(('test','test','key1'), {'id':1,'a':2},
       meta={'gen': 33},
       policy={'gen':aerospike.POLICY_GEN_EQ})
    print('Record written.')
except ex.RecordGenerationError:
   print("put() failed due to generation policy mismatch")
except ex.AerospikeError as e:
   print("Error: {0} [{1}]".format(e.msg, e.code))
client.close()
```
#### <span id="page-38-0"></span>**exists**(*key[, policy]) -> (key, meta*)

Check if a record with a given *key* exists in the cluster and return the record as a [tuple\(\)](https://docs.python.org/2.7/library/functions.html#tuple) consisting of *key* and *meta*. If the record does not exist the *meta* data will be [None](https://docs.python.org/2.7/library/constants.html#None).

# Parameters

- **key** (*tuple*) a *[Key Tuple](#page-80-0)* associated with the record.
- **policy** ([dict](https://docs.python.org/2.7/library/stdtypes.html#dict)) optional *[Read Policies](#page-83-0)*.

Return type [tuple\(\)](https://docs.python.org/2.7/library/functions.html#tuple) (key, meta)

Raises a subclass of [AerospikeError](#page-119-1).

```
from __future__ import print_function
import aerospike
from aerospike import exception as ex
import sys
config = { 'hosts': [(127.0.0.1', 3000)] }
client = aerospike.client(config).connect()
try:
    # assuming a record with such a key exists in the cluster
   key = ('test', 'demo', 1)(key, meta) = client.exists(key)
   print(key)
   print('--------------------------')
   print(meta)
except ex.RecordNotFound:
   print("Record not found:", key)
except ex.AerospikeError as e:
   print("Error: {0} [{1}]".format(e.msg, e.code))
    sys.exit(1)
finally:
    client.close()
```
Changed in version 2.0.3.

```
get(key[, policy]) -> (key, meta, bins)
```
Read a record with a given *key*, and return the record as a [tuple\(\)](https://docs.python.org/2.7/library/functions.html#tuple) consisting of *key*, *meta* and *bins*.

Parameters

• **key** (*tuple*) – a *[Key Tuple](#page-80-0)* associated with the record.

• **policy** ([dict](https://docs.python.org/2.7/library/stdtypes.html#dict)) – optional *[Read Policies](#page-83-0)*.

Returns a *[Record Tuple](#page-81-0)*. See *[Unicode Handling](#page-81-1)*.

Raises [RecordNotFound](#page-120-0).

```
from future import print function
import aerospike
from aerospike import exception as ex
import sys
config = {'hosts': [(127.0.0.1', 3000)]}
client = aerospike.client(config).connect()
try:
    # assuming a record with such a key exists in the cluster
   key = ('test', 'demo', 1)(key, meta, bins) = client.get(key)
   print(key)
   print('--------------------------')
   print(meta)
   print('--------------------------')
   print(bins)
except ex.RecordNotFound:
   print("Record not found:", key)
except ex.AerospikeError as e:
   print("Error: {0} [{1}]".format(e.msg, e.code))
   sys.exit(1)
finally:
   client.close()
```
**Warning:** The client has been changed to raise a [RecordNotFound](#page-120-0) exception when get () does not find the record. Code that used to check for  $meta = 1$  None should be modified.

Changed in version 2.0.0.

<span id="page-39-0"></span>**select**(*key, bins[, policy]) -> (key, meta, bins*)

Read a record with a given *key*, and return the record as a [tuple\(\)](https://docs.python.org/2.7/library/functions.html#tuple) consisting of *key*, *meta* and *bins*, with the specified bins projected. Prior to Aerospike server 3.6.0, if a selected bin does not exist its value will be [None](https://docs.python.org/2.7/library/constants.html#None). Starting with 3.6.0, if a bin does not exist it will not be present in the returned *[Record Tuple](#page-81-0)*.

Parameters

- **key** (*tuple*) a *[Key Tuple](#page-80-0)* associated with the record.
- **bins** (list) a list of bin names to select from the record.
- **policy** ([dict](https://docs.python.org/2.7/library/stdtypes.html#dict)) optional *[Read Policies](#page-83-0)*.

Returns a *[Record Tuple](#page-81-0)*. See *[Unicode Handling](#page-81-1)*.

Raises [RecordNotFound](#page-120-0).

```
from __future__ import print_function
import aerospike
from aerospike import exception as ex
import sys
config = { 'hosts': [('127.0.0.1', 3000)] }
```

```
client = aerospike.client(config).connect()
try:
    # assuming a record with such a key exists in the cluster
    key = ('test', 'demo', 1)(key, meta, bins) = client.select(key, ['name'])
    print("name: ", bins.get('name'))
except ex.RecordNotFound:
    print("Record not found:", key)
except ex.AerospikeError as e:
    print("Error: {0} [{1}]".format(e.msg, e.code))
    sys.exit(1)
finally:
    client.close()
```
**Warning:** The client has been changed to raise a  $RecordNotFound$  exception when  $select()$ does not find the record. Code that used to check for meta != None should be modified.

Changed in version 2.0.0.

```
touch (key[, val=0[, meta[, policy]])
```
Touch the given record, setting its [time-to-live](http://www.aerospike.com/docs/client/c/usage/kvs/write.html#change-record-time-to-live-ttl) and incrementing its generation.

# Parameters

- **key** (*tuple*) a *[Key Tuple](#page-80-0)* tuple associated with the record.
- **val**  $(int)$  $(int)$  $(int)$  the optional ttl in seconds, with 0 resolving to the default value in the server config.
- **meta** ([dict](https://docs.python.org/2.7/library/stdtypes.html#dict)) optional record metadata to be set.
- **policy** ([dict](https://docs.python.org/2.7/library/stdtypes.html#dict)) optional *[Operate Policies](#page-84-0)*.

Raises a subclass of [AerospikeError](#page-119-1).

## See also:

[Record TTL and Evictions](https://discuss.aerospike.com/t/records-ttl-and-evictions/737) and [FAQ.](https://www.aerospike.com/docs/guide/FAQ.html)

```
import aerospike
config = { 'hosts': [(127.0.0.1', 3000)] }
client = aerospike.client(config).connect()
key = ('test', 'demo', 1)client.touch(key, 120, policy={'total_timeout': 100})
client.close()
```
### **remove**(*key[meta, policy]*)

Remove a record matching the *key* from the cluster.

- **key** (*tuple*) a *[Key Tuple](#page-80-0)* associated with the record.
- $\bullet$  meta  $(dict)$  $(dict)$  $(dict)$  Optional dictonary allowing a user to specify the expected generation of the record.

• **policy** ([dict](https://docs.python.org/2.7/library/stdtypes.html#dict)) – optional *[Remove Policies](#page-87-0)*. May be passed as a keyword argument.

Raises a subclass of [AerospikeError](#page-119-1).

```
import aerospike
config = { 'hosts': [('127.0.0.1', 3000)] }
client = aerospike.client(config).connect()
key = ('test', 'demo', 1)client.remove(key, meta={'gen': 5}, policy={'gen': aerospike.POLICY_GEN_EQ})
client.close()
```
**get\_key\_digest**(*ns*, *set*, *key*) → bytearray

Calculate the digest of a particular key. See: *[Key Tuple](#page-80-0)*.

### Parameters

- $\mathbf{ns}(str)$  $\mathbf{ns}(str)$  $\mathbf{ns}(str)$  the namespace in the aerospike cluster.
- **set**  $(str)$  $(str)$  $(str)$  the set name.
- **key** ([str](https://docs.python.org/2.7/library/functions.html#str) or [int](https://docs.python.org/2.7/library/functions.html#int)) the primary key identifier of the record within the set.

Returns a RIPEMD-160 digest of the input tuple.

Return type [bytearray](https://docs.python.org/2.7/library/functions.html#bytearray)

```
import aerospike
import pprint
pp = pprint.PrettyPrinter(indent=2)
config = { 'hosts': [('127.0.0.1', 3000)] }
client = aerospike.client(config).connect()
digest = client.get_key_digest("test", "demo", 1 )
pp.pprint(digest)
key = ('test', 'demo', None, digest)
(key, meta, bins) = client.get(key)
pp.pprint(bins)
client.close()
```
Deprecated since version 2.0.1: use the function  $aerospike, calc\_digest()$  instead.

## **Removing a Bin**

 $$ 

Remove a list of bins from a record with a given *key*. Equivalent to setting those bins to [aerospike.](#page-10-0)  $null()$  with a put  $()$ .

- **key** (*tuple*) a *[Key Tuple](#page-80-0)* associated with the record.
- **list** (*list*) the bins names to be removed from the record.
- **meta** ([dict](https://docs.python.org/2.7/library/stdtypes.html#dict)) optional record metadata to be set, with field 'ttl' set to [int](https://docs.python.org/2.7/library/functions.html#int) number of seconds or one of aerospike.TTL\_NAMESPACE\_DEFAULT, aerospike.TTL\_NEVER\_EXPIRE, aerospike.TTL\_DONT\_UPDATE
- **policy** ([dict](https://docs.python.org/2.7/library/stdtypes.html#dict)) optional *[Write Policies](#page-82-0)*.

```
import aerospike
config = { 'hosts': [('127.0.0.1', 3000)] }
client = aerospike.client(config).connect()
key = ('test', 'demo', 1)meta = { 'ttl': 3600 }
client.remove_bin(key, ['name', 'age'], meta, {'retry': aerospike.POLICY_
˓→RETRY_ONCE})
client.close()
```
# **Batch Operations**

**class** aerospike.**Client**

```
get_many (keys</sub>|, policy |) \rightarrow [ (key, meta, bins)]
```
Batch-read multiple records, and return them as a list. Any record that does not exist will have a [None](https://docs.python.org/2.7/library/constants.html#None) value for metadata and bins in the record tuple.

#### Parameters

- **keys** (list) a list of *[Key Tuple](#page-80-0)*.
- **policy** ([dict](https://docs.python.org/2.7/library/stdtypes.html#dict)) optional *[Batch Policies](#page-88-0)*.

Returns a list of *[Record Tuple](#page-81-0)*.

Raises a [ClientError](#page-119-0) if the batch is too big.

#### See also:

More information about the [Batch Index](https://www.aerospike.com/docs/guide/batch.html) interface new to Aerospike server  $\geq$  3.6.0.

```
from __future__ import print_function
import aerospike
from aerospike import exception as ex
import sys
config = { 'hosts': [(127.0.0.1', 3000)] }
client = aerospike.client(config).connect()
try:
    # assume the fourth key has no matching record
    keys = [('test', 'demo', '1'),
      ('test', 'demo', '2'),
      ('test', 'demo', '3'),
      ('test', 'demo', '4')
    ]
    records = client.get_many(keys)
    print(records)
except ex.AerospikeError as e:
   print("Error: {0} [{1}]".format(e.msg, e.code))
    sys.exit(1)
finally:
    client.close()
```
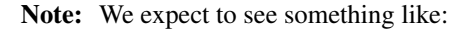

```
\lbrack(('test', 'demo', '1', bytearray(b'ev\xb4\x88\x8c\xcf\x92\x9c
˓→\x0bo\xbd\x90\xd0\x9d\xf3\xf6\xd1\x0c\xf3')), {'gen': 1, 'ttl': 2592000}, {
˓→'age': 1, 'name': u'Name1'}),
 (('test', 'demo', '2', bytearray(b
˓→'n\xcd7p\x88\xdcF\xe1\xd6\x0e\x05\xfb\xcbs\xa68I\xf0T\xfd')), {'gen': 1,
˓→'ttl': 2592000}, {'age': 2, 'name': u'Name2'}),
 (('test', 'demo', '3', bytearray(b'\x9f\xf2\xe3\xf3\xc0\xc1\xc3q\xb5
˓→$n\xf8\xccV\xa9\xed\xd91a\x86')), {'gen': 1, 'ttl': 2592000}, {'age': 3,
˓→'name': u'Name3'}),
 (('test', 'demo', '4', bytearray(b'\x8eu\x19\xbe\xe0(\xda ^
˓→\xfa\x8ca\x93s\xe8\xb3%\xa8]\x8b')), None, None)
]
```
Warning: The return type changed to list starting with version 1.0.50.

```
exists_many (keys[, policy]) \rightarrow [ (key, meta)]
```
Batch-read metadata for multiple keys, and return it as a list. Any record that does not exist will have a [None](https://docs.python.org/2.7/library/constants.html#None) value for metadata in the result tuple.

Parameters

- **keys** (list) a list of *[Key Tuple](#page-80-0)*.
- **policy** ([dict](https://docs.python.org/2.7/library/stdtypes.html#dict)) optional *[Batch Policies](#page-88-0)*.

Returns a list of (key, metadata) [tuple\(\)](https://docs.python.org/2.7/library/functions.html#tuple).

# See also:

More information about the [Batch Index](https://www.aerospike.com/docs/guide/batch.html) interface new to Aerospike server  $\geq$  3.6.0.

```
from __future__ import print_function
import aerospike
from aerospike import exception as ex
import sys
config = { 'hosts': [('127.0.0.1', 3000)] }
client = aerospike.client(config).connect()
try:
    # assume the fourth key has no matching record
    keys = [('test', 'demo', '1'),
      ('test', 'demo', '2'),
      ('test', 'demo', '3'),
      ('test', 'demo', '4')
    ]
    records = client.exists many(keys)print(records)
except ex.AerospikeError as e:
   print("Error: {0} [{1}]".format(e.msg, e.code))
    sys.exit(1)
```

```
finally:
    client.close()
```
Note: We expect to see something like:

```
\lbrack(('test', 'demo', '1', bytearray(b'ev\xb4\x88\x8c\xcf\x92\x9c
˓→\x0bo\xbd\x90\xd0\x9d\xf3\xf6\xd1\x0c\xf3')), {'gen': 2, 'ttl': 2592000}),
   (('test', 'demo', '2', bytearray(b
˓→'n\xcd7p\x88\xdcF\xe1\xd6\x0e\x05\xfb\xcbs\xa68I\xf0T\xfd')), {'gen': 7,
˓→'ttl': 1337}),
   (('test', 'demo', '3', bytearray(b'\x9f\xf2\xe3\xf3\xc0\xc1\xc3q\xb5
˓→$n\xf8\xccV\xa9\xed\xd91a\x86')), {'gen': 9, 'ttl': 543}),
   (('test', 'demo', '4', bytearray(b'\x8eu\x19\xbe\xe0(\xda ^
˓→\xfa\x8ca\x93s\xe8\xb3%\xa8]\x8b')), None)
]
```
Warning: The return type changed to list starting with version 1.0.50.

 $\texttt{select\_many}(keys, bins |, policy |) \rightarrow [(key, meta, bins), ...]$ 

Batch-read multiple records, and return them as a list. Any record that does not exist will have a [None](https://docs.python.org/2.7/library/constants.html#None) value for metadata and bins in the record tuple. The *bins* will be filtered as specified.

#### Parameters

- **keys** (list) a list of *[Key Tuple](#page-80-0)*.
- **bins** (*list*) the bin names to select from the matching records.
- **policy** ([dict](https://docs.python.org/2.7/library/stdtypes.html#dict)) optional *[Batch Policies](#page-88-0)*.

Returns a list of *[Record Tuple](#page-81-0)*.

See also:

More information about the [Batch Index](https://www.aerospike.com/docs/guide/batch.html) interface new to Aerospike server  $\geq$  3.6.0.

```
from __future__ import print_function
import aerospike
from aerospike import exception as ex
import sys
config = { 'hosts': [('127.0.0.1', 3000)] }
client = aerospike.client(config).connect()
try:
    # assume the fourth key has no matching record
    keys = [
      ('test', 'demo', None, bytearray(b'ev\xb4\x88\x8c\xcf\x92\x9c
˓→\x0bo\xbd\x90\xd0\x9d\xf3\xf6\xd1\x0c\xf3'),
      ('test', 'demo', None, bytearray(b
˓→'n\xcd7p\x88\xdcF\xe1\xd6\x0e\x05\xfb\xcbs\xa68I\xf0T\xfd'),
      ('test', 'demo', None, bytearray(b'\x9f\xf2\xe3\xf3\xc0\xc1\xc3q\xb5
˓→$n\xf8\xccV\xa9\xed\xd91a\x86'),
      ('test', 'demo', None, bytearray(b'\x8eu\x19\xbe\xe0(\xda ^
 ˓→\xfa\x8ca\x93s\xe8\xb3%\xa8]\x8b') (continues on next page)
```

```
]
    records = client.select_many(keys, [u'name'])
   print(records)
except ex.AerospikeError as e:
   print("Error: {0} [{1}]".format(e.msg, e.code))
    sys.exit(1)
finally:
    client.close()
```
Note: We expect to see something like:

```
\lbrack(('test', 'demo', None, bytearray(b'ev\xb4\x88\x8c\xcf\x92\x9c
˓→\x0bo\xbd\x90\xd0\x9d\xf3\xf6\xd1\x0c\xf3'), {'gen': 1, 'ttl': 2592000}, {
˓→'name': u'Name1'}),
 (('test', 'demo', None, bytearray(b
˓→'n\xcd7p\x88\xdcF\xe1\xd6\x0e\x05\xfb\xcbs\xa68I\xf0T\xfd'), {'gen': 1,
˓→'ttl': 2592000}, {'name': u'Name2'}),
 (('test', 'demo', None, bytearray(b'\x9f\xf2\xe3\xf3\xc0\xc1\xc3q\xb5
˓→$n\xf8\xccV\xa9\xed\xd91a\x86'), {'gen': 1, 'ttl': 2592000}, {'name': u
˓→'Name3'}),
 (('test', 'demo', None, bytearray(b'\x8eu\x19\xbe\xe0(\xda ^
˓→\xfa\x8ca\x93s\xe8\xb3%\xa8]\x8b'), None, None)
]
```
Warning: The return type changed to list starting with version 1.0.50.

# **String Operations**

```
class aerospike.Client
```

```
\mathbf{append}(key, bin, val|, meta|, policy |)
```
Append the string *val* to the string value in *bin*.

Parameters

- **key** (*tuple*) a *[Key Tuple](#page-80-0)* tuple associated with the record.
- **bin**  $(str)$  $(str)$  $(str)$  the name of the bin.
- **val**  $(str)$  $(str)$  $(str)$  the string to append to the value of *bin*.
- **meta** ([dict](https://docs.python.org/2.7/library/stdtypes.html#dict)) optional record metadata to be set, with field 'ttl' set to [int](https://docs.python.org/2.7/library/functions.html#int) number of seconds or one of aerospike.TTL\_NAMESPACE\_DEFAULT, aerospike.TTL\_NEVER\_EXPIRE, aerospike.TTL\_DONT\_UPDATE
- **policy** ([dict](https://docs.python.org/2.7/library/stdtypes.html#dict)) optional *[Operate Policies](#page-84-0)*.

Raises a subclass of [AerospikeError](#page-119-1).

```
from __future__ import print_function
import aerospike
```

```
from aerospike import exception as ex
import sys
config = { 'hosts': [('127.0.0.1', 3000)] }
client = aerospike.client(config).connect()
try:
    key = ('test', 'demo', 1)client.append(key, 'name', ' jr.', policy={'total_timeout': 1200})
except ex.AerospikeError as e:
   print("Error: {0} [{1}]".format(e.msg, e.code))
    sys.exit(1)
finally:
    client.close()
```
 $\mathbf{p}$ **repend** (*key*, *bin*, *val*  $\vert$ , *meta* $\vert$ , *policy*  $\vert$   $\vert$ )

Prepend the string value in *bin* with the string *val*.

### Parameters

- **key** (*tuple*) a *[Key Tuple](#page-80-0)* tuple associated with the record.
- **bin**  $(str)$  $(str)$  $(str)$  the name of the bin.
- **val**  $(str)$  $(str)$  $(str)$  the string to prepend to the value of *bin*.
- **meta** ([dict](https://docs.python.org/2.7/library/stdtypes.html#dict)) optional record metadata to be set, with field 'ttl' set to [int](https://docs.python.org/2.7/library/functions.html#int) number of seconds or one of aerospike.TTL\_NAMESPACE\_DEFAULT, aerospike.TTL\_NEVER\_EXPIRE, aerospike.TTL\_DONT\_UPDATE
- **policy** ([dict](https://docs.python.org/2.7/library/stdtypes.html#dict)) optional *[Operate Policies](#page-84-0)*.

Raises a subclass of [AerospikeError](#page-119-1).

```
from __future__ import print_function
import aerospike
from aerospike import exception as ex
import sys
config = { 'hosts': [('127.0.0.1', 3000)] }
client = aerospike.client(config).connect()
try:
   key = ('test', 'demo', 1)client.prepend(key, 'name', 'Dr. ', policy={'total_timeout': 1200})
except ex.AerospikeError as e:
   print("Error: {0} [{1}]".format(e.msg, e.code))
    sys.exit(1)
finally:
    client.close()
```
# **Numeric Operations**

**class** aerospike.**Client**

 $\text{increment}(key, bin, offset[, meta[, policy$ ]) Increment the integer value in *bin* by the integer *val*. Parameters

- **key** (*tuple*) a *[Key Tuple](#page-80-0)* tuple associated with the record.
- **bin**  $(str)$  $(str)$  $(str)$  the name of the bin.
- **offset** ([int](https://docs.python.org/2.7/library/functions.html#int) or [float](https://docs.python.org/2.7/library/functions.html#float)) the value by which to increment the value in *bin*.
- **meta**  $(dict)$  $(dict)$  $(dict)$  optional record metadata to be set, with field 'ttl' set to [int](https://docs.python.org/2.7/library/functions.html#int) number of seconds or one of aerospike.TTL\_NAMESPACE\_DEFAULT, aerospike.TTL\_NEVER\_EXPIRE, aerospike.TTL\_DONT\_UPDATE
- **policy** ([dict](https://docs.python.org/2.7/library/stdtypes.html#dict)) optional *[Operate Policies](#page-84-0)*. Note: the exists policy option may not be: aerospike.POLICY\_EXISTS\_CREATE\_OR\_REPLACE nor aerospike.POLICY\_EXISTS\_REPLACE

Raises a subclass of [AerospikeError](#page-119-1).

```
from __future__ import print_function
import aerospike
from aerospike import exception as ex
import sys
config = { 'hosts': [(127.0.0.1', 3000)] }
client = aerospike.client(config).connect()
try:
    client.put(('test', 'cats', 'mr. peppy'), {'breed':'persian'}, policy={
˓→'exists': aerospike.POLICY_EXISTS_CREATE_OR_REPLACE})
    (key, meta, bins) = client.get(('test', 'cats', 'mr. peppy'))
    print("Before:", bins, "\n")
    client.increment(key, 'lives', -1)
   (key, meta, bins) = client.get(key)
   print("After:", bins, "\n")
   client.increment(key, 'lives', -1)
    (key, meta, bins) = client.get(key)
   print("Poor Kitty:", bins, "\n")
   print(bins)
except ex.AerospikeError as e:
    print("Error: {0} [{1}]".format(e.msg, e.code))
    sys.exit(1)
finally:
    client.close()
```
# **List Operations**

**class** aerospike.**Client**

Note: List operations require server version  $\ge$  3.7.0

List operations support negative indexing. If the index is negative, the resolved index starts backwards from end of list.

## Index examples:

- 0: first element in the list
- 4: fifth element in the list

• -1: last element in the list

# Index range examples:

- 1, count 2: second and third elements in the list
- -3, count 3: last three elements in the list

If an index is out of bounds, a parameter error will be returned. If a range is partially out of bounds, the valid part of the range will be returned.

# See also:

[Lists \(Data Types\).](https://www.aerospike.com/docs/guide/cdt-list.html)

 $list$ <sub>\_</sub> $append$ (*key*, *bin*, *val*], *meta*], *policy*  $\vert$ ]) Append a single element to a list value in *bin*.

# Parameters

- **key** (*tuple*) a *[Key Tuple](#page-80-0)* tuple associated with the record.
- **bin**  $(str)$  $(str)$  $(str)$  the name of the bin.
- **val** [int](https://docs.python.org/2.7/library/functions.html#int), [str](https://docs.python.org/2.7/library/functions.html#str), [float](https://docs.python.org/2.7/library/functions.html#float), [bytearray](https://docs.python.org/2.7/library/functions.html#bytearray), list, [dict](https://docs.python.org/2.7/library/stdtypes.html#dict). An unsupported type will be serialized.
- **meta** ([dict](https://docs.python.org/2.7/library/stdtypes.html#dict)) optional record metadata to be set, with field 'ttl' set to [int](https://docs.python.org/2.7/library/functions.html#int) number of seconds or one of aerospike.TTL\_NAMESPACE\_DEFAULT, aerospike.TTL\_NEVER\_EXPIRE, aerospike.TTL\_DONT\_UPDATE
- **policy** ([dict](https://docs.python.org/2.7/library/stdtypes.html#dict)) optional *[Operate Policies](#page-84-0)*.

Raises a subclass of [AerospikeError](#page-119-1).

# **list\_extend**(*key*, *bin*, *items*[, *meta*[, *policy* ] ])

Extend the list value in *bin* with the given *items*.

# Parameters

- **key** (*tuple*) a *[Key Tuple](#page-80-0)* tuple associated with the record.
- **bin**  $(str)$  $(str)$  $(str)$  the name of the bin.
- **items** (list) the items to append the list in *bin*.
- **meta** ([dict](https://docs.python.org/2.7/library/stdtypes.html#dict)) optional record metadata to be set, with field 'ttl' set to [int](https://docs.python.org/2.7/library/functions.html#int) number of seconds or one of aerospike.TTL\_NAMESPACE\_DEFAULT, aerospike.TTL\_NEVER\_EXPIRE, aerospike.TTL\_DONT\_UPDATE
- **policy** ([dict](https://docs.python.org/2.7/library/stdtypes.html#dict)) optional *[Operate Policies](#page-84-0)*.

Raises a subclass of [AerospikeError](#page-119-1).

# **list\_insert**(*key*, *bin*, *index*, *val*[, *meta*[, *policy* ] ])

Insert an element at the specified *index* of a list value in *bin*.

- **key** (*tuple*) a *[Key Tuple](#page-80-0)* tuple associated with the record.
- **bin**  $(str)$  $(str)$  $(str)$  the name of the bin.
- **index**  $(int)$  $(int)$  $(int)$  the position in the index where the value should be inserted.
- **val** [int](https://docs.python.org/2.7/library/functions.html#int), [str](https://docs.python.org/2.7/library/functions.html#str), [float](https://docs.python.org/2.7/library/functions.html#float), [bytearray](https://docs.python.org/2.7/library/functions.html#bytearray), list, [dict](https://docs.python.org/2.7/library/stdtypes.html#dict). An unsupported type will be serialized.
- **meta**  $(dict)$  $(dict)$  $(dict)$  optional record metadata to be set, with field 'ttl' set to [int](https://docs.python.org/2.7/library/functions.html#int) number of seconds or one of aerospike.TTL\_NAMESPACE\_DEFAULT, aerospike.TTL\_NEVER\_EXPIRE, aerospike.TTL\_DONT\_UPDATE
- **policy** ([dict](https://docs.python.org/2.7/library/stdtypes.html#dict)) optional *[Operate Policies](#page-84-0)*.

**list\_insert\_items**(*key*, *bin*, *index*, *items*[, *meta*[, *policy* ] ])

Insert the *items* at the specified *index* of a list value in *bin*.

### Parameters

- **key** (*tuple*) a *[Key Tuple](#page-80-0)* tuple associated with the record.
- **bin**  $(str)$  $(str)$  $(str)$  the name of the bin.
- **index**  $(int)$  $(int)$  $(int)$  the position in the index where the items should be inserted.
- **items** (list) the items to insert into the list in *bin*.
- **meta** ([dict](https://docs.python.org/2.7/library/stdtypes.html#dict)) optional record metadata to be set, with field 'ttl' set to [int](https://docs.python.org/2.7/library/functions.html#int) number of seconds or one of aerospike.TTL\_NAMESPACE\_DEFAULT, aerospike.TTL\_NEVER\_EXPIRE, aerospike.TTL\_DONT\_UPDATE
- **policy** ([dict](https://docs.python.org/2.7/library/stdtypes.html#dict)) optional *[Operate Policies](#page-84-0)*.

Raises a subclass of [AerospikeError](#page-119-1).

# **list** pop (*key*, *bin*, *index*], *meta*], *policy*  $|$   $|$ )  $\rightarrow$  val

Remove and get back a list element at a given *index* of a list value in *bin*.

### **Parameters**

- **key** (*tuple*) a *[Key Tuple](#page-80-0)* tuple associated with the record.
- **bin**  $(str)$  $(str)$  $(str)$  the name of the bin.
- **index**  $(int)$  $(int)$  $(int)$  the index position in the list element which should be removed and returned.
- **meta** ([dict](https://docs.python.org/2.7/library/stdtypes.html#dict)) optional record metadata to be set, with field 'ttl' set to [int](https://docs.python.org/2.7/library/functions.html#int) number of seconds or one of aerospike.TTL\_NAMESPACE\_DEFAULT, aerospike.TTL\_NEVER\_EXPIRE, aerospike.TTL\_DONT\_UPDATE
- **policy** ([dict](https://docs.python.org/2.7/library/stdtypes.html#dict)) optional *[Operate Policies](#page-84-0)*.

Returns a single list element.

Raises a subclass of [AerospikeError](#page-119-1).

**list\_pop\_range** (*key, bin, index, count*  $|$ *, meta* $|$ *, policy*  $|$  $|$ )  $\rightarrow$  val Remove and get back list elements at a given *index* of a list value in *bin*.

- **key** (*tuple*) a *[Key Tuple](#page-80-0)* tuple associated with the record.
- **bin**  $(str)$  $(str)$  $(str)$  the name of the bin.
- **index** ([int](https://docs.python.org/2.7/library/functions.html#int)) the index of first element in a range which should be removed and returned.
- **count**  $(int)$  $(int)$  $(int)$  the number of elements in the range.
- **meta** ([dict](https://docs.python.org/2.7/library/stdtypes.html#dict)) optional record metadata to be set, with field 'ttl' set to [int](https://docs.python.org/2.7/library/functions.html#int) number of seconds or one of aerospike.TTL\_NAMESPACE\_DEFAULT, aerospike.TTL\_NEVER\_EXPIRE, aerospike.TTL\_DONT\_UPDATE
- **policy** ([dict](https://docs.python.org/2.7/library/stdtypes.html#dict)) optional *[Operate Policies](#page-84-0)*.

Returns a list of elements.

Raises a subclass of [AerospikeError](#page-119-1).

**list\_remove**(*key*, *bin*, *index*[, *meta*[, *policy* ] ])

Remove a list element at a given *index* of a list value in *bin*.

## Parameters

- **key** (*tuple*) a *[Key Tuple](#page-80-0)* tuple associated with the record.
- **bin**  $(str)$  $(str)$  $(str)$  the name of the bin.
- **index** ([int](https://docs.python.org/2.7/library/functions.html#int)) the index position in the list element which should be removed.
- **meta** ([dict](https://docs.python.org/2.7/library/stdtypes.html#dict)) optional record metadata to be set, with field 'ttl' set to [int](https://docs.python.org/2.7/library/functions.html#int) number of seconds or one of aerospike.TTL\_NAMESPACE\_DEFAULT, aerospike.TTL\_NEVER\_EXPIRE, aerospike.TTL\_DONT\_UPDATE
- **policy** ([dict](https://docs.python.org/2.7/library/stdtypes.html#dict)) optional *[Operate Policies](#page-84-0)*.

Raises a subclass of [AerospikeError](#page-119-1).

#### **list\_remove\_range**(*key*, *bin*, *index*, *count*[, *meta*[, *policy* ] ])

Remove list elements at a given *index* of a list value in *bin*.

### Parameters

- **key** (*tuple*) a *[Key Tuple](#page-80-0)* tuple associated with the record.
- **bin**  $(str)$  $(str)$  $(str)$  the name of the bin.
- **index**  $(int)$  $(int)$  $(int)$  the index of first element in a range which should be removed.
- **count**  $(int)$  $(int)$  $(int)$  the number of elements in the range.
- **meta** ([dict](https://docs.python.org/2.7/library/stdtypes.html#dict)) optional record metadata to be set, with field 'ttl' set to [int](https://docs.python.org/2.7/library/functions.html#int) number of seconds or one of aerospike. TTL\_NAMESPACE\_DEFAULT, aerospike.TTL\_NEVER\_EXPIRE, aerospike.TTL\_DONT\_UPDATE
- **policy** ([dict](https://docs.python.org/2.7/library/stdtypes.html#dict)) optional *[Operate Policies](#page-84-0)*.

Raises a subclass of [AerospikeError](#page-119-1).

# **list** clear (*key*, *bin*[, *meta*[, *policy*]])

Remove all the elements from a list value in *bin*.

## Parameters

- **key** (*tuple*) a *[Key Tuple](#page-80-0)* tuple associated with the record.
- **bin**  $(str)$  $(str)$  $(str)$  the name of the bin.
- **meta** ([dict](https://docs.python.org/2.7/library/stdtypes.html#dict)) optional record metadata to be set, with field 'ttl' set to [int](https://docs.python.org/2.7/library/functions.html#int) number of seconds or one of aerospike. TTL NAMESPACE DEFAULT, aerospike.TTL\_NEVER\_EXPIRE, aerospike.TTL\_DONT\_UPDATE
- **policy** ([dict](https://docs.python.org/2.7/library/stdtypes.html#dict)) optional *[Operate Policies](#page-84-0)*.

Raises a subclass of [AerospikeError](#page-119-1).

```
list set (key, bin, index, val[, meta[, policy]])
```
Set list element *val* at the specified *index* of a list value in *bin*.

# Parameters

- **key** (*tuple*) a *[Key Tuple](#page-80-0)* tuple associated with the record.
- **bin**  $(str)$  $(str)$  $(str)$  the name of the bin.
- **index**  $(int)$  $(int)$  $(int)$  the position in the index where the value should be set.
- **val** [int](https://docs.python.org/2.7/library/functions.html#int), [str](https://docs.python.org/2.7/library/functions.html#str), [float](https://docs.python.org/2.7/library/functions.html#float), [bytearray](https://docs.python.org/2.7/library/functions.html#bytearray), list, [dict](https://docs.python.org/2.7/library/stdtypes.html#dict). An unsupported type will be serialized.
- **meta**  $(dict)$  $(dict)$  $(dict)$  optional record metadata to be set, with field 'ttl' set to [int](https://docs.python.org/2.7/library/functions.html#int) number of seconds or one of aerospike.TTL\_NAMESPACE\_DEFAULT, aerospike.TTL\_NEVER\_EXPIRE, aerospike.TTL\_DONT\_UPDATE
- **policy** ([dict](https://docs.python.org/2.7/library/stdtypes.html#dict)) optional *[Operate Policies](#page-84-0)*.

Raises a subclass of [AerospikeError](#page-119-1).

```
list \det(key, bin, index], meta|, policy \cup \
```
Get the list element at the specified *index* of a list value in *bin*.

# Parameters

- **key** (*tuple*) a *[Key Tuple](#page-80-0)* tuple associated with the record.
- **bin**  $(str)$  $(str)$  $(str)$  the name of the bin.
- **index**  $(int)$  $(int)$  $(int)$  the position in the index where the value should be set.
- **meta**  $(dict)$  $(dict)$  $(dict)$  unused for this operation
- **policy** ([dict](https://docs.python.org/2.7/library/stdtypes.html#dict)) optional *[Operate Policies](#page-84-0)*.

Raises a subclass of [AerospikeError](#page-119-1).

Returns the list elements at the given index.

**list\_get\_range** (*key, bin, index, count* $[$ , *meta* $[$ , *policy* $]$  $]$ )  $\rightarrow$  val

Get the list of *count* elements starting at a specified *index* of a list value in *bin*.

# Parameters

- **key** (*tuple*) a *[Key Tuple](#page-80-0)* tuple associated with the record.
- **bin**  $(str)$  $(str)$  $(str)$  the name of the bin.
- **index**  $(int)$  $(int)$  $(int)$  the position in the index where the value should be set.
- **meta**  $(dict)$  $(dict)$  $(dict)$  unused for this operation
- **policy** ([dict](https://docs.python.org/2.7/library/stdtypes.html#dict)) optional *[Operate Policies](#page-84-0)*.

Raises a subclass of [AerospikeError](#page-119-1).

Returns a list of elements.

**list\_trim** (*key, bin, index, count*  $|$ *, meta* $|$ *, policy*  $|$  $|$ )  $\rightarrow$  val

Remove elements from the list which are not within the range starting at the given *index* plus *count*.

- **key** (*tuple*) a *[Key Tuple](#page-80-0)* tuple associated with the record.
- $\sin(s \text{tr})$  the name of the bin.
- **index**  $(int)$  $(int)$  $(int)$  the position in the index marking the start of the range.
- **index** the index position of the first element in a range which should not be removed.
- **count**  $(int)$  $(int)$  $(int)$  the number of elements in the range.
- **meta** ([dict](https://docs.python.org/2.7/library/stdtypes.html#dict)) optional record metadata to be set, with field 'ttl' set to [int](https://docs.python.org/2.7/library/functions.html#int) number of seconds or one of aerospike.TTL\_NAMESPACE\_DEFAULT, aerospike.TTL\_NEVER\_EXPIRE, aerospike.TTL\_DONT\_UPDATE
- **policy** ([dict](https://docs.python.org/2.7/library/stdtypes.html#dict)) optional *[Operate Policies](#page-84-0)*.

### Returns a list of elements.

**list\_size**(*key*, *bin*, *meta*, *policy*  $]$ )  $\rightarrow$  count Count the number of elements in the list value in *bin*.

### Parameters

- **key** (*tuple*) a *[Key Tuple](#page-80-0)* tuple associated with the record.
- **bin**  $(str)$  $(str)$  $(str)$  the name of the bin.
- **meta**  $(dict)$  $(dict)$  $(dict)$  unused for this operation
- **policy** ([dict](https://docs.python.org/2.7/library/stdtypes.html#dict)) optional *[Operate Policies](#page-84-0)*.

Raises a subclass of [AerospikeError](#page-119-1).

Returns a [int](https://docs.python.org/2.7/library/functions.html#int).

### **Map Operations**

**class** aerospike.**Client**

Note: Map operations require server version  $\ge$  3.8.4

All maps maintain an index and a rank. Map supports negative indexing for index and rank.

An index in the context of the map API is the order of a particular key in a map. The key with the lowest key value has index 0.

A rank is the order of a particular value in a map. If multiple copies of a value exist, the ranks of those copies are based on their key ordering.

### Index examples:

- 0: lowest key in the map
- 4: fifth key in the map
- -1: highest key in the map

### Index range examples:

- 1, count 2: second and third keys in the map
- -3, count 3: highest three keys in the map

#### Rank examples:

• 0: element with the lowest value rank in the map

• -1: element with the highest ranked value in the map

# Rank range examples:

- 1, count 2: second and third lowest ranked elements in the map
- -3, count 3: top three ranked elements in the map.

The default map order is aerospike. MAP\_UNORDERED.

```
from __future__ import print_function
import aerospike
from aerospike import exception as e
config = {'hosts': [('127.0.0.1', 3000)]}
try:
    client = aerospike.client(config).connect()
except e.ClientError as e:
    print("Error: {0} [{1}]".format(e.msg, e.code))
   sys.exit(2)
key = ('test', 'demo', 'map-example')
abc = \{\}for i in xrange(1, 10, 1):
   abc[chr(64 + i)] = ifor i in xrange(11, 26, 1):
   abc[chr(64 + i)] = itry:
    if client.exists(key):
       client.remove(key)
    map\_policy = {'map_write_mode': aerospike.MAP_UPDATE,
        'map_order': aerospike.MAP_KEY_VALUE_ORDERED
    }
    client.map_put_items(key, 'abc', abc, map_policy)
    client.map_put(key, 'abc', 'J', 10, map_policy)
   print(client.map_get_by_key_range(key, 'abc', 'A', 'D', aerospike.MAP_RETURN_
˓→KEY_VALUE))
    client.map_put(key, 'abc', 'Z', 26, map_policy)
    print(client.map_get_by_index_range(key, 'abc', -3, 3, aerospike.MAP_RETURN_
\rightarrowVALUE))
    print(client.map_get_by_rank_range(key, 'abc', 0, 10, aerospike.MAP_RETURN_
\rightarrowKEY))
    print("\nRound 2")
    more = {'AA': 100, 'BB': 200, 'ZZ': 2600}
   client.map_put_items(key, 'abc', more, map_policy)
   print(client.map_get_by_key_range(key, 'abc', 'A', 'D', aerospike.MAP_RETURN_
˓→KEY_VALUE))
   print(client.map_get_by_index_range(key, 'abc', -3, 3, aerospike.MAP_RETURN_
˓→VALUE))
    print(client.map_get_by_rank_range(key, 'abc', 0, 10, aerospike.MAP_RETURN_
\rightarrowKEY))
except e.AerospikeError as e:
   print("Error: {0} [{1}]".format(e.msg, e.code))
client.close()
```

```
Note: We expect to see
```

```
[(T_{A}, 1), (T_{B}, 2), (T_{C}, 3)][24, 25, 26]
['A', 'B', 'C', 'D', 'E', 'F', 'G', 'H', 'I', 'J']
Round 2
[('A', 1), ('AA', 100), ('B', 2), ('BB', 200), ('C', 3)][25, 26, 2600]
['A', 'B', 'C', 'D', 'E', 'F', 'G', 'H', 'I', 'J']
```
# See also:

[Maps \(Data Types\).](https://www.aerospike.com/docs/guide/cdt-map.html)

```
map_set_policy(key, bin, map_policy)
     Set the map policy for the given bin.
```
# Parameters

- **key** (*tuple*) a *[Key Tuple](#page-80-0)* tuple associated with the record.
- **bin**  $(str)$  $(str)$  $(str)$  the name of the bin.
- **map\_policy** ([dict](https://docs.python.org/2.7/library/stdtypes.html#dict)) *[Map Policies](#page-90-0)*.

Raises a subclass of [AerospikeError](#page-119-1).

 $\mathbf{map\_put}$  (*key*, *bin*, *map\_key*, *val*[, *map\_policy*[, *meta*[, *policy*]]]) Add the given *map\_key*/*val* pair to the map at *key* and *bin*.

# **Parameters**

- **key** (*tuple*) a *[Key Tuple](#page-80-0)* tuple associated with the record.
- **bin**  $(str)$  $(str)$  $(str)$  the name of the bin.
- **map\_key** [int](https://docs.python.org/2.7/library/functions.html#int), [str](https://docs.python.org/2.7/library/functions.html#str), [float](https://docs.python.org/2.7/library/functions.html#float), [bytearray](https://docs.python.org/2.7/library/functions.html#bytearray). An unsupported type will be serialized.
- **val** [int](https://docs.python.org/2.7/library/functions.html#int), [str](https://docs.python.org/2.7/library/functions.html#str), [float](https://docs.python.org/2.7/library/functions.html#float), [bytearray](https://docs.python.org/2.7/library/functions.html#bytearray), list, [dict](https://docs.python.org/2.7/library/stdtypes.html#dict). An unsupported type will be serialized.
- **map\_policy** ([dict](https://docs.python.org/2.7/library/stdtypes.html#dict)) optional *[Map Policies](#page-90-0)*.
- **meta** ([dict](https://docs.python.org/2.7/library/stdtypes.html#dict)) optional record metadata to be set, with field 'ttl' set to [int](https://docs.python.org/2.7/library/functions.html#int) number of seconds or one of aerospike. TTL NAMESPACE DEFAULT, aerospike.TTL\_NEVER\_EXPIRE, aerospike.TTL\_DONT\_UPDATE
- **policy** ([dict](https://docs.python.org/2.7/library/stdtypes.html#dict)) optional *[Operate Policies](#page-84-0)*.

Raises a subclass of [AerospikeError](#page-119-1).

```
map_put_items(key, bin, items[, map_policy[, meta[, policy ] ] ])
      Add the given items dict of key/value pairs to the map at key and bin.
```
- **key** (*tuple*) a *[Key Tuple](#page-80-0)* tuple associated with the record.
- **bin**  $(str)$  $(str)$  $(str)$  the name of the bin.
- **items** ([dict](https://docs.python.org/2.7/library/stdtypes.html#dict)) key/value pairs.
- **map\_policy** ([dict](https://docs.python.org/2.7/library/stdtypes.html#dict)) optional *[Map Policies](#page-90-0)*.
- **meta** ([dict](https://docs.python.org/2.7/library/stdtypes.html#dict)) optional record metadata to be set, with field 'ttl' set to [int](https://docs.python.org/2.7/library/functions.html#int) number of seconds or one of aerospike.TTL\_NAMESPACE\_DEFAULT, aerospike.TTL\_NEVER\_EXPIRE, aerospike.TTL\_DONT\_UPDATE
- **policy** ([dict](https://docs.python.org/2.7/library/stdtypes.html#dict)) optional *[Operate Policies](#page-84-0)*.

**map\_increment**(*key*, *bin*, *map\_key*, *incr*[, *map\_policy*[, *meta*[, *policy* ] ] ])

Increment the value of a numeric map element by *incr*. Element is specified by *key*, *bin* and *map\_key*.

### Parameters

- **key** (*tuple*) a *[Key Tuple](#page-80-0)* tuple associated with the record.
- **bin**  $(str)$  $(str)$  $(str)$  the name of the bin.
- **map\_key** [int](https://docs.python.org/2.7/library/functions.html#int), [str](https://docs.python.org/2.7/library/functions.html#str), [float](https://docs.python.org/2.7/library/functions.html#float), [bytearray](https://docs.python.org/2.7/library/functions.html#bytearray). An unsupported type will be serialized.
- **incr** [int](https://docs.python.org/2.7/library/functions.html#int) or [float](https://docs.python.org/2.7/library/functions.html#float)
- **map\_policy** ([dict](https://docs.python.org/2.7/library/stdtypes.html#dict)) optional *[Map Policies](#page-90-0)*.
- **meta** ([dict](https://docs.python.org/2.7/library/stdtypes.html#dict)) optional record metadata to be set, with field 'ttl' set to [int](https://docs.python.org/2.7/library/functions.html#int) number of seconds or one of aerospike.TTL\_NAMESPACE\_DEFAULT, aerospike.TTL\_NEVER\_EXPIRE, aerospike.TTL\_DONT\_UPDATE
- **policy** ([dict](https://docs.python.org/2.7/library/stdtypes.html#dict)) optional *[Operate Policies](#page-84-0)*.

Raises a subclass of [AerospikeError](#page-119-1).

 $map\_decrement(key, bin, map\_key, decr$ ,  $map\_policy$ ,  $mark$ ,  $map\_policy$ ,  $policy$  | |  $)$ 

Decrement the value of a numeric map element by *decr*. Element is specified by *key*, *bin* and *map\_key*.

### Parameters

- **key** (*tuple*) a *[Key Tuple](#page-80-0)* tuple associated with the record.
- **bin**  $(str)$  $(str)$  $(str)$  the name of the bin.
- **map key** [int](https://docs.python.org/2.7/library/functions.html#int), [str](https://docs.python.org/2.7/library/functions.html#str), [float](https://docs.python.org/2.7/library/functions.html#float), [bytearray](https://docs.python.org/2.7/library/functions.html#bytearray). An unsupported type will be serialized.
- **decr** [int](https://docs.python.org/2.7/library/functions.html#int) or [float](https://docs.python.org/2.7/library/functions.html#float)
- **map\_policy** ([dict](https://docs.python.org/2.7/library/stdtypes.html#dict)) optional *[Map Policies](#page-90-0)*.
- **meta** ([dict](https://docs.python.org/2.7/library/stdtypes.html#dict)) optional record metadata to be set, with field 'ttl' set to [int](https://docs.python.org/2.7/library/functions.html#int) number of seconds or one of aerospike.TTL\_NAMESPACE\_DEFAULT, aerospike.TTL\_NEVER\_EXPIRE, aerospike.TTL\_DONT\_UPDATE
- **policy** ([dict](https://docs.python.org/2.7/library/stdtypes.html#dict)) optional *[Operate Policies](#page-84-0)*.

Raises a subclass of [AerospikeError](#page-119-1).

 $map\_size(key, bin], meta[, policy \]$ )  $\rightarrow$  count Return the size of the map at *key* and *bin*.

- **key** (*tuple*) a *[Key Tuple](#page-80-0)* tuple associated with the record.
- **bin**  $(str)$  $(str)$  $(str)$  the name of the bin.
- **meta**  $(dict)$  $(dict)$  $(dict)$  unused for this operation

• **policy** ([dict](https://docs.python.org/2.7/library/stdtypes.html#dict)) – optional *[Operate Policies](#page-84-0)*.

Raises a subclass of [AerospikeError](#page-119-1).

Returns a [int](https://docs.python.org/2.7/library/functions.html#int).

 $\mathbf{map\_clear}$  (*key*, *bin*, *meta*, *policy*  $| \cdot |$ ) Remove all elements from the map at *key* and *bin*.

#### Parameters

- **key** (*tuple*) a *[Key Tuple](#page-80-0)* tuple associated with the record.
- **bin**  $(str)$  $(str)$  $(str)$  the name of the bin.
- **meta**  $(dict)$  $(dict)$  $(dict)$  optional record metadata to be set, with field 'ttl' set to [int](https://docs.python.org/2.7/library/functions.html#int) number of seconds or one of aerospike.TTL\_NAMESPACE\_DEFAULT, aerospike.TTL\_NEVER\_EXPIRE, aerospike.TTL\_DONT\_UPDATE
- **policy** ([dict](https://docs.python.org/2.7/library/stdtypes.html#dict)) optional *[Operate Policies](#page-84-0)*.

Raises a subclass of [AerospikeError](#page-119-1).

**map\_remove\_by\_key**(*key*, *bin*, *map\_key*, *return\_type*[, *meta*[, *policy* ] ]) Remove and return a map element specified by *key*, *bin* and *map\_key*.

#### Parameters

- **key** (*tuple*) a *[Key Tuple](#page-80-0)* tuple associated with the record.
- **bin**  $(str)$  $(str)$  $(str)$  the name of the bin.
- **map\_key** [int](https://docs.python.org/2.7/library/functions.html#int), [str](https://docs.python.org/2.7/library/functions.html#str), [float](https://docs.python.org/2.7/library/functions.html#float), [bytearray](https://docs.python.org/2.7/library/functions.html#bytearray). An unsupported type will be serialized.
- **return\_type** [int](https://docs.python.org/2.7/library/functions.html#int) *[Map Return Types](#page-33-0)*
- **meta** ([dict](https://docs.python.org/2.7/library/stdtypes.html#dict)) optional record metadata to be set, with field 'ttl' set to [int](https://docs.python.org/2.7/library/functions.html#int) number of seconds or one of aerospike.TTL\_NAMESPACE\_DEFAULT, aerospike.TTL\_NEVER\_EXPIRE, aerospike.TTL\_DONT\_UPDATE
- **policy** ([dict](https://docs.python.org/2.7/library/stdtypes.html#dict)) optional *[Operate Policies](#page-84-0)*.

Raises a subclass of [AerospikeError](#page-119-1).

Returns depends on return\_type parameter

**map\_remove\_by\_key\_list**(*key, bin, list, return\_type[, meta[, policy]][, meta[, policy]]*) Remove and return map elements specified by *key*, *bin* and *list* of keys.

#### **Parameters**

- **key** (*tuple*) a *[Key Tuple](#page-80-0)* tuple associated with the record.
- **bin**  $(str)$  $(str)$  $(str)$  the name of the bin.
- **list** list the list of keys to match
- **return\_type** [int](https://docs.python.org/2.7/library/functions.html#int) *[Map Return Types](#page-33-0)*
- **meta** ([dict](https://docs.python.org/2.7/library/stdtypes.html#dict)) optional record metadata to be set, with field 'ttl' set to [int](https://docs.python.org/2.7/library/functions.html#int) number of seconds or one of aerospike. TTL\_NAMESPACE\_DEFAULT, aerospike.TTL\_NEVER\_EXPIRE, aerospike.TTL\_DONT\_UPDATE
- **policy** ([dict](https://docs.python.org/2.7/library/stdtypes.html#dict)) optional *[Operate Policies](#page-84-0)*.

Raises a subclass of [AerospikeError](#page-119-1).

Returns depends on return type parameter

**map\_remove\_by\_key\_range**(*key*, *bin*, *map\_key*, *range*, *return\_type*[, *meta*[, *policy* ] ])

Remove and return map elements specified by *key*, *bin* and identified by a key range [*map\_key* inclusive, *range* exclusive).

### Parameters

- **key** (*tuple*) a *[Key Tuple](#page-80-0)* tuple associated with the record.
- **bin**  $(str)$  $(str)$  $(str)$  the name of the bin.
- **map\_key** [int](https://docs.python.org/2.7/library/functions.html#int), [str](https://docs.python.org/2.7/library/functions.html#str), [float](https://docs.python.org/2.7/library/functions.html#float), [bytearray](https://docs.python.org/2.7/library/functions.html#bytearray). An unsupported type will be serialized.
- **range** [int](https://docs.python.org/2.7/library/functions.html#int), [str](https://docs.python.org/2.7/library/functions.html#str), [float](https://docs.python.org/2.7/library/functions.html#float), [bytearray](https://docs.python.org/2.7/library/functions.html#bytearray). An unsupported type will be serialized.
- **return\_type** [int](https://docs.python.org/2.7/library/functions.html#int) *[Map Return Types](#page-33-0)*
- **meta** ([dict](https://docs.python.org/2.7/library/stdtypes.html#dict)) optional record metadata to be set, with field 'ttl' set to [int](https://docs.python.org/2.7/library/functions.html#int) number of seconds or one of aerospike.TTL\_NAMESPACE\_DEFAULT, aerospike.TTL\_NEVER\_EXPIRE, aerospike.TTL\_DONT\_UPDATE
- **policy** ([dict](https://docs.python.org/2.7/library/stdtypes.html#dict)) optional *[Operate Policies](#page-84-0)*.

Raises a subclass of [AerospikeError](#page-119-1).

Returns depends on return\_type parameter

**map\_remove\_by\_value**(*key*, *bin*, *val*, *return\_type*[, *meta*[, *policy* ] ]) Remove and return map elements specified by *key*, *bin* and *val*.

### Parameters

- **key** (*tuple*) a *[Key Tuple](#page-80-0)* tuple associated with the record.
- **bin**  $(str)$  $(str)$  $(str)$  the name of the bin.
- **val** [int](https://docs.python.org/2.7/library/functions.html#int), [str](https://docs.python.org/2.7/library/functions.html#str), [float](https://docs.python.org/2.7/library/functions.html#float), [bytearray](https://docs.python.org/2.7/library/functions.html#bytearray). An unsupported type will be serialized.
- **return\_type** [int](https://docs.python.org/2.7/library/functions.html#int) *[Map Return Types](#page-33-0)*
- **meta** ([dict](https://docs.python.org/2.7/library/stdtypes.html#dict)) optional record metadata to be set, with field 'ttl' set to [int](https://docs.python.org/2.7/library/functions.html#int) number of seconds or one of aerospike.TTL\_NAMESPACE\_DEFAULT, aerospike.TTL\_NEVER\_EXPIRE, aerospike.TTL\_DONT\_UPDATE
- **policy** ([dict](https://docs.python.org/2.7/library/stdtypes.html#dict)) optional *[Operate Policies](#page-84-0)*.

Raises a subclass of [AerospikeError](#page-119-1).

Returns depends on return\_type parameter

**map\_remove\_by\_value\_list**(*key*, *bin*, *list*, *return\_type*[, *meta*[, *policy* ] ]) Remove and return map elements specified by *key*, *bin* and *list* of values.

- **key** (*tuple*) a *[Key Tuple](#page-80-0)* tuple associated with the record.
- **bin**  $(str)$  $(str)$  $(str)$  the name of the bin.
- **list** list the list of values to match
- **return\_type** [int](https://docs.python.org/2.7/library/functions.html#int) *[Map Return Types](#page-33-0)*
- **meta**  $(dict)$  $(dict)$  $(dict)$  optional record metadata to be set, with field 'ttl' set to [int](https://docs.python.org/2.7/library/functions.html#int) number of seconds or one of aerospike.TTL\_NAMESPACE\_DEFAULT, aerospike.TTL\_NEVER\_EXPIRE, aerospike.TTL\_DONT\_UPDATE

• **policy** ([dict](https://docs.python.org/2.7/library/stdtypes.html#dict)) – optional *[Operate Policies](#page-84-0)*.

Raises a subclass of [AerospikeError](#page-119-1).

Returns depends on return\_type parameter

**map\_remove\_by\_value\_range**(*key*, *bin*, *val*, *range*, *return\_type*[, *meta*[, *policy* ] ])

Remove and return map elements specified by *key*, *bin* and value range [*val* inclusive, *range* exclusive).

#### Parameters

- **key** (*tuple*) a *[Key Tuple](#page-80-0)* tuple associated with the record.
- **bin**  $(str)$  $(str)$  $(str)$  the name of the bin.
- **val** [int](https://docs.python.org/2.7/library/functions.html#int), [str](https://docs.python.org/2.7/library/functions.html#str), [float](https://docs.python.org/2.7/library/functions.html#float), [bytearray](https://docs.python.org/2.7/library/functions.html#bytearray). An unsupported type will be serialized.
- **range** [int](https://docs.python.org/2.7/library/functions.html#int), [str](https://docs.python.org/2.7/library/functions.html#str), [float](https://docs.python.org/2.7/library/functions.html#float), [bytearray](https://docs.python.org/2.7/library/functions.html#bytearray). An unsupported type will be serialized.
- **return\_type** [int](https://docs.python.org/2.7/library/functions.html#int) *[Map Return Types](#page-33-0)*
- **meta** ([dict](https://docs.python.org/2.7/library/stdtypes.html#dict)) optional record metadata to be set, with field 'ttl' set to [int](https://docs.python.org/2.7/library/functions.html#int) number of seconds or one of aerospike. TTL\_NAMESPACE\_DEFAULT, aerospike.TTL\_NEVER\_EXPIRE, aerospike.TTL\_DONT\_UPDATE
- **policy** ([dict](https://docs.python.org/2.7/library/stdtypes.html#dict)) optional *[Operate Policies](#page-84-0)*.

Raises a subclass of [AerospikeError](#page-119-1).

Returns depends on return type parameter

**map\_remove\_by\_index**(*key*, *bin*, *index*, *return\_type*[, *meta*[, *policy* ] ]) Remove and return map elements specified by *key*, *bin* and *index*.

## Parameters

- **key** (*tuple*) a *[Key Tuple](#page-80-0)* tuple associated with the record.
- **bin**  $(str)$  $(str)$  $(str)$  the name of the bin.
- **index** [int](https://docs.python.org/2.7/library/functions.html#int) the index position of the map element
- **return\_type** [int](https://docs.python.org/2.7/library/functions.html#int) *[Map Return Types](#page-33-0)*
- **meta** ([dict](https://docs.python.org/2.7/library/stdtypes.html#dict)) optional record metadata to be set, with field 'ttl' set to [int](https://docs.python.org/2.7/library/functions.html#int) number of seconds or one of aerospike.TTL\_NAMESPACE\_DEFAULT, aerospike.TTL\_NEVER\_EXPIRE, aerospike.TTL\_DONT\_UPDATE
- **policy** ([dict](https://docs.python.org/2.7/library/stdtypes.html#dict)) optional *[Operate Policies](#page-84-0)*.

Raises a subclass of [AerospikeError](#page-119-1).

Returns depends on return type parameter

**map\_remove\_by\_index\_range**(*key*, *bin*, *index*, *range*, *return\_type*[, *meta*[, *policy* ] ])

Remove and return map elements specified by *key*, *bin* starting at *index* position and removing *range* number of elements.

- **key** (*tuple*) a *[Key Tuple](#page-80-0)* tuple associated with the record.
- **bin**  $(str)$  $(str)$  $(str)$  the name of the bin.
- **index** [int](https://docs.python.org/2.7/library/functions.html#int) the index position of the first map element to remove
- **range** [int](https://docs.python.org/2.7/library/functions.html#int) the number of items to remove from the map
- **return\_type** [int](https://docs.python.org/2.7/library/functions.html#int) *[Map Return Types](#page-33-0)*
- **meta**  $(dict)$  $(dict)$  $(dict)$  optional record metadata to be set, with field 'ttl' set to [int](https://docs.python.org/2.7/library/functions.html#int) number of seconds or one of aerospike.TTL\_NAMESPACE\_DEFAULT, aerospike.TTL\_NEVER\_EXPIRE, aerospike.TTL\_DONT\_UPDATE
- **policy** ([dict](https://docs.python.org/2.7/library/stdtypes.html#dict)) optional *[Operate Policies](#page-84-0)*.

Returns depends on return\_type parameter

**map\_remove\_by\_rank**(*key*, *bin*, *rank*, *return\_type*[, *meta*[, *policy* ] ]) Remove and return map elements specified by *key*, *bin* and *rank*.

### Parameters

- **key** (*tuple*) a *[Key Tuple](#page-80-0)* tuple associated with the record.
- **bin**  $(str)$  $(str)$  $(str)$  the name of the bin.
- **rank** [int](https://docs.python.org/2.7/library/functions.html#int) the rank of the value of the element in the map
- **return\_type** [int](https://docs.python.org/2.7/library/functions.html#int) *[Map Return Types](#page-33-0)*
- **meta** ([dict](https://docs.python.org/2.7/library/stdtypes.html#dict)) optional record metadata to be set, with field 'ttl' set to [int](https://docs.python.org/2.7/library/functions.html#int) number of seconds or one of aerospike. TTL NAMESPACE DEFAULT, aerospike.TTL\_NEVER\_EXPIRE, aerospike.TTL\_DONT\_UPDATE
- **policy** ([dict](https://docs.python.org/2.7/library/stdtypes.html#dict)) optional *[Operate Policies](#page-84-0)*.

Raises a subclass of [AerospikeError](#page-119-1).

Returns depends on return\_type parameter

```
map_remove_by_rank_range(key, bin, rank, range, return_type[, meta[, policy ] ])
```
Remove and return map elements specified by *key*, *bin* with starting *rank* and removing *range* number of elements.

### Parameters

- **key** (*tuple*) a *[Key Tuple](#page-80-0)* tuple associated with the record.
- **bin**  $(str)$  $(str)$  $(str)$  the name of the bin.
- **rank** [int](https://docs.python.org/2.7/library/functions.html#int) the rank of the value of the first map element to remove
- **range** [int](https://docs.python.org/2.7/library/functions.html#int) the number of items to remove from the map
- **return\_type** [int](https://docs.python.org/2.7/library/functions.html#int) *[Map Return Types](#page-33-0)*
- **meta** ([dict](https://docs.python.org/2.7/library/stdtypes.html#dict)) optional record metadata to be set, with field 'ttl' set to [int](https://docs.python.org/2.7/library/functions.html#int) number of seconds or one of aerospike.TTL\_NAMESPACE\_DEFAULT, aerospike.TTL\_NEVER\_EXPIRE, aerospike.TTL\_DONT\_UPDATE
- **policy** ([dict](https://docs.python.org/2.7/library/stdtypes.html#dict)) optional *[Operate Policies](#page-84-0)*.

Raises a subclass of [AerospikeError](#page-119-1).

Returns depends on return\_type parameter

**map\_get\_by\_key**(*key*, *bin*, *map\_key*, *return\_type*[, *meta*[, *policy* ] ]) Return map element specified by *key*, *bin* and *map\_key*.

- **key** (*tuple*) a *[Key Tuple](#page-80-0)* tuple associated with the record.
- **bin**  $(str)$  $(str)$  $(str)$  the name of the bin.
- **map key** [int](https://docs.python.org/2.7/library/functions.html#int), [str](https://docs.python.org/2.7/library/functions.html#str), [float](https://docs.python.org/2.7/library/functions.html#float), [bytearray](https://docs.python.org/2.7/library/functions.html#bytearray). An unsupported type will be serialized.
- **return\_type** [int](https://docs.python.org/2.7/library/functions.html#int) *[Map Return Types](#page-33-0)*
- $meta (dict)$  $meta (dict)$  $meta (dict)$  unused for this operation
- **policy** ([dict](https://docs.python.org/2.7/library/stdtypes.html#dict)) optional *[Operate Policies](#page-84-0)*.

Returns depends on return\_type parameter

**map\_get\_by\_key\_range**(*key*, *bin*, *map\_key*, *range*, *return\_type*[, *meta*[, *policy* ] ])

Return map elements specified by *key*, *bin* and key range [*map\_key* inclusive, *range* exclusive).

### Parameters

- **key** (*tuple*) a *[Key Tuple](#page-80-0)* tuple associated with the record.
- **bin**  $(str)$  $(str)$  $(str)$  the name of the bin.
- **map** key [int](https://docs.python.org/2.7/library/functions.html#int), [str](https://docs.python.org/2.7/library/functions.html#str), [float](https://docs.python.org/2.7/library/functions.html#float), [bytearray](https://docs.python.org/2.7/library/functions.html#bytearray). An unsupported type will be serialized.
- **range** [int](https://docs.python.org/2.7/library/functions.html#int), [str](https://docs.python.org/2.7/library/functions.html#str), [float](https://docs.python.org/2.7/library/functions.html#float), [bytearray](https://docs.python.org/2.7/library/functions.html#bytearray). An unsupported type will be serialized.
- **return\_type** [int](https://docs.python.org/2.7/library/functions.html#int) *[Map Return Types](#page-33-0)*
- **meta**  $(dict)$  $(dict)$  $(dict)$  unused for this operation
- **policy** ([dict](https://docs.python.org/2.7/library/stdtypes.html#dict)) optional *[Operate Policies](#page-84-0)*.

Raises a subclass of [AerospikeError](#page-119-1).

Returns depends on return\_type parameter

**map\_get\_by\_key\_list**(*key*, *bin*, *key\_list*, *return\_type*[, *meta*[, *policy* ] ]) Return map elements specified by *key*, *bin* and *key\_list*.

#### Parameters

- **key** (*tuple*) a *[Key Tuple](#page-80-0)* tuple associated with the record.
- **bin**  $(str)$  $(str)$  $(str)$  the name of the bin.
- **key\_list** list A list of map keys to fetch entries for
- **return\_type** [int](https://docs.python.org/2.7/library/functions.html#int) *[Map Return Types](#page-33-0)*
- $meta$   $(dict)$  $(dict)$  $(dict)$  unused for this operation
- **policy** ([dict](https://docs.python.org/2.7/library/stdtypes.html#dict)) optional *[Operate Policies](#page-84-0)*.

Raises a subclass of [AerospikeError](#page-119-1).

Returns depends on return\_type parameter

Note: Requires server version > = 3.16.0.1

New in version 3.2.0.

```
\mathbf{map\_get\_by\_value} (key, bin, val, return_type[, meta[, policy])
      Return map elements specified by key, bin and val.
```
- **key** (*tuple*) a *[Key Tuple](#page-80-0)* tuple associated with the record.
- **bin**  $(str)$  $(str)$  $(str)$  the name of the bin.
- **val** [int](https://docs.python.org/2.7/library/functions.html#int), [str](https://docs.python.org/2.7/library/functions.html#str), [float](https://docs.python.org/2.7/library/functions.html#float), [bytearray](https://docs.python.org/2.7/library/functions.html#bytearray). An unsupported type will be serialized.
- **return\_type** [int](https://docs.python.org/2.7/library/functions.html#int) *[Map Return Types](#page-33-0)*
- **meta**  $(dict)$  $(dict)$  $(dict)$  unused for this operation
- **policy** ([dict](https://docs.python.org/2.7/library/stdtypes.html#dict)) optional *[Operate Policies](#page-84-0)*.

Raises a subclass of [AerospikeError](#page-119-1).

Returns depends on return\_type parameter

**map\_get\_by\_value\_range**(*key*, *bin*, *val*, *range*, *return\_type*[, *meta*[, *policy* ] ])

Return map elements specified by *key*, *bin* and value range [*val* inclusive, *range* exclusive).

### Parameters

- **key** (*tuple*) a *[Key Tuple](#page-80-0)* tuple associated with the record.
- **bin**  $(str)$  $(str)$  $(str)$  the name of the bin.
- **val** [int](https://docs.python.org/2.7/library/functions.html#int), [str](https://docs.python.org/2.7/library/functions.html#str), [float](https://docs.python.org/2.7/library/functions.html#float), [bytearray](https://docs.python.org/2.7/library/functions.html#bytearray). An unsupported type will be serialized.
- **range** [int](https://docs.python.org/2.7/library/functions.html#int), [str](https://docs.python.org/2.7/library/functions.html#str), [float](https://docs.python.org/2.7/library/functions.html#float), [bytearray](https://docs.python.org/2.7/library/functions.html#bytearray). An unsupported type will be serialized.
- **return\_type** [int](https://docs.python.org/2.7/library/functions.html#int) *[Map Return Types](#page-33-0)*
- $meta$  ( $dict$ ) unused for this operation
- **policy** ([dict](https://docs.python.org/2.7/library/stdtypes.html#dict)) optional *[Operate Policies](#page-84-0)*.

Raises a subclass of [AerospikeError](#page-119-1).

Returns depends on return\_type parameter

**map\_get\_by\_value\_list**(*key*, *bin*, *value\_list*, *return\_type*[, *meta*[, *policy* ] ]) Return map elements specified by *key*, *bin* and *value\_list*.

### Parameters

- **key** (*tuple*) a *[Key Tuple](#page-80-0)* tuple associated with the record.
- **bin**  $(str)$  $(str)$  $(str)$  the name of the bin.
- **value\_list** list A list of map values specifying the entries to be retrieved.
- **return\_type** [int](https://docs.python.org/2.7/library/functions.html#int) *[Map Return Types](#page-33-0)*
- **meta**  $(dict)$  $(dict)$  $(dict)$  unused for this operation
- **policy** ([dict](https://docs.python.org/2.7/library/stdtypes.html#dict)) optional *[Operate Policies](#page-84-0)*.

Raises a subclass of [AerospikeError](#page-119-1).

Returns depends on return\_type parameter

Note: Requires server version > = 3.16.0.1

New in version 3.2.0.

 $\mathbf{map\_get\_by\_index}$  (*key*, *bin*, *index*, *return\_type* $\left[$ , *meta* $\left[$ , *policy* $\right]$ ) Return the map element specified by *key*, *bin* and *index* position.

- **key** (*tuple*) a *[Key Tuple](#page-80-0)* tuple associated with the record.
- **bin**  $(str)$  $(str)$  $(str)$  the name of the bin.
- **index** [int](https://docs.python.org/2.7/library/functions.html#int) the index position of the map element
- **return\_type** [int](https://docs.python.org/2.7/library/functions.html#int) *[Map Return Types](#page-33-0)*
- **meta**  $(dict)$  $(dict)$  $(dict)$  unused for this operation
- **policy** ([dict](https://docs.python.org/2.7/library/stdtypes.html#dict)) optional *[Operate Policies](#page-84-0)*.

Raises a subclass of [AerospikeError](#page-119-1).

Returns depends on return\_type parameter

**map\_get\_by\_index\_range**(*key*, *bin*, *index*, *range*, *return\_type*[, *meta*[, *policy* ] ])

Return a *range* number of elements from the map at *key* and *bin*, starting at the given *index*.

### Parameters

- **key** (*tuple*) a *[Key Tuple](#page-80-0)* tuple associated with the record.
- **bin**  $(str)$  $(str)$  $(str)$  the name of the bin.
- **index** [int](https://docs.python.org/2.7/library/functions.html#int) the starting index for the range
- **range** [int](https://docs.python.org/2.7/library/functions.html#int) number of elements in the range
- **return\_type** [int](https://docs.python.org/2.7/library/functions.html#int) *[Map Return Types](#page-33-0)*
- **meta**  $(dict)$  $(dict)$  $(dict)$  unused for this operation
- **policy** ([dict](https://docs.python.org/2.7/library/stdtypes.html#dict)) optional *[Operate Policies](#page-84-0)*.

Raises a subclass of [AerospikeError](#page-119-1).

Returns depends on return\_type parameter

**map\_get\_by\_rank**(*key*, *bin*, *rank*, *return\_type*[, *meta*[, *policy* ] ]) Return the map element specified by *key*, *bin* and *rank*.

### Parameters

- **key** (*tuple*) a *[Key Tuple](#page-80-0)* tuple associated with the record.
- **bin**  $(str)$  $(str)$  $(str)$  the name of the bin.
- **rank** [int](https://docs.python.org/2.7/library/functions.html#int) the rank of the value of the element in the map
- **return\_type** [int](https://docs.python.org/2.7/library/functions.html#int) *[Map Return Types](#page-33-0)*
- **meta**  $(dict)$  $(dict)$  $(dict)$  unused for this operation
- **policy** ([dict](https://docs.python.org/2.7/library/stdtypes.html#dict)) optional *[Operate Policies](#page-84-0)*.

Raises a subclass of [AerospikeError](#page-119-1).

Returns depends on return\_type parameter

**map\_get\_by\_rank\_range**(*key*, *bin*, *rank*, *range*, *return\_type*[, *meta*[, *policy* ] ]) Return map elements specified by *key*, *bin* with starting *rank* and *range* number of elements.

- **key** (*tuple*) a *[Key Tuple](#page-80-0)* tuple associated with the record.
- **bin**  $(str)$  $(str)$  $(str)$  the name of the bin.
- **rank** [int](https://docs.python.org/2.7/library/functions.html#int) the rank of the value of the first map element to remove
- **range** [int](https://docs.python.org/2.7/library/functions.html#int) the number of items to remove from the map
- **return\_type** [int](https://docs.python.org/2.7/library/functions.html#int) *[Map Return Types](#page-33-0)*
- $meta$   $(dict)$  $(dict)$  $(dict)$  unused for this operation
- **policy** ([dict](https://docs.python.org/2.7/library/stdtypes.html#dict)) optional *[Operate Policies](#page-84-0)*.

Returns depends on return\_type parameter

### **Multi-Ops (Operate)**

<span id="page-63-0"></span>**class** aerospike.**Client**

#### **operate**(*key, list[, meta[, policy]]) -> (key, meta, bins*)

Perform multiple bin operations on a record with a given *key*, In Aerospike server versions prior to 3.6.0, non-existent bins being read will have a [None](https://docs.python.org/2.7/library/constants.html#None) value. Starting with 3.6.0 non-existent bins will not be present in the returned *[Record Tuple](#page-81-0)*. The returned record tuple will only contain one element per bin, even if multiple operations were performed on the bin.

### Parameters

- **key** (*tuple*) a *[Key Tuple](#page-80-0)* associated with the record.
- **list** (list) a list of one or more bin operations, each structured as the [dict](https://docs.python.org/2.7/library/stdtypes.html#dict) {'bin': bin name, 'op': aerospike.OPERATOR\_\* [, 'val': value]}. See *[Operators](#page-15-0)*.
- **meta** ([dict](https://docs.python.org/2.7/library/stdtypes.html#dict)) optional record metadata to be set, with field 'ttl' set to [int](https://docs.python.org/2.7/library/functions.html#int) number of seconds or one of aerospike.TTL\_NAMESPACE\_DEFAULT, aerospike.TTL\_NEVER\_EXPIRE, aerospike.TTL\_DONT\_UPDATE
- **policy** ([dict](https://docs.python.org/2.7/library/stdtypes.html#dict)) optional *[Operate Policies](#page-84-0)*.

Returns a *[Record Tuple](#page-81-0)*. See *[Unicode Handling](#page-81-1)*.

Raises a subclass of [AerospikeError](#page-119-1).

Note: In version 2.1.3 the return format of certain bin entries for this method, only in cases when a map operation specifying a 'return\_type' is used, has changed. Bin entries for map operations using "return\_type" of aerospike.MAP\_RETURN\_KEY\_VALUE will now return a bin value of a list of keys and corresponding values, rather than a list of key/value tuples. See the following code block for details.

```
# pre 2.1.3 formatting of key/value bin value
[('key1', 'val1'), ('key2', 'val2'), ('key3', 'val3')]
# >= 2.1.3 formatting
['key1', 'val1', 'key2', 'val2', 'key3', 'val3']
```
Note: operate () can now have multiple write operations on a single bin.

```
from __future__ import print_function
import aerospike
```

```
from aerospike_helpers.operations import operations as op_helpers
from aerospike import exception as ex
import sys
config = { 'hosts': [(127.0.0.1', 3000)] }
client = aerospike.client(config).connect()
try:
    key = ('test', 'demo', 1)
    client.put(key, {'age': 25, 'career': 'delivery boy'})
    ops = [
    op_helpers.increment("age", 1000),
    op_helpers.write("name", "J."),
    op_helpers.prepend("name", "Phillip "),
    op_helpers.append("name", " Fry"),
    op_helpers.read("name"),
    op_helpers.read("career"),
    op_helpers.read("age")
    ]
    (key, meta, bins) = client.operate(key, ops, {'ttl':360}, {'total_timeout
\rightarrow':500})
    print(key)
    print('--------------------------')
    print(meta)
   print('--------------------------')
   print (bins) # will display all bins selected by OPERATOR_READ operations
except ex.AerospikeError as e:
    print("Error: {0} [{1}]".format(e.msg, e.code))
    sys.exit(1)
finally:
    client.close()
```
Note: [OPERATOR\\_TOUCH](#page-16-0) should only ever combine with [OPERATOR\\_READ](#page-16-1), for example to implement LRU expiry on the records of a set.

**Warning:** Having *val* associated with *OPERATOR* TOUCH is deprecated. Use the meta *ttl* field instead.

```
from __future__ import print_function
import aerospike
from aerospike import exception as ex
import sys
config = { 'hosts': [('127.0.0.1', 3000)] }
client = aerospike.client(config).connect()
try:
   key = ('test', 'demo', 1)ops = [{
          "op" : aerospike.OPERATOR_TOUCH,
```

```
},
        {
          "op" : aerospike.OPERATOR_READ,
          "bin": "name"
        }
    ]
    (key, meta, bins) = client.operate(key, ops, {'ttl':1800})
    print("Touched the record for {0}, extending its ttl by 30m".
˓→format(bins))
except ex.AerospikeError as e:
   print("Error: {0} [{1}]".format(e.msg, e.code))
    sys.exit(1)
finally:
    client.close()
```
Changed in version 2.1.3.

**operate\_ordered**(*key, list[, meta[, policy]]) -> (key, meta, bins*)

Perform multiple bin operations on a record with the results being returned as a list of (bin-name, result) tuples. The order of the elements in the list will correspond to the order of the operations from the input parameters.

# Parameters

- **key** (*tuple*) a *[Key Tuple](#page-80-0)* associated with the record.
- **list** (*list*) a list of one or more bin operations, each structured as the [dict](https://docs.python.org/2.7/library/stdtypes.html#dict) {'bin': bin name, 'op': aerospike.OPERATOR\_\* [, 'val': value]}. See *[Operators](#page-15-0)*.
- **meta** ([dict](https://docs.python.org/2.7/library/stdtypes.html#dict)) optional record metadata to be set, with field 'ttl' set to [int](https://docs.python.org/2.7/library/functions.html#int) number of seconds or one of aerospike.TTL\_NAMESPACE\_DEFAULT, aerospike.TTL\_NEVER\_EXPIRE, aerospike.TTL\_DONT\_UPDATE
- **policy** ([dict](https://docs.python.org/2.7/library/stdtypes.html#dict)) optional *[Operate Policies](#page-84-0)*.

Returns a *[Record Tuple](#page-81-0)*. See *[Unicode Handling](#page-81-1)*.

Raises a subclass of [AerospikeError](#page-119-1).

Note: In version 2.1.3 the return format of bin entries for this method, only in cases when a map operation specifying a 'return\_type' is used, has changed. Map operations using "return\_type" of aerospike.MAP\_RETURN\_KEY\_VALUE will now return a bin value of a list of keys and corresponding values, rather than a list of key/value tuples. See the following code block for details. In addition, some operations which did not return a value in versions <= 2.1.2 will now return a response.

```
# pre 2.1.3 formatting of key/value bin value
[('key1', 'val1'), ('key2', 'val2'), ('key3', 'val3')]
# >= 2.1.3 formatting
['key1', 'val1', 'key2', 'val2', 'key3', 'val3']
```

```
from __future__ import print_function
import aerospike
from aerospike import exception as ex
from aerospike_helpers.operations import operations as op_helpers
```

```
import sys
config = { 'hosts': [('127.0.0.1', 3000)] }
client = aerospike.client(config).connect()
try:
    key = ('test', 'demo', 1)policy = {
        'total_timeout': 1000,
        'key': aerospike.POLICY_KEY_SEND,
        'commit_level': aerospike.POLICY_COMMIT_LEVEL_MASTER
    }
    llist = [
        op_helpers.append("name", "aa"),
        op_helpers.read("name"),
        op_helpers.increment("age", 3),
        op_helpers.read("age")
    ]
    client.operate_ordered(key, llist, {}, policy)
except ex.AerospikeError as e:
   print("Error: {0} [{1}]".format(e.msg, e.code))
    sys.exit(1)
finally:
    client.close()
```
Changed in version 2.1.3.

### **Scan and Query**

<span id="page-66-0"></span>**class** aerospike.**Client**

```
\texttt{scan}( \textit{namespace}[, \textit{set}]) \rightarrow \text{Scan}
```
Return a [aerospike.Scan](#page-91-0) object to be used for executing scans over a specified *set* (which can be omitted or [None](https://docs.python.org/2.7/library/constants.html#None)) in a *namespace*. A scan with a [None](https://docs.python.org/2.7/library/constants.html#None) set returns all the records in the namespace.

#### Parameters

- **namespace**  $(str)$  $(str)$  $(str)$  the namespace in the aerospike cluster.
- **set** ([str](https://docs.python.org/2.7/library/functions.html#str)) optional specified set name, otherwise the entire *namespace* will be scanned.

Returns an aerospike. Scan class.

**query** (*namespace*], *set*  $|\cdot\rangle \rightarrow$  Query

Return a [aerospike.Query](#page-95-0) object to be used for executing queries over a specified *set* (which can be omitted or [None](https://docs.python.org/2.7/library/constants.html#None)) in a *namespace*. A query with a [None](https://docs.python.org/2.7/library/constants.html#None) set returns records which are not in any named set. This is different than the meaning of a [None](https://docs.python.org/2.7/library/constants.html#None) set in a scan.

- **namespace**  $(str)$  $(str)$  $(str)$  the namespace in the aerospike cluster.
- **set** ([str](https://docs.python.org/2.7/library/functions.html#str)) optional specified set name, otherwise the records which are not part of any *set* will be queried (Note: this is different from not providing the *set* in [scan\(\)](#page-66-0)).

Returns an aerospike. Query class.

# **User Defined Functions**

<span id="page-67-0"></span>**class** aerospike.**Client**

```
udf_put(filename[, udf_type=aerospike.UDF_TYPE_LUA[, policy ] ])
     Register a UDF module with the cluster.
```
Parameters

- **filename**  $(str)$  $(str)$  $(str)$  the path to the UDF module to be registered with the cluster.
- **udf\_type** ([int](https://docs.python.org/2.7/library/functions.html#int)) one of aerospike.UDF\_TYPE\_\\*
- **policy**  $(dict)$  $(dict)$  $(dict)$  currently **timeout** in milliseconds is the available policy.

Raises a subclass of [AerospikeError](#page-119-1).

Note: Register the UDF module and copy it to the Lua 'user\_path', a directory that should contain a copy of the modules registered with the cluster.

```
config = {
    'hosts': [ ('127.0.0.1', 3000)],
    'lua': { 'user_path': '/path/to/lua/user_path'}}
client = aerospike.client(config).connect()
client.udf_put('/path/to/my_module.lua')
client.close()
```
# **udf\_remove**(*module*[, *policy* ])

Remove a previously registered UDF module from the cluster.

Parameters

- **module**  $(str)$  $(str)$  $(str)$  the UDF module to be deregistered from the cluster.
- **policy**  $(dict)$  $(dict)$  $(dict)$  currently **timeout** in milliseconds is the available policy.

Raises a subclass of [AerospikeError](#page-119-1).

client.udf\_remove('my\_module.lua')

 $\texttt{udf\_list}({\textit{policy}}) \rightarrow []$ 

Return the list of UDF modules registered with the cluster.

**Parameters**  $\text{policy}(\text{dict})$  $\text{policy}(\text{dict})$  $\text{policy}(\text{dict})$  **– currently <b>timeout** in milliseconds is the available policy.

Return type list

Raises a subclass of [AerospikeError](#page-119-1).

```
from __future__ import print_function
import aerospike
config = {'hosts': [('127.0.0.1', 3000)] }
client = aerospike.client(config).connect()
print(client.udf_list())
client.close()
```
Note: We expect to see something like:

```
[{'content': bytearray(b''),
 'hash': bytearray(b'195e39ceb51c110950bd'),
 'name': 'my_udf1.lua',
 'type': 0},
 {'content': bytearray(b''),
 'hash': bytearray(b'8a2528e8475271877b3b'),
 'name': 'stream_udf.lua',
 'type': 0},
 {'content': bytearray(b''),
 'hash': bytearray(b'362ea79c8b64857701c2'),
 'name': 'aggregate_udf.lua',
  'type': 0},
 {'content': bytearray(b''),
 'hash': bytearray(b'635f47081431379baa4b'),
 'name': 'module.lua',
  'type': 0}]
```
 $\texttt{udf\_get}$  (*module*[, *language=aerospike.UDF\_TYPE\_LUA*[, *policy*]])  $\rightarrow$  str Return the content of a UDF module which is registered with the cluster.

### **Parameters**

- **module**  $(str)$  $(str)$  $(str)$  the UDF module to read from the cluster.
- **udf\_type**  $(int)$  $(int)$  $(int)$  one of aerospike. UDF\_TYPE\_\\*
- **policy**  $(dict)$  $(dict)$  $(dict)$  currently **timeout** in milliseconds is the available policy.

Return type [str](https://docs.python.org/2.7/library/functions.html#str)

Raises a subclass of [AerospikeError](#page-119-1).

**apply**(*key*, *module*, *function*, *args*[, *policy* ])

Apply a registered (see  $udf_{put}$  ()) record UDF to a particular record.

# Parameters

- **key** (*tuple*) a *[Key Tuple](#page-80-0)* associated with the record.
- $module(str)$  $module(str)$  $module(str)$  the name of the UDF module.
- **function** ([str](https://docs.python.org/2.7/library/functions.html#str)) the name of the UDF to apply to the record identified by *key*.
- **args**  $(llist)$  the arguments to the UDF.
- **policy** ([dict](https://docs.python.org/2.7/library/stdtypes.html#dict)) optional *[Apply Policies](#page-85-0)*.

Returns the value optionally returned by the UDF, one of  $str, int, float, bytearray$  $str, int, float, bytearray$  $str, int, float, bytearray$  $str, int, float, bytearray$  $str, int, float, bytearray$  $str, int, float, bytearray$  $str, int, float, bytearray$ , list, [dict](https://docs.python.org/2.7/library/stdtypes.html#dict).

Raises a subclass of [AerospikeError](#page-119-1).

### See also:

[Record UDF](http://www.aerospike.com/docs/guide/record_udf.html) and [Developing Record UDFs.](http://www.aerospike.com/docs/udf/developing_record_udfs.html)

```
scan_apply(ns, set, module, function[, args[, policy[, options] ] ]) → int
     Initiate a background scan and apply a record UDF to each record matched by the scan.
```
- $\mathbf{ns}(str)$  $\mathbf{ns}(str)$  $\mathbf{ns}(str)$  the namespace in the aerospike cluster.
- **set**  $(str)$  $(str)$  $(str)$  the set name. Should be [None](https://docs.python.org/2.7/library/constants.html#None) if the entire namespace is to be scanned.
- $module(str)$  $module(str)$  $module(str)$  the name of the UDF module.
- **function**  $(str)$  $(str)$  $(str)$  the name of the UDF to apply to the records matched by the scan.
- **args**  $(llist)$  the arguments to the UDF.
- **policy** ([dict](https://docs.python.org/2.7/library/stdtypes.html#dict)) optional *[Scan Policies](#page-93-0)*.
- **options** ([dict](https://docs.python.org/2.7/library/stdtypes.html#dict)) the *[Scan Options](#page-94-0)* that will apply to the scan.

## Return type [int](https://docs.python.org/2.7/library/functions.html#int)

**Returns** a job ID that can be used with  $j \circ b$  info () to track the status of the aerospike. JOB\_SCAN, as it runs in the background.

Raises a subclass of [AerospikeError](#page-119-1).

## See also:

```
Record UDF and Developing Record UDFs.
```
<span id="page-69-1"></span> $\mathbf{query\_apply}(ns, set, predicate, module, function[, args[, policy]\}\rightarrow int$ Initiate a background query and apply a record UDF to each record matched by the query.

### Parameters

- **ns**  $(str)$  $(str)$  $(str)$  the namespace in the aerospike cluster.
- set  $(str)$  $(str)$  $(str)$  the set name. Should be [None](https://docs.python.org/2.7/library/constants.html#None) if you want to query records in the *ns* which are in no set.
- **predicate** (tuple) the [tuple\(\)](https://docs.python.org/2.7/library/functions.html#tuple) produced by one of the [aerospike.](#page-100-0) [predicates](#page-100-0) methods.
- **module** ([str](https://docs.python.org/2.7/library/functions.html#str)) the name of the UDF module.
- **function**  $(str)$  $(str)$  $(str)$  the name of the UDF to apply to the records matched by the query.
- **args**  $(llist)$  the arguments to the UDF.
- **policy** ([dict](https://docs.python.org/2.7/library/stdtypes.html#dict)) optional *[Write Policies](#page-82-0)*.

### Return type [int](https://docs.python.org/2.7/library/functions.html#int)

**Returns** a job ID that can be used with  $job\_info()$  to track the status of the aerospike. JOB\_QUERY , as it runs in the background.

Raises a subclass of [AerospikeError](#page-119-1).

# See also:

[Record UDF](http://www.aerospike.com/docs/guide/record_udf.html) and [Developing Record UDFs.](http://www.aerospike.com/docs/udf/developing_record_udfs.html)

<span id="page-69-0"></span>**job\_info** (*job\_id*, *module*  $|$ , *policy*  $|$ )  $\rightarrow$  dict

Return the status of a job running in the background.

- **job\_id** ([int](https://docs.python.org/2.7/library/functions.html#int)) the job ID returned by  $scan\_apply()$  and  $query\_apply()$ .
- **module** one of aerospike.JOB\_SCAN or aerospike.JOB\_QUERY.

Returns a [dict](https://docs.python.org/2.7/library/stdtypes.html#dict) with keys *status*, *records\_read*, and *progress\_pct*. The value of *status* is one of aerospike.JOB\_STATUS\_\*. See: *[Job Constants](#page-31-2)*.

Raises a subclass of [AerospikeError](#page-119-1).

```
from __future__ import print_function
import aerospike
from aerospike import exception as ex
import time
config = {'hosts': [ ('127.0.0.1', 3000)]}
client = aerospike.client(config).connect()
try:
    # run the UDF 'add_val' in Lua module 'simple' on the records of test.
\rightarrowdemo
    job_id = client.scan_apply('test', 'demo', 'simple', 'add_val', ['age',
\rightarrow 1])
    while True:
        time.sleep(0.25)
        response = client.job_info(job_id, aerospike.JOB_SCAN)
        if response['status'] == aerospike.JOB_STATUS_COMPLETED:
            break
    print("Job ", str(job_id), " completed")
    print("Progress percentage : ", response['progress_pct'])
   print("Number of scanned records : ", response['records_read'])
except ex.AerospikeError as e:
    print("Error: {0} [{1}]".format(e.msg, e.code))
client.close()
```
#### **scan\_info**(*scan\_id*) → dict

Return the status of a scan running in the background.

**Parameters scan\_id** ([int](https://docs.python.org/2.7/library/functions.html#int)) – the scan ID returned by  $scan\_apply()$ .

Returns a [dict](https://docs.python.org/2.7/library/stdtypes.html#dict) with keys *status*, *records\_scanned*, and *progress\_pct*. The value of *status* is one of aerospike.SCAN\_STATUS\_\*. See: *[Scan Constants](#page-31-3)*.

Raises a subclass of [AerospikeError](#page-119-1).

Deprecated since version 1.0.50: Use  $job\_info()$  instead.

```
from __future__ import print_function
import aerospike
from aerospike import exception as ex
config = {'hosts': [ ('127.0.0.1', 3000)]}
client = aerospike.client(config).connect()
try:
    scan_id = client.scan_apply('test', 'demo', 'simple', 'add_val', ['age',..
\rightarrow1])
    while True:
        response = client.scan_info(scan_id)
        if response['status'] == aerospike.SCAN_STATUS_COMPLETED or \
           response['status'] == aerospike.SCAN_STATUS_ABORTED:
           break
    if response['status'] == aerospike.SCAN_STATUS_COMPLETED:
        print("Background scan successful")
        print("Progress percentage : ", response['progress_pct'])
        print("Number of scanned records : ", response['records_scanned'])
        print("Background scan status : ", "SCAN_STATUS_COMPLETED")
```

```
else:
       print("Scan_apply failed")
except ex.AerospikeError as e:
   print("Error: {0} [{1}]".format(e.msg, e.code))
client.close()
```
# **Info Operations**

**class** aerospike.**Client**

```
get\_nodes() \rightarrow []
```
Return the list of hosts present in a connected cluster.

Returns a list of node address tuples.

Raises a subclass of [AerospikeError](#page-119-1).

```
import aerospike
config = {'hosts': [('127.0.0.1', 3000)] }
client = aerospike.client(config).connect()
nodes = client.get_nodes()
print(nodes)
client.close()
```
Note: We expect to see something like:

 $[(127.0.0.1', 3000), (127.0.0.1', 3010)]$ 

Changed in version 3.0.0.

Warning: In versions < 3.0.0 get\_nodes will not work when using TLS

 $\textbf{info}(command[, hosts[, policy$ ])  $\rightarrow \{\}$ 

Deprecated since version 3.0.0: Use  $info\_node()$  to send a request to a single node, or  $info\_all()$ to send a request to the entire cluster. Sending requests to specific nodes can be better handled with a simple Python function such as:

```
def info_to_host_list(client, request, hosts, policy=None):
   output = {}
   for host in hosts:
       try:
            response = client.info_node(request, host, policy)
           output[host] = response
        except Exception as e:
           # Handle the error gracefully here
            output[host] = e
   return output
```
Send an info *command* to all nodes in the cluster and filter responses to only include nodes specified in a *hosts* list.

#### Parameters

- **command**  $(str)$  $(str)$  $(str)$  the info command.
- **hosts** (list) a list containing an *address*, *port* [tuple\(\)](https://docs.python.org/2.7/library/functions.html#tuple). Example: [('127.0.0.1', 3000)]
- **policy** ([dict](https://docs.python.org/2.7/library/stdtypes.html#dict)) optional *[Info Policies](#page-89-0)*.

#### Return type [dict](https://docs.python.org/2.7/library/stdtypes.html#dict)

Raises a subclass of [AerospikeError](#page-119-0).

# See also:

[Info Command Reference.](http://www.aerospike.com/docs/reference/info/)

### **import aerospike**

```
config = {'hosts': [(127.0.0.1', 3000)]}
client = aerospike.client(config).connect()
response = client.info(command)
client.close()
```
## Note: We expect to see something like:

```
{'BB9581F41290C00': (None, '127.0.0.1:3000\n'), 'BC3581F41290C00': (None,
˓→'127.0.0.1:3010\n')}
```
#### Changed in version 3.0.0.

# $\texttt{info\_all}$ (*command*[,  $\textit{policy}$ ])  $\rightarrow$  {}

Send an info *command* to all nodes in the cluster to which the client is connected. If any of the individual requests fail, this will raise an exception.

## Parameters

- **command**  $(str)$  $(str)$  $(str)$  the info command.
- **policy** ([dict](https://docs.python.org/2.7/library/stdtypes.html#dict)) optional *[Info Policies](#page-89-0)*.

Return type [dict](https://docs.python.org/2.7/library/stdtypes.html#dict)

Raises a subclass of [AerospikeError](#page-119-0).

#### See also:

[Info Command Reference.](http://www.aerospike.com/docs/reference/info/)

```
import aerospike
config = {'hosts': [('127.0.0.1', 3000)] }
client = aerospike.client(config).connect()
response = client.info_all(command)
client.close()
```
Note: We expect to see something like:

```
{'BB9581F41290C00': (None, '127.0.0.1:3000\n'), 'BC3581F41290C00': (None,
˓→'127.0.0.1:3010\n')}
```
New in version 3.0.0.

<span id="page-73-0"></span> $\texttt{info\_node}(command, host[, policy]) \rightarrow str$ Send an info *command* to a single node specified by *host*.

Parameters

- **command**  $(str)$  $(str)$  $(str)$  the info command.
- **host** (tuple) a [tuple\(\)](https://docs.python.org/2.7/library/functions.html#tuple) containing an *address*, *port* , optional *tls-name* . Example: ('127.0.0.1', 3000) or when using TLS ('127.0.0.1', 4333, 'server-tls-name'). In order to send an info request when TLS is enabled, the *tls-name* must be present.
- **policy** ([dict](https://docs.python.org/2.7/library/stdtypes.html#dict)) optional *[Info Policies](#page-89-0)*.

Return type [str](https://docs.python.org/2.7/library/functions.html#str)

Raises a subclass of [AerospikeError](#page-119-0).

See also:

[Info Command Reference.](http://www.aerospike.com/docs/reference/info/)

Changed in version 3.0.0.

Warning: for client versions < 3.0.0 info\_node will not work when using TLS

```
has_geo() → bool
```
Check whether the connected cluster supports geospatial data and indexes.

Return type [bool](https://docs.python.org/2.7/library/functions.html#bool)

Raises a subclass of [AerospikeError](#page-119-0).

**shm** key()  $\rightarrow$  int

Expose the value of the shm\_key for this client if shared-memory cluster tending is enabled,

Return type [int](https://docs.python.org/2.7/library/functions.html#int) or [None](https://docs.python.org/2.7/library/constants.html#None)

**truncate**(*namespace*, *set*, *nanos*[, *policy* ])

Remove records in specified namespace/set efficiently. This method is many orders of magnitude faster than deleting records one at a time. Works with Aerospike Server versions >= 3.12. See [Truncate com](https://www.aerospike.com/docs/reference/info#truncate)[mand reference.](https://www.aerospike.com/docs/reference/info#truncate)

This asynchronous server call may return before the truncation is complete. The user can still write new records after the server returns because new records will have last update times greater than the truncate cutoff (set at the time of truncate call)

## Parameters

• **namespace**  $(str)$  $(str)$  $(str)$  – The namespace on which the truncation operation should be performed.

- **set**  $(str)$  $(str)$  $(str)$  The set to truncate. Pass in None to indicate that all records in the namespace should be truncated.
- **nanos** ([long](https://docs.python.org/2.7/library/functions.html#long)) A cutoff threshold indicating that records last updated before the threshold will be removed.Units are in nanoseconds since unix epoch (1970-01-01). A value of 0 indicates that all records in the set should be truncated regardless of update time. The value must not be in the future.
- **policy** ([dict](https://docs.python.org/2.7/library/stdtypes.html#dict)) Optional *[Info Policies](#page-89-0)*

Return type Status indicating the success of the operation.

Raises a subclass of [AerospikeError](#page-119-0).

```
import aerospike
import time
client = aerospike.client({'hosts': [('localhost', 3000)]}).connect()
# Store 10 items in the database
for i in range(10):
   key = ('test', 'truncate', i)
    record = \{ 'item': i \}client.put(key, record)
time.sleep(2)
current_time = time.time()
# Convert the current time to nanoseconds since epoch
threshold_ns = int(current_time * 10 ** 9)
time.sleep(2) # Make sure some time passes before next round of additions
# Store another 10 items into the database
for i in range(10, 20):
    key = ('test', 'truncate', i)
    record = \{ 'item': i \}client.put(key, record)
# Store a record in the 'test' namespace without a set
key = ('test', None, 'no set')
record = (\{'item': 'no set'})client.put(key, record)
# Remove all items created before the threshold time
# The first 10 records we added will be removed by this call.
# The second 10 will remain.
client.truncate('test', 'truncate', threshold_ns)
# Remove all records from test/truncate.
# After this the record with key ('test', None, 'no set') still exists
client.truncate('test', 'truncate', 0)
# Remove all records from the test namespace
client.truncate('test', None, 0)
client.close()
```
# **Index Operations**

**class** aerospike.**Client**

**index\_string\_create**(*ns*, *set*, *bin*, *index\_name*[, *policy* ]) Create a string index with *index\_name* on the *bin* in the specified *ns*, *set*.

#### Parameters

- **ns**  $(str)$  $(str)$  $(str)$  the namespace in the aerospike cluster.
- **set**  $(str)$  $(str)$  $(str)$  the set name.
- **bin**  $(str)$  $(str)$  $(str)$  the name of bin the secondary index is built on.
- **index** name  $(str)$  $(str)$  $(str)$  the name of the index.
- **policy** ([dict](https://docs.python.org/2.7/library/stdtypes.html#dict)) optional *[Info Policies](#page-89-0)*.

Raises a subclass of [AerospikeError](#page-119-0).

## **index\_integer\_create**(*ns*, *set*, *bin*, *index\_name*[, *policy* ])

Create an integer index with *index\_name* on the *bin* in the specified *ns*, *set*.

## Parameters

- $\mathbf{ns}(str)$  $\mathbf{ns}(str)$  $\mathbf{ns}(str)$  the namespace in the aerospike cluster.
- **set**  $(str)$  $(str)$  $(str)$  the set name.
- $\sin(s \text{tr})$  the name of bin the secondary index is built on.
- **index\_name**  $(str)$  $(str)$  $(str)$  the name of the index.
- **policy** ([dict](https://docs.python.org/2.7/library/stdtypes.html#dict)) optional *[Info Policies](#page-89-0)*.

Raises a subclass of [AerospikeError](#page-119-0).

# **index\_list\_create**(*ns*, *set*, *bin*, *index\_datatype*, *index\_name*[, *policy* ])

Create an index named *index\_name* for numeric, string or GeoJSON values (as defined by *index\_datatype*) on records of the specified *ns*, *set* whose *bin* is a list.

#### Parameters

- $\mathbf{ns}(str)$  $\mathbf{ns}(str)$  $\mathbf{ns}(str)$  the namespace in the aerospike cluster.
- **set**  $(str)$  $(str)$  $(str)$  the set name.
- $\sin(s \text{tr})$  the name of bin the secondary index is built on.
- **index\_datatype** Possible values are aerospike.INDEX\_STRING, aerospike.INDEX\_NUMERIC and aerospike.INDEX\_GEO2DSPHERE.
- **index\_name**  $(str)$  $(str)$  $(str)$  the name of the index.
- **policy** ([dict](https://docs.python.org/2.7/library/stdtypes.html#dict)) optional *[Info Policies](#page-89-0)*.

Raises a subclass of [AerospikeError](#page-119-0).

Note: Requires server version >= 3.8.0

**index** map keys create (*ns*, *set*, *bin*, *index datatype*, *index name*, *policy*  $\vert$ )

Create an index named *index\_name* for numeric, string or GeoJSON values (as defined by *index\_datatype*) on records of the specified *ns*, *set* whose *bin* is a map. The index will include the keys of the map.

#### Parameters

- $\mathbf{ns}(str)$  $\mathbf{ns}(str)$  $\mathbf{ns}(str)$  the namespace in the aerospike cluster.
- **set**  $(str)$  $(str)$  $(str)$  the set name.
- **bin**  $(str)$  $(str)$  $(str)$  the name of bin the secondary index is built on.
- **index\_datatype** Possible values are aerospike.INDEX\_STRING, aerospike.INDEX\_NUMERIC and aerospike.INDEX\_GEO2DSPHERE.
- **index\_name**  $(str)$  $(str)$  $(str)$  the name of the index.
- **policy** ([dict](https://docs.python.org/2.7/library/stdtypes.html#dict)) optional *[Info Policies](#page-89-0)*.

Raises a subclass of [AerospikeError](#page-119-0).

Note: Requires server version  $\ge$  = 3.8.0

```
index_map_values_create(ns, set, bin, index_datatype, index_name[, policy ])
```
Create an index named *index\_name* for numeric, string or GeoJSON values (as defined by *index\_datatype*) on records of the specified *ns*, *set* whose *bin* is a map. The index will include the values of the map.

#### Parameters

- **ns**  $(str)$  $(str)$  $(str)$  the namespace in the aerospike cluster.
- **set**  $(str)$  $(str)$  $(str)$  the set name.
- $\sin(s \tau)$  the name of bin the secondary index is built on.
- **index\_datatype** Possible values are aerospike.INDEX\_STRING, aerospike.INDEX\_NUMERIC and aerospike.INDEX\_GEO2DSPHERE.
- **index\_name**  $(str)$  $(str)$  $(str)$  the name of the index.
- **policy** ([dict](https://docs.python.org/2.7/library/stdtypes.html#dict)) optional *[Info Policies](#page-89-0)*.

Raises a subclass of [AerospikeError](#page-119-0).

Note: Requires server version >= 3.8.0

```
import aerospike
client = aerospike.client({ 'hosts': [('127.0.0.1', 3000)}}).connect()
# assume the bin fav_movies in the set test.demo bin should contain
# a dict { (str) _title_ : (int) _times_viewed_ }
# create a secondary index for string values of test.demo records whose 'fav_
˓→movies' bin is a map
client.index_map_keys_create('test', 'demo', 'fav_movies', aerospike.INDEX_
˓→STRING, 'demo_fav_movies_titles_idx')
# create a secondary index for integer values of test.demo records whose
˓→'fav_movies' bin is a map
client.index_map_values_create('test', 'demo', 'fav_movies', aerospike.INDEX_
˓→NUMERIC, 'demo_fav_movies_views_idx')
client.close()
```
# <span id="page-76-0"></span>**index\_geo2dsphere\_create**(*ns*, *set*, *bin*, *index\_name*[, *policy* ]) Create a geospatial 2D spherical index with *index\_name* on the *bin* in the specified *ns*, *set*.

Parameters

- $\mathbf{ns}(str)$  $\mathbf{ns}(str)$  $\mathbf{ns}(str)$  the namespace in the aerospike cluster.
- **set**  $(str)$  $(str)$  $(str)$  the set name.
- $\sin(s \text{tr})$  the name of bin the secondary index is built on.
- **index** name  $(str)$  $(str)$  $(str)$  the name of the index.
- **policy** ([dict](https://docs.python.org/2.7/library/stdtypes.html#dict)) optional *[Info Policies](#page-89-0)*.

Raises a subclass of [AerospikeError](#page-119-0).

## See also:

[aerospike.GeoJSON](#page-117-0), [aerospike.predicates](#page-100-0)

Note: Requires server version >= 3.7.0

```
import aerospike
```

```
client = aerospike.client({ 'hosts': [ ('127.0.0.1', 3000)]}).connect()
client.index_geo2dsphere_create('test', 'pads', 'loc', 'pads_loc_geo')
client.close()
```
# **index\_remove**(*ns*, *index\_name*[, *policy* ])

Remove the index with *index\_name* from the namespace.

#### Parameters

- $\mathbf{ns}(str)$  $\mathbf{ns}(str)$  $\mathbf{ns}(str)$  the namespace in the aerospike cluster.
- **index\_name**  $(str)$  $(str)$  $(str)$  the name of the index.
- **policy** ([dict](https://docs.python.org/2.7/library/stdtypes.html#dict)) optional *[Info Policies](#page-89-0)*.

Raises a subclass of [AerospikeError](#page-119-0).

# **Admin Operations**

**class** aerospike.**Client**

Note: The admin methods implement the security features of the Enterprise Edition of Aerospike. These methods will raise a  $SecurityNotSupported$  when the client is connected to a Community Edition cluster (see [aerospike.exception](#page-118-0)).

A user is validated by the client against the server whenever a connection is established through the use of a username and password (passwords hashed using bcrypt). When security is enabled, each operation is validated against the user's roles. Users are assigned roles, which are collections of *[Privilege Objects](#page-90-0)*.

```
import aerospike
from aerospike import exception as ex
import time
config = {'hosts': [(127.0.0.1', 3000)] }
client = aerospike.client(config).connect('ipji', 'life is good')
```

```
try:
    dev_privileges = [{'code': aerospike.PRIV_READ}, {'code': aerospike.PRIV_READ_
\rightarrowWRITE}]
    client.admin_create_role('dev_role', dev_privileges)
    client.admin_grant_privileges('dev_role', [{'code': aerospike.PRIV_READ_WRITE_
\rightarrowUDF}])
    client.admin_create_user('dev', 'you young whatchacallit... idiot', ['dev_role
\leftrightarrow'])
    time.sleep(1)
    print(client.admin_query_user('dev'))
    print(admin_query_users())
except ex.AdminError as e:
    print("Error [{0}]: {1}".format(e.code, e.msg))
client.close()
```
See also:

[Security features article.](https://www.aerospike.com/docs/guide/security/index.html)

# **admin\_create\_role**(*role*, *privileges*[, *policy* ])

Create a custom, named *role* containing a list of *privileges*.

## Parameters

- **role**  $(str)$  $(str)$  $(str)$  the name of the role.
- **privileges** (list) a list of *[Privilege Objects](#page-90-0)*.
- **policy** ([dict](https://docs.python.org/2.7/library/stdtypes.html#dict)) optional *[Admin Policies](#page-89-1)*.

Raises one of the [AdminError](#page-121-0) subclasses.

**admin\_drop\_role**(*role*[, *policy* ])

Drop a custom *role*.

#### Parameters

- **role**  $(str)$  $(str)$  $(str)$  the name of the role.
- **policy** ([dict](https://docs.python.org/2.7/library/stdtypes.html#dict)) optional *[Admin Policies](#page-89-1)*.

Raises one of the [AdminError](#page-121-0) subclasses.

**admin\_grant\_privileges**(*role*, *privileges*[, *policy* ])

Add *privileges* to a *role*.

### Parameters

- **role**  $(str)$  $(str)$  $(str)$  the name of the role.
- **privileges** (list) a list of *[Privilege Objects](#page-90-0)*.
- **policy** ([dict](https://docs.python.org/2.7/library/stdtypes.html#dict)) optional *[Admin Policies](#page-89-1)*.

Raises one of the [AdminError](#page-121-0) subclasses.

**admin\_revoke\_privileges**(*role*, *privileges*[, *policy* ]) Remove *privileges* from a *role*.

#### Parameters

- $\text{role}(str)$  $\text{role}(str)$  $\text{role}(str)$  the name of the role.
- **privileges** (list) a list of *[Privilege Objects](#page-90-0)*.

• **policy** ([dict](https://docs.python.org/2.7/library/stdtypes.html#dict)) – optional *[Admin Policies](#page-89-1)*.

Raises one of the [AdminError](#page-121-0) subclasses.

 $\texttt{admin\_query\_role}(\textit{role}|\textit{, policy}|) \rightarrow []$ 

Get the list of privileges associated with a *role*.

#### Parameters

- **role**  $(str)$  $(str)$  $(str)$  the name of the role.
- **policy** ([dict](https://docs.python.org/2.7/library/stdtypes.html#dict)) optional *[Admin Policies](#page-89-1)*.

Returns a list of *[Privilege Objects](#page-90-0)*.

Raises one of the [AdminError](#page-121-0) subclasses.

```
\texttt{admin\_query\_roles}\left(\{policy\}\right) \rightarrow \{\}Get all named roles and their privileges.
```
Parameters **policy** ([dict](https://docs.python.org/2.7/library/stdtypes.html#dict)) – optional *[Admin Policies](#page-89-1)*.

Returns a [dict](https://docs.python.org/2.7/library/stdtypes.html#dict) of *[Privilege Objects](#page-90-0)* keyed by role name.

Raises one of the [AdminError](#page-121-0) subclasses.

**admin\_create\_user**(*username*, *password*, *roles*[, *policy* ])

Create a user with a specified *username* and grant it *roles*.

## Parameters

- **username**  $(str)$  $(str)$  $(str)$  the username to be added to the aerospike cluster.
- **password**  $(str)$  $(str)$  $(str)$  the password associated with the given username.
- **roles** (list) the list of role names assigned to the user.
- **policy** ([dict](https://docs.python.org/2.7/library/stdtypes.html#dict)) optional *[Admin Policies](#page-89-1)*.

Raises one of the [AdminError](#page-121-0) subclasses.

# **admin\_drop\_user**(*username*[, *policy* ])

Drop the user with a specified *username* from the cluster.

#### **Parameters**

- **username**  $(str)$  $(str)$  $(str)$  the username to be dropped from the aerospike cluster.
- **policy** ([dict](https://docs.python.org/2.7/library/stdtypes.html#dict)) optional *[Admin Policies](#page-89-1)*.

Raises one of the [AdminError](#page-121-0) subclasses.

**admin\_change\_password**(*username*, *password*[, *policy* ])

Change the *password* of the user *username*. This operation can only be performed by that same user.

# **Parameters**

- **username**  $(str)$  $(str)$  $(str)$  the username.
- **password**  $(str)$  $(str)$  $(str)$  the password associated with the given username.
- **policy** ([dict](https://docs.python.org/2.7/library/stdtypes.html#dict)) optional *[Admin Policies](#page-89-1)*.

Raises one of the [AdminError](#page-121-0) subclasses.

**admin\_set\_password**(*username*, *password*[, *policy* ])

Set the *password* of the user *username* by a user administrator.

# **Parameters**

- **username**  $(str)$  $(str)$  $(str)$  the username to be added to the aerospike cluster.
- **password**  $(str)$  $(str)$  $(str)$  the password associated with the given username.
- **policy** ([dict](https://docs.python.org/2.7/library/stdtypes.html#dict)) optional *[Admin Policies](#page-89-1)*.

Raises one of the [AdminError](#page-121-0) subclasses.

**admin\_grant\_roles**(*username*, *roles*[, *policy* ]) Add *roles* to the user *username*.

## **Parameters**

- **username**  $(str)$  $(str)$  $(str)$  the username to be granted the roles.
- **roles**  $(llist)$  a list of role names.
- **policy** ([dict](https://docs.python.org/2.7/library/stdtypes.html#dict)) optional *[Admin Policies](#page-89-1)*.

Raises one of the [AdminError](#page-121-0) subclasses.

**admin\_revoke\_roles**(*username*, *roles*[, *policy* ])

Remove *roles* from the user *username*.

#### **Parameters**

- **username**  $(str)$  $(str)$  $(str)$  the username to have the roles revoked.
- **roles**  $(llist)$  a list of role names.
- **policy** ([dict](https://docs.python.org/2.7/library/stdtypes.html#dict)) optional *[Admin Policies](#page-89-1)*.

Raises one of the [AdminError](#page-121-0) subclasses.

# $\texttt{admin\_query\_user}$  (*username* $[$ ,  $policy$   $]$ )  $\rightarrow$  []

Return the list of roles granted to the specified user *username*.

#### Parameters

- **username**  $(str)$  $(str)$  $(str)$  the username to query for.
- **policy** ([dict](https://docs.python.org/2.7/library/stdtypes.html#dict)) optional *[Admin Policies](#page-89-1)*.

Returns a list of role names.

Raises one of the [AdminError](#page-121-0) subclasses.

## $\texttt{admin\_query\_users}({\vert policy \vert}) \rightarrow \{\}$

Return the [dict](https://docs.python.org/2.7/library/stdtypes.html#dict) of users, with their roles keyed by username.

Parameters **policy** ([dict](https://docs.python.org/2.7/library/stdtypes.html#dict)) – optional *[Admin Policies](#page-89-1)*.

Returns a [dict](https://docs.python.org/2.7/library/stdtypes.html#dict) of roles keyed by username.

Raises one of the [AdminError](#page-121-0) subclasses.

# <span id="page-80-0"></span>**Key Tuple**

## **key**

The key tuple, which is sent and returned by various operations, has the structure

(namespace, set, primary key[, the record's RIPEMD-160 digest])

- *namespace* the [str](https://docs.python.org/2.7/library/functions.html#str) name of the namespace, which must be preconfigured on the cluster.
- *set* the [str](https://docs.python.org/2.7/library/functions.html#str) name of the set. Will be created automatically if it does not exist.
- *primary key* the value by which the client-side application identifies the record, which can be of type  $str$ , [int](https://docs.python.org/2.7/library/functions.html#int) or [bytearray](https://docs.python.org/2.7/library/functions.html#bytearray).

• *digest* the first three parts of the tuple get hashed through RIPEMD-160, and the digest used by the clients and cluster nodes to locate the record. A key tuple is also valid if it has the digest part filled and the primary key part set to [None](https://docs.python.org/2.7/library/constants.html#None).

```
>>> client = aerospike.client(config).connect()
>>> client.put(('test','demo','oof'), {'id':0, 'a':1})
>>> (key, meta, bins) = client.get(('test','demo','oof'))
>>> key
('test', 'demo', None, bytearray(b'\ti\xcb\xb9\xb6V#V\xecI
˓→#\xealu\x05\x00H\x98\xe4='))
>>> (key2, meta2, bins2) = client.get(key)
>>> bins2
{'a': 1, 'id': 0}
>>> client.close()
```
# See also:

[Data Model: Keys and Digests.](https://www.aerospike.com/docs/architecture/data-model.html#records)

# <span id="page-81-0"></span>**Record Tuple**

## **record**

The record tuple (key, meta, bins) which is returned by various read operations.

- *key* the *[Key Tuple](#page-80-0)*.
- *meta* a [dict](https://docs.python.org/2.7/library/stdtypes.html#dict) containing {'gen' : genration value, 'ttl': ttl value}.
- *bins* a [dict](https://docs.python.org/2.7/library/stdtypes.html#dict) containing bin-name/bin-value pairs.

## See also:

[Data Model: Record.](https://www.aerospike.com/docs/architecture/data-model.html#records)

# **Unicode Handling**

Both  $str$  and unicode () values are converted by the client into UTF-8 encoded strings for storage on the aerospike server. Read methods such as  $get($ ), [query\(\)](#page-66-0), [scan\(\)](#page-66-1) and [operate\(\)](#page-63-0) will return that data as UTF-8 encoded [str](https://docs.python.org/2.7/library/functions.html#str) values. To get a unicode () you will need to manually decode.

**Warning:** Prior to release 1.0.43 read operations always returned strings as unicode ().

```
>>> client.put(key, { 'name': 'Dr. Zeta Alphabeta', 'age': 47})
>>> (key, meta, record) = client.get(key)
>>> type(record['name'])
<type 'str'>
>>> record['name']
'Dr. Zeta Alphabeta'
>>> client.put(key, { 'name': unichr(0x2603), 'age': 21})
>>> (key, meta, record) = client.get(key)
>>> type(record['name'])
<type 'str'>
>>> record['name']
'\xe2\x98\x83'
>>> print(record['name'])
```

```
>>> name = record['name'].decode('utf-8')
>>> type(name)
<type 'unicode'>
>>> name
u'\u2603'
>>> print(name)
```
# <span id="page-82-0"></span>**Write Policies**

# **policy**

A [dict](https://docs.python.org/2.7/library/stdtypes.html#dict) of optional write policies, which are applicable to put (), [query\\_apply\(\)](#page-69-0). [remove\\_bin\(\)](#page-41-0).

• max retries

An [int](https://docs.python.org/2.7/library/functions.html#int). Maximum number of retries before aborting the current transaction. The initial attempt is not counted as a retry.

If max\_retries is exceeded, the transaction will return error AEROSPIKE\_ERR\_TIMEOUT.

WARNING: Database writes that are not idempotent (such as "add") should not be retried because the write operation may be performed multiple times

if the client timed out previous transaction attempts. It's important to use a distinct write policy for non-idempotent writes, which sets max\_retries  $= 0$ ;

```
Default: 0
```
# • sleep between retries

An [int](https://docs.python.org/2.7/library/functions.html#int). Milliseconds to sleep between retries. Enter zero to skip sleep. Default: 0

• socket timeout

An [int](https://docs.python.org/2.7/library/functions.html#int). Socket idle timeout in milliseconds when processing a database command.

If socket timeout is not zero and the socket has been idle for at least socket timeout, both max\_retries and total\_timeout are checked. If max\_retries and total\_timeout are not exceeded, the transaction is retried.

If both socket\_timeout and total\_timeout are non-zero and socket\_timeout > total\_timeout, then socket\_timeout will be set to total\_timeout. If socket\_timeout is zero, there will be no socket idle limit.

Default: 0.

# • total timeout

An [int](https://docs.python.org/2.7/library/functions.html#int). Total transaction timeout in milliseconds.

The total\_timeout is tracked on the client and sent to the server along with the transaction in the wire protocol. The client will most likely timeout first, but the server also has the capability to timeout the transaction.

If total\_timeout is not zero and total\_timeout is reached before the transaction completes, the transaction will return error AEROSPIKE\_ERR\_TIMEOUT. If total\_timeout is zero, there will be no total time limit.

Default: 1000

• key one of the **aerospike.POLICY\_KEY\_\*** values such as **[aerospike.POLICY\\_KEY\\_DIGEST](#page-29-0)**

Default: aerospike.POLICY\_KEY\_DIGEST

• exists one of the **aerospike.POLICY\_EXISTS\_\*** values such as **[aerospike.POLICY\\_EXISTS\\_CREATE](#page-29-1)**

Default: `aerospike.POLICY\_GEN\_IGNORE

• gen one of the **aerospike.POLICY\_GEN\_\*** values such as **[aerospike.POLICY\\_GEN\\_IGNORE](#page-29-2)**

Default: aerospike.POLICY\_GEN\_IGNORE

• commit\_level one of the **aerospike.POLICY\_COMMIT\_LEVEL\_\*** values such as **[aerospike.POLICY\\_COMMIT\\_LEVEL\\_ALL](#page-28-0)**

Default: aerospike.POLICY\_COMMIT\_LEVEL\_ALL

• durable\_delete boolean value: True to perform durable delete (requires Enterprise server version >= 3.10)

Default: False

# **Read Policies**

# **policy**

A [dict](https://docs.python.org/2.7/library/stdtypes.html#dict) of optional read policies, which are applicable to  $qet(t)$ , [exists\(\)](#page-38-1), [select\(\)](#page-39-0).

• max\_retries

An [int](https://docs.python.org/2.7/library/functions.html#int). Maximum number of retries before aborting the current transaction. The initial attempt is not counted as a retry.

If max\_retries is exceeded, the transaction will return error AEROSPIKE\_ERR\_TIMEOUT.

WARNING: Database writes that are not idempotent (such as "add") should not be retried because the write operation may be performed multiple times

if the client timed out previous transaction attempts. It's important to use a distinct write policy for non-idempotent writes, which sets max\_retries  $= 0$ ;

Default: 2

# • sleep between retries

An [int](https://docs.python.org/2.7/library/functions.html#int). Milliseconds to sleep between retries. Enter zero to skip sleep. Default: 0

• socket timeout

An [int](https://docs.python.org/2.7/library/functions.html#int). Socket idle timeout in milliseconds when processing a database command.

If socket\_timeout is not zero and the socket has been idle for at least socket\_timeout, both max\_retries and total\_timeout are checked. If max\_retries and total\_timeout are not exceeded, the transaction is retried.

If both socket\_timeout and total\_timeout are non-zero and socket\_timeout > total\_timeout, then socket\_timeout will be set to total\_timeout. If socket\_timeout is zero, there will be no socket idle limit.

Default: 0.

# • total timeout

An [int](https://docs.python.org/2.7/library/functions.html#int). Total transaction timeout in milliseconds.

The total timeout is tracked on the client and sent to the server along with the transaction in the wire protocol. The client will most likely timeout first, but the server also has the capability to timeout the transaction.

If total\_timeout is not zero and total\_timeout is reached before the transaction completes, the transaction will return error AEROSPIKE\_ERR\_TIMEOUT. If total\_timeout is zero, there will be no total time limit.

Default: 1000

#### • deserialize

[bool](https://docs.python.org/2.7/library/functions.html#bool) Should raw bytes representing a list or map be deserialized to a list or dictionary. Set to *False* for backup programs that just need access to raw bytes. Default: True

• key one of the **aerospike.POLICY\_KEY\_\*** values such as **[aerospike.POLICY\\_KEY\\_DIGEST](#page-29-0)**

Default: aerospike.POLICY\_KEY\_DIGEST

• read\_mode\_ap one of the **aerospike.POLICY\_READ\_MODE\_AP\_\*** values such as **aerospike.AS\_POLICY\_READ\_MODE\_AP\_ONE**

Default: aerospike.AS\_POLICY\_READ\_MODE\_AP\_ONE New in version 3.7.0

• read\_mode\_sc one of the **aerospike.POLICY\_READ\_MODE\_SC\_\*** values such as  $a$ erospike.POLICY\_READ\_

Default: aerospike.POLICY\_READ\_MODE\_SC\_SESSION

New in version 3.7.0

• replica one of the **aerospike.POLICY\_REPLICA\_\*** values such as **[aerospike.POLICY\\_REPLICA\\_MASTER](#page-30-0)**

Default: aerospike.POLICY\_REPLICA\_SEQUENCE

#### **Operate Policies**

#### **policy**

A [dict](https://docs.python.org/2.7/library/stdtypes.html#dict) of optional operate policies, which are applicable to  $append(),$  $append(),$  [prepend\(\)](#page-46-0), [increment\(\)](#page-46-1), [operate\(\)](#page-63-0), and atomic list and map operations.

## • max retries

An [int](https://docs.python.org/2.7/library/functions.html#int). Maximum number of retries before aborting the current transaction. The initial attempt is not counted as a retry.

If max\_retries is exceeded, the transaction will return error AEROSPIKE\_ERR\_TIMEOUT.

WARNING: Database writes that are not idempotent (such as "add") should not be retried because the write operation may be performed multiple times

if the client timed out previous transaction attempts. It's important to use a distinct write policy for non-idempotent writes, which sets max\_retries  $= 0$ ;

Default: 0

#### • sleep\_between\_retries

An [int](https://docs.python.org/2.7/library/functions.html#int). Milliseconds to sleep between retries. Enter zero to skip sleep.

Default: 0

• socket\_timeout

An [int](https://docs.python.org/2.7/library/functions.html#int). Socket idle timeout in milliseconds when processing a database command.

If socket\_timeout is not zero and the socket has been idle for at least socket\_timeout, both max retries and total timeout are checked. If max retries and total timeout are not exceeded, the transaction is retried.

If both socket\_timeout and total\_timeout are non-zero and socket\_timeout > total\_timeout, then socket\_timeout will be set to total\_timeout. If socket\_timeout is zero, there will be no socket idle limit.

Default: 0.

# • total timeout

An [int](https://docs.python.org/2.7/library/functions.html#int). Total transaction timeout in milliseconds.

The total\_timeout is tracked on the client and sent to the server along with the transaction in the wire protocol. The client will most likely timeout first, but the server also has the capability to timeout the transaction.

If total\_timeout is not zero and total\_timeout is reached before the transaction completes, the transaction will return error AEROSPIKE\_ERR\_TIMEOUT. If total\_timeout is zero, there will be no total time limit.

Default: 1000

• key one of the **aerospike.POLICY\_KEY\_\*** values such as **[aerospike.POLICY\\_KEY\\_DIGEST](#page-29-0)**

Default: aerospike.POLICY\_KEY\_DIGEST

• gen one of the **aerospike.POLICY\_GEN\_\*** values such as **[aerospike.POLICY\\_GEN\\_IGNORE](#page-29-2)**

Default: aerospike.POLICY\_GEN\_IGNORE

• replica one of the **aerospike.POLICY\_REPLICA\_\*** values such as **[aerospike.POLICY\\_REPLICA\\_MASTER](#page-30-0)**

Default: aerospike.POLICY\_REPLICA\_SEQUENCE

• commit\_level one of the **aerospike.POLICY\_COMMIT\_LEVEL\_\*** values such as **[aerospike.POLICY\\_COMMIT\\_LEVEL\\_ALL](#page-28-0)**

Default: aerospike.POLICY\_COMMIT\_LEVEL\_ALL

• read\_mode\_ap one of the **aerospike.POLICY\_READ\_MODE\_AP\_\*** values such as **aerospike.AS\_POLICY\_READ\_MODE\_AP\_ONE**

Default: aerospike.AS\_POLICY\_READ\_MODE\_AP\_ONE

New in version 3.7.0

• read\_mode\_sc one of the **aerospike.POLICY\_READ\_MODE\_SC\_\*** values such as  $a$ erospike.POLICY\_READ\_

Default: aerospike.POLICY\_READ\_MODE\_SC\_SESSION

New in version 3.7.0

• exists one of the **aerospike.POLICY\_EXISTS\_\*** values such as **[aerospike.POLICY\\_EXISTS\\_CREATE](#page-29-1)**

Default: `aerospike.POLICY\_GEN\_IGNORE

• durable\_delete boolean value: True to perform durable delete (requires Enterprise server version >= 3.10) Default: False

# **Apply Policies**

# **policy**

A [dict](https://docs.python.org/2.7/library/stdtypes.html#dict) of optional apply policies, which are applicable to  $apply()$ .

• max\_retries

An [int](https://docs.python.org/2.7/library/functions.html#int). Maximum number of retries before aborting the current transaction. The initial attempt is not counted as a retry.

If max\_retries is exceeded, the transaction will return error AEROSPIKE\_ERR\_TIMEOUT.

WARNING: Database writes that are not idempotent (such as "add") should not be retried because the write operation may be performed multiple times

if the client timed out previous transaction attempts. It's important to use a distinct write policy for non-idempotent writes, which sets max\_retries  $= 0$ ;

Default: 0

# • sleep\_between\_retries

An [int](https://docs.python.org/2.7/library/functions.html#int). Milliseconds to sleep between retries. Enter zero to skip sleep. Default: 0

• socket\_timeout

An [int](https://docs.python.org/2.7/library/functions.html#int). Socket idle timeout in milliseconds when processing a database command.

If socket\_timeout is not zero and the socket has been idle for at least socket\_timeout, both max retries and total timeout are checked. If max retries and total timeout are not exceeded, the transaction is retried.

If both socket\_timeout and total\_timeout are non-zero and socket\_timeout > total\_timeout, then socket\_timeout will be set to total\_timeout. If socket\_timeout is zero, there will be no socket idle limit.

Default: 0.

# • total timeout

An [int](https://docs.python.org/2.7/library/functions.html#int). Total transaction timeout in milliseconds.

The total\_timeout is tracked on the client and sent to the server along with the transaction in the wire protocol. The client will most likely timeout first, but the server also has the capability to timeout the transaction.

If total\_timeout is not zero and total\_timeout is reached before the transaction completes, the transaction will return error AEROSPIKE\_ERR\_TIMEOUT. If total\_timeout is zero, there will be no total time limit.

Default: 1000

• key one of the **aerospike.POLICY\_KEY\_\*** values such as **[aerospike.POLICY\\_KEY\\_DIGEST](#page-29-0)**

Default: aerospike.POLICY\_KEY\_DIGEST

• replica one of the **aerospike.POLICY\_REPLICA\_\*** values such as **[aerospike.POLICY\\_REPLICA\\_MASTER](#page-30-0)**

Default: aerospike.POLICY\_REPLICA\_SEQUENCE

• gen one of the **aerospike.POLICY\_GEN\_\*** values such as **[aerospike.POLICY\\_GEN\\_IGNORE](#page-29-2)**

Default: aerospike.POLICY\_GEN\_IGNORE

• commit\_level one of the **aerospike.POLICY\_COMMIT\_LEVEL\_\*** values such as **[aerospike.POLICY\\_COMMIT\\_LEVEL\\_ALL](#page-28-0)**

Default: aerospike.POLICY\_COMMIT\_LEVEL\_ALL

• durable\_delete boolean value: True to perform durable delete (requires Enterprise server version >= 3.10)

Default: False

# **Remove Policies**

# **policy**

A [dict](https://docs.python.org/2.7/library/stdtypes.html#dict) of optional remove policies, which are applicable to remove ().

• max\_retries

An [int](https://docs.python.org/2.7/library/functions.html#int). Maximum number of retries before aborting the current transaction. The initial attempt is not counted as a retry.

If max retries is exceeded, the transaction will return error AEROSPIKE\_ERR\_TIMEOUT.

WARNING: Database writes that are not idempotent (such as "add") should not be retried because the write operation may be performed multiple times

if the client timed out previous transaction attempts. It's important to use a distinct write policy for non-idempotent writes, which sets max retries  $= 0$ ;

Default: 0

• sleep between retries

An [int](https://docs.python.org/2.7/library/functions.html#int). Milliseconds to sleep between retries. Enter zero to skip sleep. Default: 0

# • socket\_timeout

An [int](https://docs.python.org/2.7/library/functions.html#int). Socket idle timeout in milliseconds when processing a database command.

If socket\_timeout is not zero and the socket has been idle for at least socket\_timeout, both max\_retries and total\_timeout are checked. If max\_retries and total\_timeout are not exceeded, the transaction is retried.

If both socket timeout and total timeout are non-zero and socket timeout > total\_timeout, then socket\_timeout will be set to total\_timeout. If socket\_timeout is zero, there will be no socket idle limit.

Default: 0.

# • total timeout

An [int](https://docs.python.org/2.7/library/functions.html#int). Total transaction timeout in milliseconds.

The total\_timeout is tracked on the client and sent to the server along with the transaction in the wire protocol. The client will most likely timeout first, but the server also has the capability to timeout the transaction.

If total timeout is not zero and total timeout is reached before the transaction completes, the transaction will return error AEROSPIKE\_ERR\_TIMEOUT. If total\_timeout is zero, there will be no total time limit.

Default: 1000

• key one of the **aerospike.POLICY\_KEY\_\*** values such as **[aerospike.POLICY\\_KEY\\_DIGEST](#page-29-0)**

Default: aerospike.POLICY\_KEY\_DIGEST

• commit\_level one of the **aerospike.POLICY\_COMMIT\_LEVEL\_\*** values such as **[aerospike.POLICY\\_COMMIT\\_LEVEL\\_ALL](#page-28-0)**

Default: aerospike.POLICY\_COMMIT\_LEVEL\_ALL

• gen one of the **aerospike.POLICY\_GEN\_\*** values such as **[aerospike.POLICY\\_GEN\\_IGNORE](#page-29-2)**

Default: aerospike.POLICY\_GEN\_IGNORE

- durable\_delete boolean value: True to perform durable delete (requires Enterprise server version >= 3.10) Default: False
- replica one of the **aerospike.POLICY\_REPLICA\_\*** values such as **[aerospike.POLICY\\_REPLICA\\_MASTER](#page-30-0)**

Default: aerospike.POLICY\_REPLICA\_SEQUENCE

# **Batch Policies**

### **policy**

A [dict](https://docs.python.org/2.7/library/stdtypes.html#dict) of optional batch policies, which are applicable to  $get\_many()$ , [exists\\_many\(\)](#page-43-0) and [select\\_many\(\)](#page-44-0).

## • max\_retries

An [int](https://docs.python.org/2.7/library/functions.html#int). Maximum number of retries before aborting the current transaction. The initial attempt is not counted as a retry.

If max retries is exceeded, the transaction will return error AEROSPIKE\_ERR\_TIMEOUT.

WARNING: Database writes that are not idempotent (such as "add") should not be retried because the write operation may be performed multiple times

if the client timed out previous transaction attempts. It's important to use a distinct write policy for non-idempotent writes, which sets max\_retries  $= 0$ ;

Default: 2

# • sleep\_between\_retries

An [int](https://docs.python.org/2.7/library/functions.html#int). Milliseconds to sleep between retries. Enter zero to skip sleep.

# Default: 0

# • socket timeout

An [int](https://docs.python.org/2.7/library/functions.html#int). Socket idle timeout in milliseconds when processing a database command.

If socket timeout is not zero and the socket has been idle for at least socket timeout, both max\_retries and total\_timeout are checked. If max\_retries and total\_timeout are not exceeded, the transaction is retried.

If both socket\_timeout and total\_timeout are non-zero and socket\_timeout > total\_timeout, then socket\_timeout will be set to total\_timeout. If socket timeout is zero, there will be no socket idle limit.

Default: 0.

### • total timeout

An [int](https://docs.python.org/2.7/library/functions.html#int). Total transaction timeout in milliseconds.

The total\_timeout is tracked on the client and sent to the server along with the transaction in the wire protocol. The client will most likely timeout first, but the server also has the capability to timeout the transaction.

If total\_timeout is not zero and total\_timeout is reached before the transaction completes, the transaction will return error AEROSPIKE\_ERR\_TIMEOUT. If total\_timeout is zero, there will be no total time limit.

Default: 1000

• read mode ap one of the **aerospike.POLICY\_READ\_MODE\_AP\_\*** values such as **aerospike.AS\_POLICY\_RE** 

Default: aerospike.AS\_POLICY\_READ\_MODE\_AP\_ONE

New in version 3.7.0

• read\_mode\_sc one of the **aerospike.POLICY\_READ\_MODE\_SC\_\*** values such as  $a$ erospike.POLICY\_READ\_

Default: aerospike.POLICY\_READ\_MODE\_SC\_SESSION New in version 3.7.0

• replica one of the **aerospike.POLICY\_REPLICA\_\*** values such as **[aerospike.POLICY\\_REPLICA\\_MASTER](#page-30-0)**

Default: aerospike.POLICY\_REPLICA\_SEQUENCE

- concurrent [bool](https://docs.python.org/2.7/library/functions.html#bool) Determine if batch commands to each server are run in parallel threads. Default *False*
- allow\_inline [bool](https://docs.python.org/2.7/library/functions.html#bool). Allow batch to be processed immediately in the server's receiving thread when the server deems it to be appropriate. If *False*, the batch will always be processed in separate transaction threads. This field is only relevant for the new batch index protocol. Default *True*.
- send\_set\_name [bool](https://docs.python.org/2.7/library/functions.html#bool) Send set name field to server for every key in the batch for batch index protocol. This is only necessary when authentication is enabled and security roles are defined on a per set basis. Default: *False*
- deserialize **[bool](https://docs.python.org/2.7/library/functions.html#bool)** Should raw bytes be deserialized to as\_list or as\_map. Set to *False* for backup programs that just need access to raw bytes. Default: *True*

# <span id="page-89-0"></span>**Info Policies**

# **policy**

A [dict](https://docs.python.org/2.7/library/stdtypes.html#dict) of optional info policies, which are applicable to  $info()$ ,  $info\_node()$  and index operations.

• timeout read timeout in milliseconds

# <span id="page-89-1"></span>**Admin Policies**

#### **policy**

A [dict](https://docs.python.org/2.7/library/stdtypes.html#dict) of optional admin policies, which are applicable to admin (security) operations.

• timeout admin operation timeout in milliseconds

# **List Policies**

#### **policy**

A [dict](https://docs.python.org/2.7/library/stdtypes.html#dict) of optional list policies, which are applicable to list operations.

- write\_flags Write flags for the operation. Valid values: **aerospike.LIST\_WRITE\_ADD\_UNIQUE**, **aerospike.LIST\_WRITE\_INSERT\_BOUNDED**, **aerospike.LIST\_WRITE\_DEFAULT**, aerospike.LIST\_WRITE\_PARTIAL and aerospike.LIST\_WRITE\_NO\_FAIL. aerospike.LIST\_WRITE\_PARTIAL and aerospike.LIST\_WRITE\_NO\_FAIL require server version 4.3.0 or greater. values should be or'd together: aerospike. LIST\_WRITE\_ADD\_UNIQUE | aerospike.LIST\_WRITE\_INSERT\_BOUNDED
- list order ordering to maintain for the list. Valid values: values are aerospike.LIST\_ORDERED, aerospike.LIST\_UNORDERED

Example:

```
list_policy = {
    "write_flags": aerospike.LIST_WRITE_ADD_UNIQUE | aerospike.LIST_
˓→WRITE_INSERT_BOUNDED,
    "list_order": aerospike.LIST_ORDERED
}
```
# **Map Policies**

#### **policy**

```
A dict of optional map policies, which are applicable to map operations. Only one of map_write_mode or
map_write_flags should be provided. map_write_mode should be used for Aerospike Server versions
< 4.3.0 and map_write_flags should be used for Aerospike server versions greater than or equal to 4.3.0 .
```
- map\_write\_mode write mode for the map. This should only be used for Server version < 4.3.0 Valid values: aerospike.MAP\_UPDATE, aerospike.MAP\_UPDATE\_ONLY, aerospike. MAP\_CREATE\_ONLY,
- map\_write\_flags Flags to apply to the map operation. This is only valid for Aerospike Server versions  $>= 4.3.0$ :

```
Possible values are aerospike.MAP_WRITE_FLAGS_DEFAULT,
aerospike.MAP_WRITE_FLAGS_CREATE_ONLY,
aerospike.MAP_WRITE_FLAGS_UPDATE_ONLY,
aerospike.MAP_WRITE_FLAGS_PARTIAL and
aerospike.MAP_WRITE_FLAGS_NO_FAIL.
The values may be or'd together:
```

```
aerospike.MAP_WRITE_FLAGS_UPDATE_ONLY |
aerospike.MAP_WRITE_FLAGS_NO_FAIL
New in version 3.5.0
```
• map\_order ordering to maintain for the map entries. Valid values:  $aerospike$ .MAP\_UNORDERED, aerospike.MAP\_KEY\_ORDERED, aerospike.MAP\_KEY\_VALUE\_ORDERED

Example:

```
# Server >= 4.3.0
map_policy = {
    'map_order': aerospike.MAP_UNORDERED,
    'map_write_flags': aerospike.MAP_WRITE_FLAGS_CREATE_ONLY
}
# Server < 4.3.0
map_policy = {
    'map_order': aerospike.MAP_UNORDERED,
    'map_write_mode': aerospike.MAP_CREATE_ONLY
}
```
# **Privilege Objects**

## **privilege**

A [dict](https://docs.python.org/2.7/library/stdtypes.html#dict) describing a privilege associated with a specific role.

- code one of the aerospike. PRIV\_\* values such as aerospike. PRIV\_READ
- ns optional namespace, to which the privilege applies, otherwise the privilege applies globally.
- set optional set within the *ns*, to which the privilege applies, otherwise to the entire namespace.

Example:

{'code': aerospike.PRIV\_READ, 'ns': 'test', 'set': 'demo'}

# **1.4 Scan Class — Scan**

# **1.4.1 Scan**

#### <span id="page-91-2"></span>**class** aerospike.**Scan**

The Scan object is used to return all the records in a specified set (which can be ommitted or [None](https://docs.python.org/2.7/library/constants.html#None)). A Scan with a [None](https://docs.python.org/2.7/library/constants.html#None) set returns all the records in the namespace.

The scan is invoked using either  $foreach()$  or  $results()$ . The bins returned can be filtered using [select\(\)](#page-91-1).

## See also:

[Scans](http://www.aerospike.com/docs/guide/scan.html) and [Managing Scans.](http://www.aerospike.com/docs/operations/manage/scans/)

```
select(bin1[, bin2[, bin3..] ])
```
Set a filter on the record bins resulting from  $results()$  or  $foreach()$ . If a selected bin does not exist in a record it will not appear in the *bins* portion of that record tuple.

<span id="page-91-0"></span>**results**(*[policy[, nodename]]) -> list of (key, meta, bins*)

Buffer the records resulting from the scan, and return them as a list of records.

Parameters

- **policy** ([dict](https://docs.python.org/2.7/library/stdtypes.html#dict)) optional *[Scan Policies](#page-93-0)*.
- **nodename**  $(s \tau r)$  optional Node ID of node used to limit the scan to a single node.

Returns a list of *[Record Tuple](#page-81-0)*.

```
import aerospike
import pprint
pp = pprint.PrettyPrinter(indent=2)
config = { 'hosts': [ ('127.0.0.1',3000)]}
client = aerospike.client(config).connect()
client.put(('test','test','key1'), {'id':1,'a':1},
   policy={'key':aerospike.POLICY_KEY_SEND})
client.put(('test','test','key2'), {'id':2,'b':2},
   policy={'key':aerospike.POLICY_KEY_SEND})
scan = client.scan('test', 'test')
scan.select('id','a','zzz')
res = scan.results()
```

```
pp.pprint(res)
client.close()
```

```
Note: We expect to see:
```

```
[ ( ( 'test',
      'test',
      u'key2',
      bytearray(b
˓→'\xb2\x18\n\xd4\xce\xd8\xba:\x96s\xf5\x9ba\xf1j\xa7t\xeem\x01')),
    { 'gen': 52, 'ttl': 2592000},
    { 'id': 2}),
  ( ( 'test',
      'test',
      u'key1',
      bytearray(b'\x1cJ\xce\xa7\xd4Vj\xef+\xdf@W\xa5\xd8o\x8d:\xc9\xf4\xde
\hookrightarrow ') ) _{I}{ 'gen': 52, 'ttl': 2592000},
    { 'a': 1, 'id': 1})]
```

```
foreach(callback[, policy[, options[, nodename ] ] ])
```
Invoke the *callback* function for each of the records streaming back from the scan.

## Parameters

- **callback** (callable) the function to invoke for each record.
- **policy** ([dict](https://docs.python.org/2.7/library/stdtypes.html#dict)) optional *[Scan Policies](#page-93-0)*.
- **options** ([dict](https://docs.python.org/2.7/library/stdtypes.html#dict)) the *[Scan Options](#page-94-0)* that will apply to the scan.
- **nodename**  $(str)$  $(str)$  $(str)$  optional Node ID of node used to limit the scan to a single node.

Note: A *[Record Tuple](#page-81-0)* is passed as the argument to the callback function.

```
import aerospike
import pprint
pp = pprint.PrettyPrinter(indent=2)
config = { 'hosts': [('127.0.0.1', 3000)]}
client = aerospike.client(config).connect()
client.put(('test','test','key1'), {'id':1,'a':1},
    policy={'key':aerospike.POLICY_KEY_SEND})
client.put(('test','test','key2'), {'id':2,'b':2},
    policy={'key':aerospike.POLICY_KEY_SEND})
def show_key((key, meta, bins)):
   print(key)
scan = client.scan('test', 'test')
scan_opts = \{'concurrent': True,
  'nobins': True,
```

```
'priority': aerospike.SCAN_PRIORITY_MEDIUM
}
scan.foreach(show_key, options=scan_opts)
client.close()
```
Note: We expect to see:

```
('test', 'test', u'key2', bytearray(b
˓→'\xb2\x18\n\xd4\xce\xd8\xba:\x96s\xf5\x9ba\xf1j\xa7t\xeem\x01'))
('test', 'test', u'key1', bytearray(b
˓→'\x1cJ\xce\xa7\xd4Vj\xef+\xdf@W\xa5\xd8o\x8d:\xc9\xf4\xde'))
```
Note: To stop the stream return False from the callback function.

```
from __future__ import print_function
import aerospike
config = { 'hosts': [ ('127.0.0.1',3000)]}
client = aerospike.client(config).connect()
def limit(lim, result):
   c = [0] # integers are immutable so a list (mutable) is used for the
\rightarrowcounter
   def key_add((key, metadata, bins)):
        if c[0] < lim:result.append(key)
            c[0] = c[0] + 1else:
            return False
    return key_add
scan = client.scan('test','user')
keys = []scan.foreach(limit(100, keys))
print(len(keys)) # this will be 100 if the number of matching records > 100
client.close()
```
# <span id="page-93-0"></span>**Scan Policies**

#### **policy**

A [dict](https://docs.python.org/2.7/library/stdtypes.html#dict) of optional scan policies which are applicable to  $Scan \, results()$  and  $Scan \, forest()$ . See *[Policies](#page-28-2)*.

#### • max retries

An [int](https://docs.python.org/2.7/library/functions.html#int). Maximum number of retries before aborting the current transaction. The initial attempt is not counted as a retry.

If max\_retries is exceeded, the transaction will return error AEROSPIKE\_ERR\_TIMEOUT.

WARNING: Database writes that are not idempotent (such as "add") should not be retried because the write operation may be performed multiple times

if the client timed out previous transaction attempts. It's important to use a distinct write policy for non-idempotent writes which sets max\_retries  $= 0$ ;

Default: 0

# • sleep between retries

An [int](https://docs.python.org/2.7/library/functions.html#int). Milliseconds to sleep between retries. Enter zero to skip sleep. Default: 0

• socket timeout

An [int](https://docs.python.org/2.7/library/functions.html#int). Socket idle timeout in milliseconds when processing a database command.

If socket\_timeout is not zero and the socket has been idle for at least socket\_timeout, both max\_retries and total\_timeout are checked. If max\_retries and total\_timeout are not exceeded, the transaction is retried.

If both socket timeout and total timeout are non-zero and socket timeout > total timeout, then socket timeout will be set to total timeout. If socket\_timeout is zero, there will be no socket idle limit.

Default: 30000.

# • total timeout

An [int](https://docs.python.org/2.7/library/functions.html#int). Total transaction timeout in milliseconds.

The total\_timeout is tracked on the client and sent to the server along with the transaction in the wire protocol. The client will most likely timeout first, but the server also has the capability to timeout the transaction.

If total timeout is not zero and total timeout is reached before the transaction completes, the transaction will return error AEROSPIKE\_ERR\_TIMEOUT. If total\_timeout is zero, there will be no total time limit.

Default: 0

• fail on cluster change  $\text{bool}$  $\text{bool}$  $\text{bool}$ : Abort the scan if the cluster is not in a stable state. Default: False

## • durable\_delete

A [bool](https://docs.python.org/2.7/library/functions.html#bool) : If the transaction results in a record deletion, leave a tombstone for the record.

This prevents deleted records from reappearing after node failures.

Valid for Aerospike Server Enterprise Edition only.

Default: False (do not tombstone deleted records).

# <span id="page-94-0"></span>**Scan Options**

#### **options**

A [dict](https://docs.python.org/2.7/library/stdtypes.html#dict) of optional scan options which are applicable to [Scan.foreach\(\)](#page-92-0).

- priority See *[Scan Constants](#page-31-0)* for values. Default aerospike.SCAN\_PRIORITY\_AUTO.
- nobins [bool](https://docs.python.org/2.7/library/functions.html#bool) whether to return the *bins* portion of the *[Record Tuple](#page-81-0)*. Default False.
- concurrent [bool](https://docs.python.org/2.7/library/functions.html#bool) whether to run the scan concurrently on all nodes of the cluster. Default False.
- **percent** [int](https://docs.python.org/2.7/library/functions.html#int) percentage of records to return from the scan. Default 100.

New in version 1.0.39.

# **1.5 Query Class — Query**

# **1.5.1 Query**

# <span id="page-95-3"></span>**class** aerospike.**Query**

The Query object created by calling  $a\neq r$  ospike. Client. query () is used for executing queries over a secondary index of a specified set (which can be omitted or [None](https://docs.python.org/2.7/library/constants.html#None)). For queries, the None set contains those records which are not part of any named set.

The Query can (optionally) be assigned one of the  $predicates$  ([between\(\)](#page-100-1) or [equals\(\)](#page-101-0)) using where (). A query without a predicate will match all the records in the given set, similar to a  $Scan$ .

The query is invoked using either  $foreach()$  or  $results()$ . The bins returned can be filtered by using [select\(\)](#page-95-2).

Finally, a [stream UDF](http://www.aerospike.com/docs/udf/developing_stream_udfs.html) may be applied with  $apply()$ . It will aggregate results out of the records streaming back from the query.

## See also:

[Queries](http://www.aerospike.com/docs/guide/query.html) and [Managing Queries.](http://www.aerospike.com/docs/operations/manage/queries/)

```
select(bin1[, bin2[, bin3..] ])
```
Set a filter on the record bins resulting from  $results()$  or  $fored()$ . If a selected bin does not exist in a record it will not appear in the *bins* portion of that record tuple.

<span id="page-95-0"></span>**where**(*predicate*)

Set a where *predicate* for the query, without which the query will behave similar to  $a$ erospike. [Scan](#page-91-2). The predicate is produced by one of the  $aerospike$ . predicates methods equals () and [between\(\)](#page-100-1).

**Parameters predicate** (tuple) – the [tuple\(\)](https://docs.python.org/2.7/library/functions.html#tuple) produced by one of the [aerospike.](#page-100-0) [predicates](#page-100-0) methods.

Note: Currently, you can assign at most one predicate to the query.

### <span id="page-95-1"></span>**results**(*[,policy [, options]]) -> list of (key, meta, bins*)

Buffer the records resulting from the query, and return them as a list of records.

## **Parameters**

- **policy** ([dict](https://docs.python.org/2.7/library/stdtypes.html#dict)) optional *[Query Policies](#page-99-0)*.
- **options** ([dict](https://docs.python.org/2.7/library/stdtypes.html#dict)) optional *[Query Options](#page-100-2)*.

Returns a list of *[Record Tuple](#page-81-0)*.

```
import aerospike
from aerospike import predicates as p
import pprint
config = { 'hosts': [('127.0.0.1', 3000) ] }
client = aerospike.client(config).connect()
pp = pprint.PrettyPrinter(indent=2)
```

```
query = client.query('test', 'demo')
query.select('name', 'age') # matched records return with the values of_{\mathbf{u}}˓→these bins
# assuming there is a secondary index on the 'age' bin of test.demo
query.where(p.equals('age', 40))
records = query.results( {'total_timeout':2000})
pp.pprint(records)
client.close()
```
Note: Queries require a secondary index to exist on the *bin* being queried.

```
foreach(callback[, policy[, options] ])
```
Invoke the *callback* function for each of the records streaming back from the query.

#### Parameters

- **callback** (callable) the function to invoke for each record.
- **policy** ([dict](https://docs.python.org/2.7/library/stdtypes.html#dict)) optional *[Query Policies](#page-99-0)*.
- **options** ([dict](https://docs.python.org/2.7/library/stdtypes.html#dict)) optional *[Query Options](#page-100-2)*.

Note: A *[Record Tuple](#page-81-0)* is passed as the argument to the callback function.

```
import aerospike
from aerospike import predicates as p
import pprint
config = { 'hosts': [('127.0.0.1', 3000) ] }
client = aerospike.client(config).connect()
pp = pprint.PrettyPrinter(indent=2)
query = client.query('test', 'demo')
query.select('name', 'age') # matched records return with the values of
˓→these bins
# assuming there is a secondary index on the 'age' bin of test.demo
query.where(p.between('age', 20, 30))
names = []def matched_names((key, metadata, bins)):
   pp.pprint(bins)
   names.append(bins['name'])
query.foreach(matched_names, {'total_timeout':2000})
pp.pprint(names)
client.close()
```
Note: To stop the stream return False from the callback function.

```
from __future__ import print_function
import aerospike
from aerospike import predicates as p
config = { 'hosts': [ ('127.0.0.1',3000)]}
```

```
client = aerospike.client(config).connect()
def limit(lim, result):
    c = [0] # integers are immutable so a list (mutable) is used for the
˓→counter
    def key_add((key, metadata, bins)):
        if c[0] < lim:
            result.append(key)
            c[0] = c[0] + 1else:
            return False
    return key_add
query = client.query('test','user')
query.where(p.between('age', 20, 30))
keys = []query.foreach(limit(100, keys))
print(len(keys)) # this will be 100 if the number of matching records > 100
client.close()
```
# <span id="page-97-0"></span>**apply**(*module*, *function*[, *arguments*])

Aggregate the  $results()$  using a stream [UDF.](http://www.aerospike.com/docs/guide/udf.html) If no predicate is attached to the [Query](#page-95-3) the stream UDF will aggregate over all the records in the specified set.

#### Parameters

- **module** ([str](https://docs.python.org/2.7/library/functions.html#str)) the name of the Lua module.
- **function** ([str](https://docs.python.org/2.7/library/functions.html#str)) the name of the Lua function within the *module*.
- **arguments** (list) optional arguments to pass to the *function*.
- Returns one of the supported types, [int](https://docs.python.org/2.7/library/functions.html#int), [str](https://docs.python.org/2.7/library/functions.html#str), [float](https://docs.python.org/2.7/library/functions.html#float) (double), list, [dict](https://docs.python.org/2.7/library/stdtypes.html#dict) (map), [bytearray](https://docs.python.org/2.7/library/functions.html#bytearray) (bytes).

#### See also:

[Developing Stream UDFs](http://www.aerospike.com/docs/udf/developing_stream_udfs.html)

Note: Assume we registered the following Lua module with the cluster as stream\_udf.lua using [aerospike.Client.udf\\_put\(\)](#page-67-0).

```
local function having_ge_threshold(bin_having, ge_threshold)
   return function(rec)
       debug("group_count::thresh_filter: %s > %s ?", tostring(rec[bin_
˓→having]), tostring(ge_threshold))
        if rec[bin_having] < ge_threshold then
            return false
        end
        return true
    end
end
local function count(group_by_bin)
 return function(group, rec)
    if rec[group_by_bin] then
      local bin_name = rec[group_by_bin]
```

```
group[bin_name] = (group[bin_name] or 0) + 1debug("group_count::count: bin %s has value %s which has the count of
˓→%s", tostring(bin_name), tostring(group[bin_name]))
   end
    return group
  end
end
local function add_values(val1, val2)
 return val1 + val2end
local function reduce_groups(a, b)
 return map.merge(a, b, add_values)
end
function group_count (stream, group_by_bin, bin_having, ge_threshold)
 if bin_having and ge_threshold then
    local myfilter = having_ge_threshold(bin_having, ge_threshold)
    return stream : filter(myfilter) : aggregate(map{}, count(group_by_bin))
˓→: reduce(reduce_groups)
 else
    return stream : aggregate(map{}, count(group_by_bin)) : reduce(reduce_
˓→groups)
 end
end
```
Find the first name distribution of users in their twenties using a query aggregation:

```
import aerospike
from aerospike import predicates as p
import pprint
config = {'hosts': [('127.0.0.1', 3000)],
          'lua': {'system_path':'/usr/local/aerospike/lua/',
                  'user_path':'/usr/local/aerospike/usr-lua/'}}
client = aerospike.client(config).connect()
pp = pprint.PrettyPrinter(indent=2)
query = client.query('test', 'users')
query.where(p.between('age', 20, 29))
query.apply('stream_udf', 'group_count', [ 'first_name' ])
names = query.results()
# we expect a dict (map) whose keys are names, each with a count value
pp.pprint(names)
client.close()
```
With stream UDFs, the final reduce steps (which ties the results from the reducers of the cluster nodes) executes on the client-side. Explicitly setting the Lua user\_path in the config helps the client find the local copy of the module containing the stream UDF. The system\_path is constructed when the Python package is installed, and contains system modules such as aerospike.lua, as.lua, and stream\_ops.lua. The default value for the Lua system\_path is /usr/local/aerospike/ lua.

#### <span id="page-98-0"></span>**predexp**(*predicates*)

Set the predicate expression filters to be used by this query.

Parameters **predicates** – *list* A list of predicates generated by the *[aerospike.predexp —](#page-106-0) [Query Predicate Expressions](#page-106-0)* functions

```
import aerospike
from aerospike import predexp as predexp
query = client.query('test', 'demo')
predexps = [
    predexp.rec_device_size(),
    predexp.integer_value(65 * 1024),
    predexp.integer_greater()
]
query.predexp(predexps)
big_records = query.results()
client.close()
```
# **execute\_background**([*policy* ])

Execute a record UDF on records found by the query in the background. This method returns before the query has completed. A UDF must have been added to the query with  $Query : apply()$ .

Parameters **policy** ([dict](https://docs.python.org/2.7/library/stdtypes.html#dict)) – optional *[Write Policies](#page-82-0)*.

**Returns** a job ID that can be used with  $a$ erospike.Client.job info() to track the status of the aerospike.JOB\_QUERY , as it runs in the background.

```
import aerospike
```

```
query = client.query('test', 'demo')
query.apply('myudfs', 'myfunction', ['a', 1])
# This id can be used to monitor the progress of the background query
query_id = query.execute_background()
```
# <span id="page-99-0"></span>**Query Policies**

## **policy**

A [dict](https://docs.python.org/2.7/library/stdtypes.html#dict) of optional query policies which are applicable to [Query.results\(\)](#page-95-1) and [Query.foreach\(\)](#page-96-0). See *[Policies](#page-28-2)*.

#### • max\_retries

An [int](https://docs.python.org/2.7/library/functions.html#int). Maximum number of retries before aborting the current transaction. The initial attempt is not counted as a retry.

If max\_retries is exceeded, the transaction will return error AEROSPIKE\_ERR\_TIMEOUT.

WARNING: Database writes that are not idempotent (such as "add") should not be retried because the write operation may be performed multiple times

if the client timed out previous transaction attempts. It's important to use a distinct write policy for non-idempotent writes which sets max\_retries  $= 0$ ;

Default: 0

```
• sleep_between_retries
```
An [int](https://docs.python.org/2.7/library/functions.html#int). Milliseconds to sleep between retries. Enter zero to skip sleep. Default: 0

# • socket timeout

An [int](https://docs.python.org/2.7/library/functions.html#int). Socket idle timeout in milliseconds when processing a database command.

If socket timeout is not zero and the socket has been idle for at least socket timeout, both max retries and total timeout are checked. If max retries and total timeout are not exceeded, the transaction is retried.

If both socket\_timeout and total\_timeout are non-zero and socket\_timeout > total timeout, then socket timeout will be set to total timeout. If socket\_timeout is zero, there will be no socket idle limit.

Default: 30000.

# • total timeout

An [int](https://docs.python.org/2.7/library/functions.html#int). Total transaction timeout in milliseconds.

The total\_timeout is tracked on the client and sent to the server along with the transaction in the wire protocol. The client will most likely timeout first, but the server also has the capability to timeout the transaction.

If total\_timeout is not zero and total\_timeout is reached before the transaction completes, the transaction will return error AEROSPIKE\_ERR\_TIMEOUT. If total\_timeout is zero, there will be no total time limit.

Default: 0

• deserialize

[bool](https://docs.python.org/2.7/library/functions.html#bool) Should raw bytes representing a list or map be deserialized to a list or dictionary. Set to *False* for backup programs that just need access to raw bytes.

Default: True

#### • fail\_on\_cluster\_change

[bool](https://docs.python.org/2.7/library/functions.html#bool) Terminate query if cluster is in migration state. Default False

#### <span id="page-100-2"></span>**Query Options**

## **options**

A [dict](https://docs.python.org/2.7/library/stdtypes.html#dict) of optional scan options which are applicable to  $Query.Fored()$  and  $Query.results()$ .

• nobins [bool](https://docs.python.org/2.7/library/functions.html#bool) whether to return the *bins* portion of the *[Record Tuple](#page-81-0)*. Default False.

New in version 3.0.0.

# <span id="page-100-0"></span>**1.6 aerospike.predicates — Query Predicates**

#### <span id="page-100-1"></span>aerospike.predicates.**between**(*bin*, *min*, *max*)

Represent a *bin* BETWEEN *min* AND *max* predicate.

#### **Parameters**

- **bin**  $(str)$  $(str)$  $(str)$  the bin name.
- **min** ([int](https://docs.python.org/2.7/library/functions.html#int)) the minimum value to be matched with the between operator.
- $max(int)$  $max(int)$  $max(int)$  the maximum value to be matched with the between operator.

Returns [tuple\(\)](https://docs.python.org/2.7/library/functions.html#tuple) to be used in aerospike. Query. where().

```
from __future__ import print_function
import aerospike
from aerospike import predicates as p
config = { 'hosts': [ ('127.0.0.1', 3000)]}
client = aerospike.client(config).connect()
query = client.query('test', 'demo')
query.where(p.between('age', 20, 30))
res = query.results()
print(res)
client.close()
```
<span id="page-101-0"></span>aerospike.predicates.**equals**(*bin*, *val*) Represent a *bin* = *val* predicate.

### **Parameters**

- **bin**  $(str)$  $(str)$  $(str)$  the bin name.
- **val** ([str](https://docs.python.org/2.7/library/functions.html#str) or [int](https://docs.python.org/2.7/library/functions.html#int)) the value to be matched with an equals operator.

Returns [tuple\(\)](https://docs.python.org/2.7/library/functions.html#tuple) to be used in aerospike. Query. where().

```
from future import print function
import aerospike
from aerospike import predicates as p
config = { 'hosts': [ ('127.0.0.1', 3000)]}
client = aerospike.client(config).connect()
query = client.query('test', 'demo')
query.where(p.equals('name', 'that guy'))
res = query.results()
print(res)
client.close()
```
aerospike.predicates.**geo\_within\_geojson\_region**(*bin*, *shape*[, *index\_type* ])

Predicate for finding any point in bin which is within the given shape. Requires a geo2dsphere index ([index\\_geo2dsphere\\_create\(\)](#page-76-0)) over a *bin* containing [GeoJSON](#page-117-0) point data.

## Parameters

- $\sin(s \tau)$  the bin name.
- **shape**  $(str)$  $(str)$  $(str)$  the shape formatted as a GeoJSON string.
- **index\_type** Optional. Possible aerospike. INDEX\_TYPE\_\* values are detailed in *[Miscellaneous](#page-31-1)*.

Returns [tuple\(\)](https://docs.python.org/2.7/library/functions.html#tuple) to be used in aerospike. Query. where().

Note: Requires server version >= 3.7.0

```
from __future__ import print_function
import aerospike
from aerospike import GeoJSON
from aerospike import predicates as p
config = { 'hosts': [ ('127.0.0.1', 3000)]}
```

```
client = aerospike.client(config).connect()
client.index_geo2dsphere_create('test', 'pads', 'loc', 'pads_loc_geo')
bins = \{ 'pad_id': 1,'loc': aerospike.geojson('{"type":"Point", "coordinates":[-80.604333, 28.
˓→608389]}')}
client.put(('test', 'pads', 'launchpad1'), bins)
# Create a search rectangle which matches screen boundaries:
# (from the bottom left corner counter-clockwise)
scrn = GeoJSON({ 'type': "Polygon",
                 'coordinates': [
                  [[-80.590000, 28.60000],
                   [-80.590000, 28.61800],
                   [-80.620000, 28.61800],
                   [-80.620000, 28.60000],
                   [-80.590000, 28.60000]]]})
# Find all points contained in the rectangle.
query = client.query('test', 'pads')
query.select('pad_id', 'loc')
query.where(p.geo_within_geojson_region('loc', scrn.dumps()))
records = query.results()
print(records)
client.close()
```
New in version 1.0.58.

aerospike.predicates.**geo\_within\_radius**(*bin*, *long*, *lat*, *radius\_meters*[, *index\_type* ])

Predicate helper builds an AeroCircle GeoJSON shape, and returns a 'within GeoJSON region' predicate. Requires a geo2dsphere index ([index\\_geo2dsphere\\_create\(\)](#page-76-0)) over a *bin* containing [GeoJSON](#page-117-0) point data.

Parameters

- **bin**  $(str)$  $(str)$  $(str)$  the bin name.
- **long** (*[float](https://docs.python.org/2.7/library/functions.html#float)*) the longitude of the center point of the AeroCircle.
- **lat** (*[float](https://docs.python.org/2.7/library/functions.html#float)*) the latitude of the center point of the AeroCircle.
- **radius\_meters** ([float](https://docs.python.org/2.7/library/functions.html#float)) the radius length in meters of the AeroCircle.
- index\_type Optional. Possible aerospike. INDEX\_TYPE\_\* values are detailed in *[Miscellaneous](#page-31-1)*.

**Returns** [tuple\(\)](https://docs.python.org/2.7/library/functions.html#tuple) to be used in aerospike. Query. where().

Note: Requires server version >= 3.8.1

```
from __future__ import print_function
import aerospike
from aerospike import GeoJSON
from aerospike import predicates as p
config = { 'hosts': [ ('127.0.0.1', 3000)]}
client = aerospike.client(config).connect()
```

```
client.index_geo2dsphere_create('test', 'pads', 'loc', 'pads_loc_geo')
bins = \{ 'pad_id': 1,'loc': aerospike.geojson('{"type":"Point", "coordinates":[-80.604333, 28.
˓→608389]}')}
client.put(('test', 'pads', 'launchpad1'), bins)
query = client.query('test', 'pads')
query.select('pad_id', 'loc')
query.where(p.geo_within_radius('loc', -80.605000, 28.60900, 400.0))
records = query.results()
print(records)
client.close()
```
New in version 1.0.58.

aerospike.predicates.**geo\_contains\_geojson\_point**(*bin*, *point*[, *index\_type* ])

Predicate for finding any regions in the bin which contain the given point. Requires a geo2dsphere index ([index\\_geo2dsphere\\_create\(\)](#page-76-0)) over a *bin* containing [GeoJSON](#page-117-0) point data.

Parameters

- **bin**  $(str)$  $(str)$  $(str)$  the bin name.
- **point**  $(str)$  $(str)$  $(str)$  the point formatted as a GeoJSON string.
- **index\_type** Optional. Possible aerospike. INDEX\_TYPE\_\* values are detailed in *[Miscellaneous](#page-31-1)*.

Returns [tuple\(\)](https://docs.python.org/2.7/library/functions.html#tuple) to be used in aerospike. Query. where().

Note: Requires server version >= 3.7.0

```
from __future__ import print_function
import aerospike
from aerospike import GeoJSON
from aerospike import predicates as p
config = { 'hosts': [ ('127.0.0.1', 3000)]}
client = aerospike.client(config).connect()
client.index_geo2dsphere_create('test', 'launch_centers', 'area', 'launch_area_geo
˓→')
rect = GeoJSON({ 'type': "Polygon",
                 'coordinates': [
                  [[-80.590000, 28.60000],[-80.590000, 28.61800],
                   [-80.620000, 28.61800],
                   [-80.620000, 28.60000],
                   [-80.590000, 28.60000]]]})
bins = {'area': rect}
client.put(('test', 'launch_centers', 'kennedy space center'), bins)
# Find all geo regions containing a point
point = GeoJSON({'type': "Point",
                 'coordinates': [-80.604333, 28.608389]})
query = client.query('test', 'launch_centers')
```

```
query.where(p.geo_contains_geojson_point('area', point.dumps()))
records = query.results()
print(records)
client.close()
```
New in version 1.0.58.

```
aerospike.predicates.geo_contains_point(bin, long, lat[, index_type ])
```
Predicate helper builds a GeoJSON point, and returns a 'contains GeoJSON point' predicate. Requires a geo2dsphere index ([index\\_geo2dsphere\\_create\(\)](#page-76-0)) over a *bin* containing [GeoJSON](#page-117-0) point data.

# Parameters

- $\sin(s \, tr)$  the bin name.
- **long**  $(f$ loat) the longitude of the point.
- Lat  $(fload)$  the latitude of the point.
- **index\_type** Optional. Possible aerospike.INDEX\_TYPE\_\* values are detailed in *[Miscellaneous](#page-31-1)*.

**Returns** [tuple\(\)](https://docs.python.org/2.7/library/functions.html#tuple) to be used in aerospike. Query. where().

Note: Requires server version >= 3.7.0

```
from __future__ import print_function
import aerospike
from aerospike import GeoJSON
from aerospike import predicates as p
config = { 'hosts': [('127.0.0.1', 3000)]}
client = aerospike.client(config).connect()
client.index_geo2dsphere_create('test', 'launch_centers', 'area', 'launch_area_geo
˓→')
rect = GeoJSON({ 'type': "Polygon",
                 'coordinates': [
                  [[-80.590000, 28.60000],[-80.590000, 28.61800],
                   [-80.620000, 28.61800],
                   [-80.620000, 28.60000],
                   [-80.590000, 28.60000]]]})
bins = {'area': rect}
client.put(('test', 'launch_centers', 'kennedy space center'), bins)
# Find all geo regions containing a point
query = client.query('test', 'launch_centers')
query.where(p.geo_contains_point('area', -80.604333, 28.608389))
records = query.results()
print(records)
client.close()
```
New in version 1.0.58.

aerospike.predicates.**contains**(*bin*, *index\_type*, *val*) Represent the predicate *bin* CONTAINS *val* for a bin with a complex (list or map) type. Parameters

- $\sin(s \tau)$  the bin name.
- **index\_type** Possible aerospike.INDEX\_TYPE\_\* values are detailed in *[Miscel](#page-31-1)[laneous](#page-31-1)*.
- **val** ([str](https://docs.python.org/2.7/library/functions.html#str) or [int](https://docs.python.org/2.7/library/functions.html#int)) match records whose *bin* is an *index\_type* (ex: list) containing *val*.

**Returns** [tuple\(\)](https://docs.python.org/2.7/library/functions.html#tuple) to be used in aerospike. Query. where().

Note: Requires server version >= 3.8.1

```
from __future__ import print_function
import aerospike
from aerospike import predicates as p
config = { 'hosts': [ ('127.0.0.1', 3000)]}
client = aerospike.client(config).connect()
# assume the bin fav_movies in the set test.demo bin should contain
# a dict { (str) _title_ : (int) _times_viewed_ }
# create a secondary index for string values of test.demo records whose 'fav_
˓→movies' bin is a map
client.index_map_keys_create('test', 'demo', 'fav_movies', aerospike.INDEX_STRING,
˓→ 'demo_fav_movies_titles_idx')
# create a secondary index for integer values of test.demo records whose 'fav_
˓→movies' bin is a map
client.index_map_values_create('test', 'demo', 'fav_movies', aerospike.INDEX_
˓→NUMERIC, 'demo_fav_movies_views_idx')
client.put(('test','demo','Dr. Doom'), {'age':43, 'fav_movies': {'12 Monkeys': 1,
˓→'Brasil': 2}})
client.put(('test','demo','The Hulk'), {'age':38, 'fav_movies': {'Blindness': 1,
˓→'Eternal Sunshine': 2}})
query = client.query('test', 'demo')
query.where(p.contains('fav_movies', aerospike.INDEX_TYPE_MAPKEYS, '12 Monkeys'))
res = query.results()
print(res)
client.close()
```
aerospike.predicates.**range**(*bin*, *index\_type*, *min*, *max)*)

Represent the predicate *bin* CONTAINS values BETWEEN *min* AND *max* for a bin with a complex (list or map) type.

#### **Parameters**

- $\sin(s \, t)$  the bin name.
- **index\_type** Possible aerospike.INDEX\_TYPE\_\* values are detailed in *[Miscel](#page-31-1)[laneous](#page-31-1)*.
- **min** ([int](https://docs.python.org/2.7/library/functions.html#int)) the minimum value to be used for matching with the range operator.
- **max** ([int](https://docs.python.org/2.7/library/functions.html#int)) the maximum value to be used for matching with the range operator.

**Returns** [tuple\(\)](https://docs.python.org/2.7/library/functions.html#tuple) to be used in aerospike. Query. where().

Note: Requires server version >= 3.8.1

```
from __future__ import print_function
import aerospike
from aerospike import predicates as p
config = { 'hosts': [('127.0.0.1', 3000)]client = aerospike.client(config).connect()
# create a secondary index for numeric values of test.demo records whose 'age'.
˓→bin is a list
client.index_list_create('test', 'demo', 'age', aerospike.INDEX_NUMERIC, 'demo_
˓→age_nidx')
# query for records whose 'age' bin has a list with numeric values between 20 and
\leftrightarrow30
query = client.query('test', 'demo')
query.where(p.range('age', aerospike.INDEX_TYPE_LIST, 20, 30))
res = query.results()
print(res)
client.close()
```
# <span id="page-106-0"></span>**1.7 aerospike.predexp — Query Predicate Expressions**

The following methods allow a user to define a predicate expression filter. Predicate expression filters are applied on the query results on the server. Predicate expression filters may occur on any bin in the record.

```
aerospike.predexp.predexp_and(nexpr)
```
Create an AND logical predicate expression.

**Parameters nexpr** – [int](https://docs.python.org/2.7/library/functions.html#int) Number of expressions to combine with "and". The value of nexpr must be between 1 and 65535.

Returns [tuple\(\)](https://docs.python.org/2.7/library/functions.html#tuple) to be used in aerospike. Query. predexp().

For example, the following sequence of predicate expressions selects records where the value of bin "c" is between 11 and 20 inclusive:

```
from aerospike import predexp as predexp
predexps = [
   predexp.integer_bin("c"),
   predexp.integer_value(11),
   predexp.integer_greatereq(),
   predexp.integer_bin("c"),
    predexp.integer_value(20),
    predexp.integer_lesseq(),
    predexp.predexp_and(2)
]
```
aerospike.predexp.**predexp\_or**(*nexpr*)

Create an Or logical predicate expression.

**Parameters nexpr** – [int](https://docs.python.org/2.7/library/functions.html#int) Number of expressions to combine with "or". The value of nexpr must be between 1 and 65535.

Returns [tuple\(\)](https://docs.python.org/2.7/library/functions.html#tuple) to be used in aerospike. Query. predexp().

For example, the following sequence of predicate expressions selects records where the value of bin "pet" is "dog" or "cat"

```
from aerospike import predexp as predexp
predexps = [
   predexp.string_bin("pet"),
   predexp.string_value("cat"),
   predexp.string_equal(),
   predexp.string_bin("pet"),
   predexp.string_value("dog"),
    predexp.string_equal(),
    predexp.predexp_or(2)
]
```
aerospike.predexp.**predexp\_not**()

Create a not logical predicate expression which negates the previouse predicate expression on the stack.

Returns [tuple\(\)](https://docs.python.org/2.7/library/functions.html#tuple) to be used in aerospike. Query. predexp().

For example, the following sequence of predicate expressions selects records where the value of bin "pet" is not "cat"

```
from aerospike import predexp as predexp
predexps = [
   predexp.string_bin("pet"),
   predexp.string_value("cat"),
    predexp.string_equal(),
    predexp.predexp_not()
]
```
aerospike.predexp.**integer\_bin**(*bin\_name*)

Create an integer bin value predicate expression.

**Parameters bin\_name** – [str](https://docs.python.org/2.7/library/functions.html#str) The name of the bin containing an integer.

Returns [tuple\(\)](https://docs.python.org/2.7/library/functions.html#tuple) to be used in aerospike. Query. predexp().

For example, the following sequence of predicate expressions selects records where the value of bin "age" is 42

```
from aerospike import predexp as predexp
predexps = [
    predexp.integer_bin("age"),
    predexp.integer_value(42),
    predexp.integer_equal()
]
```
aerospike.predexp.**string\_bin**(*bin\_name*)

Create a string bin value predicate expression.

**Parameters bin\_name** – [str](https://docs.python.org/2.7/library/functions.html#str) The name of the bin containing a string.

**Returns** [tuple\(\)](https://docs.python.org/2.7/library/functions.html#tuple) to be used in aerospike. Query. predexp().

For example, the following sequence of predicate expressions selects records where the value of bin "name" is "Bob".

```
from aerospike import predexp as predexp
predexps = [
   predexp.string_bin("name"),
   predexp.string_value("Bob"),
```
(continued from previous page)

```
predexp.string_equal()
```
]

aerospike.predexp.**geojson\_bin**(*bin\_name*)

Create a GeoJSON bin value predicate expression.

**Parameters bin\_name** – [str](https://docs.python.org/2.7/library/functions.html#str) The name of the bin containing a GeoJSON value.

Returns [tuple\(\)](https://docs.python.org/2.7/library/functions.html#tuple) to be used in aerospike. Query. predexp().

For example, the following sequence of predicate expressions selects records where the value of bin "location" is within a specified region.

```
from aerospike import predexp as predexp
geo_region = aerospike.GeoJSON(
    {"type": "AeroCircle", "coordinates": [[-122.0, 37.5], 1000]}).dumps()
predexps = [
   predexp.geojson_bin("location"),
   predexp.geojson_value(geo_region),
   predexp.geojson_within()
]
```
aerospike.predexp.**list\_bin**(*bin\_name*)

Create a list bin value predicate expression.

**Parameters bin\_name** – [str](https://docs.python.org/2.7/library/functions.html#str) The name of the bin containing a list.

```
Returnstuple() to be used in aerospike. Query. predexp().
```
For example, the following sequence of predicate expressions selects records where the list in bin "names" contains an entry equal to "Alice"

```
from aerospike import predexp as predexp
predexps = [
   predexp.string_var("list_entry"),
   predexp.string_value("Alice"),
   predexp.string_equal(),
   predexp.list_bin("names"),
    predexp.list_iterate_or("list_entry")
]
```
aerospike.predexp.**map\_bin**(*bin\_name*)

Create a map bin value predicate expression.

**Parameters bin\_name** – [str](https://docs.python.org/2.7/library/functions.html#str) The name of the bin containing a map value.

Returns [tuple\(\)](https://docs.python.org/2.7/library/functions.html#tuple) to be used in aerospike. Query. predexp().

For example, the following sequence of predicate expressions selects records where the map in bin "pet count" has an entry with a key equal to "Cat"

```
from aerospike import predexp as predexp
predexps = [
   predexp.string_var("map_key"),
   predexp.string_value("Cat"),
   predexp.string_equal(),
   predexp.map bin("pet count"),
   predexp.mapkey_iterate_or("map_key")
]
```
aerospike.predexp.**geojson\_value**(*geo\_value*) Create a GeoJSON value predicate expression.

Parameters **bin\_name** – [str](https://docs.python.org/2.7/library/functions.html#str) The geojson string.

Returns [tuple\(\)](https://docs.python.org/2.7/library/functions.html#tuple) to be used in aerospike. Query. predexp().

For example, the following sequence of predicate expressions selects records where the value of bin "location" is within a specified region.

```
from aerospike import predexp as predexp
geo_region = aerospike.GeoJSON(
   {"type": "AeroCircle", "coordinates": [[-122.0, 37.5], 1000]}).dumps()
predexps = [
   predexp.geojson_bin("location"),
   predexp.geojson_value(geo_region),
   predexp.geojson_within()
]
```
aerospike.predexp.**integer\_value**(*int\_value*)

Create an integer value predicate expression.

Parameters **bin\_name** – [int](https://docs.python.org/2.7/library/functions.html#int) The integer value

**Returns** [tuple\(\)](https://docs.python.org/2.7/library/functions.html#tuple) to be used in aerospike. Query. predexp().

For example, the following sequence of predicate expressions selects records where the value of bin "age" is 42

```
from aerospike import predexp as predexp
predexps = [
   predexp.integer_bin("age"),
    predexp.integer_value(42),
    predexp.integer_equal()
]
```
aerospike.predexp.**string\_value**(*string\_value*)

Create a string value predicate expression.

Parameters **bin\_name** – [str](https://docs.python.org/2.7/library/functions.html#str) The string value.

**Returns** [tuple\(\)](https://docs.python.org/2.7/library/functions.html#tuple) to be used in aerospike. Query. predexp().

For example, the following sequence of predicate expressions selects records where the value of bin "name" is "Bob".

```
from aerospike import predexp as predexp
predexps = [
   predexp.string bin("name"),
   predexp.string_value("Bob"),
    predexp.string_equal()
]
```
aerospike.predexp.**integer\_var**(*var\_name*)

Create an integer iteration variable predicate expression.

**Parameters var name** – [str](https://docs.python.org/2.7/library/functions.html#str) The name of the variable. This should match a value used when specifying the iteration.

Returns [tuple\(\)](https://docs.python.org/2.7/library/functions.html#tuple) to be used in aerospike. Query. predexp().

For example the following selects a record where the list in bin "numbers" contains an entry equal to 42

```
from aerospike import predexp as predexp
predexps = [
   predexp.integer_var("item"),
    predexp.integer_value(42),
    predexp.integer_equal(),
    predexp.list_bin("numbers"),
    predexp.list_iterate_or("item")
]
```
aerospike.predexp.**string\_var**(*var\_name*)

Create an string iteration variable predicate expression.

**Parameters var\_name** – [str](https://docs.python.org/2.7/library/functions.html#str) The name of the variable. This should match a value used when specifying the iteration.

**Returns** [tuple\(\)](https://docs.python.org/2.7/library/functions.html#tuple) to be used in aerospike. Query. predexp().

For example the following selects a record where the list in bin "languages" contains an entry equal to "Python"

```
from aerospike import predexp as predexp
predexps = [
   predexp.string_var("item"),
   predexp.string_value("Python"),
    predexp.string_equal(),
    predexp.list_bin("languages"),
    predexp.list_iterate_or("item")
]
```
aerospike.predexp.**geojson\_var**(*var\_name*)

Create an GeoJSON iteration variable predicate expression.

**Parameters var name** – [str](https://docs.python.org/2.7/library/functions.html#str) The name of the variable. This should match a value used when specifying the iteration.

Returns [tuple\(\)](https://docs.python.org/2.7/library/functions.html#tuple) to be used in aerospike. Query.predexp().

<span id="page-110-0"></span>aerospike.predexp.**list\_iterate\_or**(*var\_name*)

Create an list iteration OR logical predicate expression.

**Parameters bin name** – [str](https://docs.python.org/2.7/library/functions.html#str) The name of the iteration variable

Returns [tuple\(\)](https://docs.python.org/2.7/library/functions.html#tuple) to be used in aerospike. Query. predexp().

The list iteration expression pops two children off the expression stack. The left child (pushed earlier) must contain a logical subexpression containing one or more matching iteration variable expressions. The right child (pushed later) must specify a list bin. The list iteration traverses the list and repeatedly evaluates the subexpression substituting each list element's value into the matching iteration variable. The result of the iteration expression is a logical OR of all of the individual element evaluations.

If the list bin contains zero elements  $list\_iterate\_or()$  will evaluate to false.

For example, the following sequence of predicate expressions selects records where the list in bin "names" contains an entry equal to "Alice"

```
from aerospike import predexp as predexp
predexps = [
   predexp.string_var("list_entry"),
   predexp.string_value("Alice"),
    predexp.string_equal(),
```
]

(continued from previous page)

```
predexp.list_bin("names"),
predexp.list_iterate_or("list_entry")
```
<span id="page-111-0"></span>aerospike.predexp.**list\_iterate\_and**(*var\_name*)

Create an list iteration And logical predicate expression.

**Parameters var\_name** – [str](https://docs.python.org/2.7/library/functions.html#str) The name of the iteration variable

**Returns** [tuple\(\)](https://docs.python.org/2.7/library/functions.html#tuple) to be used in aerospike. Query.predexp().

The list iteration expression pops two children off the expression stack. The left child (pushed earlier) must contain a logical subexpression containing one or more matching iteration variable expressions. The right child (pushed later) must specify a list bin. The list iteration traverses the list and repeatedly evaluates the subexpression substituting each list element's value into the matching iteration variable. The result of the iteration expression is a logical AND of all of the individual element evaluations.

If the list bin contains zero elements  $list\_iterate\_and()$  will evaluate to true. This is useful when testing for exclusion (see example).

For example, the following sequence of predicate expressions selects records where the list in bin "names" contains no entries equal to "Bob".

```
from aerospike import predexp as predexp
predexps = [
    predexp.string_var("list_entry"),
    predexp.string_value("Bob"),
    predexp.string_equal(),
    predexp.predexp_not(),
    predexp.list bin("names"),
    predexp.list_iterate_and("list_entry")
]
```
<span id="page-111-1"></span>aerospike.predexp.**mapkey\_iterate\_or**(*var\_name*)

Create an map key iteration Or logical predicate expression.

**Parameters var\_name** – [str](https://docs.python.org/2.7/library/functions.html#str) The name of the iteration variable

**Returns** [tuple\(\)](https://docs.python.org/2.7/library/functions.html#tuple) to be used in aerospike. Query. predexp().

The mapkey iteration expression pops two children off the expression stack. The left child (pushed earlier) must contain a logical subexpression containing one or more matching iteration variable expressions. The right child (pushed later) must specify a map bin. The mapkey iteration traverses the map and repeatedly evaluates the subexpression substituting each map key value into The matching iteration variable. The result of the iteration expression is a logical OR of all of the individual element evaluations.

If the map bin contains zero elements  $mapkey\_iterate\_or$  () will return false. For example, the following sequence of predicate expressions selects records where the map in bin "pet\_count" has an entry with a key equal to "Cat"

```
from aerospike import predexp as predexp
predexps = [
    predexp.string_var("map_key"),
   predexp.string_value("Cat"),
    predexp.string_equal(),
    predexp.map_bin("pet_count"),
    predexp.mapkey_iterate_or("map_key")
]
```
aerospike.predexp.**mapkey\_iterate\_and**(*var\_name*)

Create an map key iteration AND logical predicate expression.

**Parameters var name** – [str](https://docs.python.org/2.7/library/functions.html#str) The name of the iteration variable

Returns [tuple\(\)](https://docs.python.org/2.7/library/functions.html#tuple) to be used in aerospike. Query. predexp().

The mapkey iteration expression pops two children off the expression stack. The left child (pushed earlier) must contain a logical subexpression containing one or more matching iteration variable expressions. The right child (pushed later) must specify a map bin. The mapkey iteration traverses the map and repeatedly evaluates the subexpression substituting each map key value into The matching iteration variable. The result of the iteration expression is a logical AND of all of the individual element evaluations.

If the map bin contains zero elements [mapkey\\_iterate\\_and\(\)](#page-111-2) will return true. This is useful when testing for exclusion (see example).

For example, the following sequence of predicate expressions selects records where the map in bin "pet count" does not contain an entry with a key equal to "Cat".

```
from aerospike import predexp as predexp
predexps = [
   predexp.string_var("map_key"),
    predexp.string_value("Cat"),
    predexp.string_equal(),
    predexp.predexp_not(),
    predexp.map_bin("pet_count"),
    predexp.mapkey_iterate_and("map_key")
]
```
<span id="page-112-0"></span>aerospike.predexp.**mapval\_iterate\_or**(*var\_name*)

Create an map value iteration Or logical predicate expression.

**Parameters var\_name** – [str](https://docs.python.org/2.7/library/functions.html#str) The name of the iteration variable

**Returns** [tuple\(\)](https://docs.python.org/2.7/library/functions.html#tuple) to be used in aerospike. Query. predexp().

The mapval iteration expression pops two children off the expression stack. The left child (pushed earlier) must contain a logical subexpression containing one or more matching iteration variable expressions. The right child (pushed later) must specify a map bin. The mapval iteration traverses the map and repeatedly evaluates the subexpression substituting each map value into the matching iteration variable. The result of the iteration expression is a logical OR of all of the individual element evaluations.

If the map bin contains zero elements  $mapval\_iterate\_or()$  will return false.

For example, the following sequence of predicate expressions selects records where at least one of the values in the map in bin "pet\_count" is  $\theta$ 

```
from aerospike import predexp as predexp
predexps = [
   predexp.string_var("map_key"),
   predexp.integer_value(0),
   predexp.integer_equal(),
   predexp.map_bin("pet_count"),
   predexp.mapval_iterate_or("map_key")
]
```
<span id="page-112-1"></span>aerospike.predexp.**mapval\_iterate\_and**(*var\_name*)

Create an map value iteration AND logical predicate expression.

**Parameters var\_name** – [str](https://docs.python.org/2.7/library/functions.html#str) The name of the iteration variable

Returns [tuple\(\)](https://docs.python.org/2.7/library/functions.html#tuple) to be used in aerospike. Query. predexp().

The mapval iteration expression pops two children off the expression stack. The left child (pushed earlier) must contain a logical subexpression containing one or more matching iteration variable expressions. The right child (pushed later) must specify a map bin. The mapval iteration traverses the map and repeatedly evaluates the subexpression substituting each map value into the matching iteration variable. The result of the iteration expression is a logical AND of all of the individual element evaluations.

If the map bin contains zero elements mapval iterate and () will return true. This is useful when testing for exclusion (see example).

For example, the following sequence of predicate expressions selects records where none of the values in the map in bin "pet\_count" is 0

```
from aerospike import predexp as predexp
predexps = [
   predexp.string_var("map_key"),
   predexp.integer_value(0),
   predexp.integer_equal(),
   predexp.predexp_not(),
    predexp.map_bin("pet_count"),
    predexp.mapval_iterate_and("map_key")
]
```
aerospike.predexp.**rec\_digest\_modulo**(*mod*)

Create a digest modulo record metadata value predicate expression.

**Parameters mod** – [int](https://docs.python.org/2.7/library/functions.html#int) The value of this expression assumes the value of 4 bytes of the digest modulo this argument.

Returns [tuple\(\)](https://docs.python.org/2.7/library/functions.html#tuple) to be used in aerospike. Query.predexp().

For example, the following sequence of predicate expressions selects records that have digest (key)  $\frac{1}{2}$  3  $== 1$  :

```
from aerospike import predexp as predexp
predexps = [
   predexp.rec_digest_modulo(3),
    predexp.integer_value(1),
    predexp.integer_equal()
]
```
aerospike.predexp.**rec\_last\_update**()

Create a last update record metadata value predicate expression. The record last update expression assumes the value of the number of nanoseconds since the unix epoch that the record was last updated.

Returns [tuple\(\)](https://docs.python.org/2.7/library/functions.html#tuple) to be used in aerospike. Query. predexp().

For example, the following sequence of predicate expressions selects records that have been updated after a timestamp:

```
from aerospike import predexp as predexp
predexps = [
   predexp.rec_last_update(),
   predexp.integer_value(timestamp_ns),
   predexp.integer_greater()
]
```
#### aerospike.predexp.**rec\_void\_time**()

Create a void time record metadata value predicate expression. The record void time expression assumes the value of the number of nanoseconds since the unix epoch when the record will expire. The special value of 0 means the record will not expire.

Returns [tuple\(\)](https://docs.python.org/2.7/library/functions.html#tuple) to be used in aerospike. Query.predexp().

For example, the following sequence of predicate expressions selects records that have void time set to 0 (no expiration):

```
from aerospike import predexp as predexp
predexps = [
   predexp.rec_void_time(),
    predexp.integer_value(0),
    predexp.integer_equal()
]
```
aerospike.predexp.**rec\_device\_size**()

Create a record device size metadata value predicate expression. The record device size expression assumes the value of the size in bytes that the record occupies on device storage. For non-persisted records, this value is 0.

**Returns** [tuple\(\)](https://docs.python.org/2.7/library/functions.html#tuple) to be used in aerospike. Query. predexp().

For example, the following sequence of predicate expressions selects records whose device storage size is larger than 65K:

```
from aerospike import predexp as predexp
predexps = [
   predexp.rec_device_size(),
    predexp.integer_value(65 * 1024),
    predexp.integer_greater()
]
```
<span id="page-114-0"></span>aerospike.predexp.**integer\_equal**()

Create an integer comparison logical predicate expression. If the value of either of the child expressions is unknown because a specified bin does not exist or contains a value of the wrong type the result of the comparison is false. If a true outcome is desirable in this situation use the complimentary comparison and enclose in a logical NOT.

Returns [tuple\(\)](https://docs.python.org/2.7/library/functions.html#tuple) to be used in aerospike. Query. predexp().

For example, the following sequence of predicate expressions selects records that have bin "foo" equal to 42:

```
from aerospike import predexp as predexp
predexps = [
   predexp.integer_bin("foo"),
    predexp.integer_value(42),
    predexp.integer_equal()
]
```
aerospike.predexp.**integer\_greater**()

Create an integer comparison logical predicate expression.

Returns [tuple\(\)](https://docs.python.org/2.7/library/functions.html#tuple) to be used in aerospike. Query. predexp().

For example, the following sequence of predicate expressions selects records that have bin "foo" greater than 42:

```
from aerospike import predexp as predexp
predexps = [
    predexp.integer_bin("foo"),
    predexp.integer_value(42),
    predexp.integer_greater()
]
```
#### aerospike.predexp.**integer\_greatereq**()

Create an integer comparison logical predicate expression.

Returns [tuple\(\)](https://docs.python.org/2.7/library/functions.html#tuple) to be used in aerospike. Query. predexp().

For example, the following sequence of predicate expressions selects records that have bin "foo" greater than or equal to 42:

```
from aerospike import predexp as predexp
predexps = [
   predexp.integer_bin("foo"),
   predexp.integer_value(42),
   predexp.integer_greatereq()
]
```
aerospike.predexp.**integer\_less**()

Create an integer comparison logical predicate expression.

**Returns** [tuple\(\)](https://docs.python.org/2.7/library/functions.html#tuple) to be used in aerospike. Query. predexp().

For example, the following sequence of predicate expressions selects records that have bin "foo" less than 42:

```
from aerospike import predexp as predexp
predexps = [
   predexp.integer_bin("foo"),
    predexp.integer_value(42),
    predexp.integer_less()
]
```
aerospike.predexp.**integer\_lesseq**()

Create an integer comparison logical predicate expression.

Returns [tuple\(\)](https://docs.python.org/2.7/library/functions.html#tuple) to be used in aerospike. Query. predexp().

For example, the following sequence of predicate expressions selects records that have bin "foo" less than or equal to 42:

```
from aerospike import predexp as predexp
predexps = [
   predexp.integer_bin("foo"),
   predexp.integer_value(42),
   predexp.integer_lesseq()
]
```
aerospike.predexp.**integer\_unequal**()

Create an integer comparison logical predicate expression.

Returns [tuple\(\)](https://docs.python.org/2.7/library/functions.html#tuple) to be used in aerospike. Query. predexp().

This expression will evaluate to true if, and only if, both children of the expression exist, and are of type integer, and are not equal to each other. If this is not desired, utilize  $aerospike,predexp.integer\_equal()$ in conjunction with [aerospike.predexp.predexp\\_not\(\)](#page-107-0).

For example, the following sequence of predicate expressions selects records that have bin "foo" not equal to 42:

```
from aerospike import predexp as predexp
predexps = [
   predexp.integer_bin("foo"),
   predexp.integer_value(42),
```
(continued from previous page)

```
predexp.integer_unequal()
```
<span id="page-116-0"></span>aerospike.predexp.**string\_equal**()

]

Create an integer comparison logical predicate expression. If the value of either of the child expressions is unknown because a specified bin does not exist or contains a value of the wrong type the result of the comparison is false. If a true outcome is desirable in this situation use the complimentary comparison and enclose in a logical NOT.

Returns [tuple\(\)](https://docs.python.org/2.7/library/functions.html#tuple) to be used in aerospike. Query.predexp().

For example, the following sequence of predicate expressions selects records that have bin "foo" equal to "bar":

```
from aerospike import predexp as predexp
predexps = [
   predexp.string_bin("foo"),
    predexp.string_value("bar"),
    predexp.string_equal()
]
```
aerospike.predexp.**string\_unequal**()

Create an integer comparison logical predicate expression.

**Returns** [tuple\(\)](https://docs.python.org/2.7/library/functions.html#tuple) to be used in aerospike. Query. predexp().

This expression will evaluate to true if, and only if, both children of the expression exist, and are of type string, and are not equal to each other. If this is not desired, utilize  $aerospike, preceding, string\_equal()$  in conjunction with [aerospike.predexp.predexp\\_not\(\)](#page-107-0).

For example, the following sequence of predicate expressions selects records that have bin "foo" not equal to "bar":

```
from aerospike import predexp as predexp
predexps = [
   predexp.string_bin("foo"),
    predexp.string_value("bar"),
    predexp.string_unequal()
]
```
aerospike.predexp.**geojson\_within**()

Create a Geojson within predicate expression.

Returns [tuple\(\)](https://docs.python.org/2.7/library/functions.html#tuple) to be used in aerospike. Query.predexp().

```
from aerospike import predexp as predexp
predexps = [
   predexp.geojson_bin("location"),
    predexp.geojson_value(my_geo_region),
    predexp.geojson_within()
]
```
aerospike.predexp.**geojson\_contains**()

Create a Geojson contains predicate expression.

Returns [tuple\(\)](https://docs.python.org/2.7/library/functions.html#tuple) to be used in aerospike. Query. predexp().

```
from aerospike import predexp as predexp
predexps = [
```
]

(continued from previous page)

```
predexp.geojson_bin("region"),
predexp.geojson_value(my_geo_point),
predexp.geojson_contains()
```
aerospike.predexp.**string\_regex**(*\*flags*)

Create a string regex predicate. May be called without any arguments to specify default behavior.

Parameters **flags** – [int](https://docs.python.org/2.7/library/functions.html#int) *[Regex Flag Values](#page-34-0)* Any, or none of the aerospike REGEX constants

**Returns** [tuple\(\)](https://docs.python.org/2.7/library/functions.html#tuple) to be used in aerospike. Query. predexp().

For example, the following sequence of predicate expressions selects records that have bin "hex" value ending in '1' or '2':

```
from aerospike import predexp as predexp
predexps = [
    predexp.string_bin('hex'),
    predexp.string_value('0x00.[12]'),
    predexp.string_regex(aerospike.REGEX_ICASE)
]
```
# **1.8 GeoJSON Class — GeoJSON**

# **1.8.1 GeoJSON**

```
class aerospike.GeoJSON
```
Starting with version 3.7.0, the Aerospike server supports storing GeoJSON data. A Geo2DSphere index can be built on a bin which contains GeoJSON data, enabling queries for the points contained within given shapes using [geo\\_within\\_geojson\\_region\(\)](#page-101-0) and [geo\\_within\\_radius\(\)](#page-102-0), and for the regions which contain a point using [geo\\_contains\\_geojson\\_point\(\)](#page-103-0) and [geo\\_contains\\_point\(\)](#page-104-0).

On the client side, wrapping geospatial data in an instance of the  $aerospike$ . GeoJSON class enables serialization of the data into the correct type during write operation, such as  $put()$ . On reading a record from the server, bins with geospatial data it will be deserialized into a [GeoJSON](#page-117-0) instance.

# See also:

[Geospatial Index and Query.](http://www.aerospike.com/docs/guide/geospatial.html)

```
from __future__ import print_function
import aerospike
from aerospike import GeoJSON
config = { 'hosts': [('127.0.0.1', 3000)]}
client = aerospike.client(config).connect()
client.index_geo2dsphere_create('test', 'pads', 'loc', 'pads_loc_geo')
# Create GeoJSON point using WGS84 coordinates.
latitude = 28.608389
longitude = -80.604333loc = GeoJSON({'type': "Point",
               'coordinates': [longitude, latitude]})
print(loc)
# Alternatively create the GeoJSON point from a string
loc = aerospike.qeojson('{'"type": "Point", "coordinates": [-80.604333, 28.608389]}
```
(continued from previous page)

```
# Create a user record.
bins = \{ 'pad_id': 1,'loc': loc}
# Store the record.
client.put(('test', 'pads', 'launchpad1'), bins)
# Read the record.
(k, m, b) = client.get(('test', 'pads', 'launchpad1'))
print(b)
client.close()
```

```
class GeoJSON([geo_data ])
```
Optionally initializes an object with a GeoJSON [str](https://docs.python.org/2.7/library/functions.html#str) or a [dict](https://docs.python.org/2.7/library/stdtypes.html#dict) of geospatial data.

```
wrap(geo_data)
```
Sets the geospatial data of the [GeoJSON](#page-117-0) wrapper class.

Parameters geo\_data ([dict](https://docs.python.org/2.7/library/stdtypes.html#dict)) - a dict representing the geospatial data.

**unwrap** ()  $\rightarrow$  dict of geospatial data

Gets the geospatial data contained in the [GeoJSON](#page-117-0) class.

Returns a [dict](https://docs.python.org/2.7/library/stdtypes.html#dict) representing the geospatial data.

**loads**(*raw\_geo*)

Sets the geospatial data of the [GeoJSON](#page-117-0) wrapper class from a GeoJSON string.

**Parameters raw\_geo** ([str](https://docs.python.org/2.7/library/functions.html#str)) – a GeoJSON string representation.

**dumps**() → a GeoJSON string

Gets the geospatial data contained in the [GeoJSON](#page-117-0) class as a GeoJSON string.

Returns a GeoJSON  $str$  representing the geospatial data.

New in version 1.0.53.

# **1.9 aerospike.exception — Aerospike Exceptions**

```
from __future__ import print_function
import aerospike
from aerospike.exception import *
try:
   config = { 'hosts': [ ('127.0.0.1', 3000)], 'policies': { 'total_timeout': 1200}}
   client = aerospike.client(config).connect()
   client.close()
except ClientError as e:
   print("Error: {0} [{1}]".format(e.msg, e.code))
```
New in version 1.0.44.

# **1.9.1 In Doubt Status**

The in doubt status of a caught exception can be checked by looking at the 5th element of its *args* tuple

```
key = 'test', 'demo', 1record = {'some': 'thing'}
try:
 client.put(key, record)
except AerospikeError as exc:
 print("The in doubt nature of the operation is: {}".format(exc.args[4])
```
New in version 3.0.1.

# **1.9.2 Exception Types**

<span id="page-119-0"></span>**exception** aerospike.exception.**AerospikeError**

The parent class of all exceptions raised by the Aerospike client, inherits from exceptions. Exception. *These attributes should be checked by executing 'exc.args[i]* where i is the index of the attribute. For example to check *in\_doubt*, run *exc.args[4]*

**code**

The associated status code.

**msg**

The human-readable error message.

**file**

**line**

```
in_doubt
```
True if it is possible that the operation succeeded.

```
exception aerospike.exception.ClientError
```
Exception class for client-side errors, often due to mis-configuration or misuse of the API methods. Subclass of [AerospikeError](#page-119-0).

```
exception aerospike.exception.InvalidHostError
    Subclass of ClientError.
```
**exception** aerospike.exception.**ParamError** Subclass of *[ClientError](#page-119-1)*.

<span id="page-119-2"></span>**exception** aerospike.exception.**ServerError** The parent class for all errors returned from the cluster.

```
exception aerospike.exception.InvalidRequest
   ServerError.
```

```
exception aerospike.exception.ServerFull
    The server node is running out of memory and/or storage device space reserved for the specified namespace.
    ServerError.
```
- **exception** aerospike.exception.**AlwaysForbidden** Operation not allowed in current configuration. Subclass of [ServerError](#page-119-2).
- **exception** aerospike.exception.**UnsupportedFeature** Encountered an unimplemented server feature. Subclass of [ServerError](#page-119-2).

```
exception aerospike.exception.DeviceOverload
  ServerError.
```
**exception** aerospike.exception.**NamespaceNotFound** Namespace in request not found on server. Subclass of [ServerError](#page-119-2).

- **exception** aerospike.exception.**ForbiddenError** Operation not allowed at this time. Subclass of [ServerError](#page-119-2).
- **exception** aerospike.exception.**ElementExistsError** Raised when trying to alter a map key which already exists, when using a create\_only policy.

Subclass of [ServerError](#page-119-2).

**exception** aerospike.exception.**ElementNotFoundError** Raised when trying to alter a map key which does not exist, when using an update\_only policy.

Subclass of [ServerError](#page-119-2).

<span id="page-120-0"></span>**exception** aerospike.exception.**RecordError**

The parent class for record and bin exceptions exceptions associated with read and write operations. Subclass of [ServerError](#page-119-2).

**key**

The key identifying the record.

**bin**

Optionally the bin associated with the error.

- **exception** aerospike.exception.**RecordKeyMismatch** Record key sent with transaction did not match key stored on server. Subclass of [RecordError](#page-120-0).
- **exception** aerospike.exception.**RecordNotFound** Record does not exist in database. May be returned by read, or write with policy [aerospike.](#page-29-0) [POLICY\\_EXISTS\\_UPDATE](#page-29-0). Subclass of [RecordError](#page-120-0).
- **exception** aerospike.exception.**RecordGenerationError** Generation of record in database does not satisfy write policy. Subclass of  $RecordError$ .
- **exception** aerospike.exception.**RecordGenerationError** Record already exists. May be returned by write with policy aerospike. POLICY\_EXISTS\_CREATE. Subclass of [RecordError](#page-120-0).
- **exception** aerospike.exception.**RecordBusy** Too may concurrent requests for one record - a "hot-key" situation. Subclass of [RecordError](#page-120-0).
- **exception** aerospike.exception.**RecordTooBig** Record being (re-)written can't fit in a storage write block. Subclass of [RecordError](#page-120-0).

**exception** aerospike.exception.**BinNameError** Length of bin name exceeds the limit of 14 characters. Subclass of [RecordError](#page-120-0).

**exception** aerospike.exception.**BinIncompatibleType** Bin modification operation can't be done on an existing bin due to its value type (for example appending to an integer). Subclass of [RecordError](#page-120-0).

<span id="page-120-1"></span>**exception** aerospike.exception.**IndexError** The parent class for indexing exceptions. Subclass of [ServerError](#page-119-2).

#### **index\_name**

The name of the index associated with the error.

**exception** aerospike.exception.**IndexNotFound** Subclass of [IndexError](#page-120-1).

**exception** aerospike.exception.**IndexFoundError** Subclass of *[IndexError](#page-120-1)*.

- <span id="page-121-0"></span>**exception** aerospike.exception.**IndexOOM** The index is out of memory. Subclass of [IndexError](#page-120-1). **exception** aerospike.exception.**IndexNotReadable** Subclass of [IndexError](#page-120-1). **exception** aerospike.exception.**IndexNameMaxLen** Subclass of *[IndexError](#page-120-1)*. **exception** aerospike.exception.**IndexNameMaxCount** Reached the maximum allowed number of indexes. Subclass of [IndexError](#page-120-1). **exception** aerospike.exception.**QueryError** Exception class for query errors. Subclass of [AerospikeError](#page-119-0). **exception** aerospike.exception.**QueryQueueFull** Subclass of [QueryError](#page-121-0). **exception** aerospike.exception.**QueryTimeout** Subclass of [QueryError](#page-121-0). **exception** aerospike.exception.**ClusterError** Cluster discovery and connection errors. Subclass of [AerospikeError](#page-119-0). **exception** aerospike.exception.**ClusterChangeError** A cluster state change occurred during the request. This may also be returned by scan operations with the fail-on-cluster-change flag set. Subclass of [ClusterError](#page-121-1). **exception** aerospike.exception.**AdminError** The parent class for exceptions of the security API. **exception** aerospike.exception.**ExpiredPassword** Subclass of [AdminError](#page-121-2). **exception** aerospike.exception.**ForbiddenPassword**
- <span id="page-121-2"></span><span id="page-121-1"></span>Subclass of [AdminError](#page-121-2). **exception** aerospike.exception.**IllegalState**
- Subclass of [AdminError](#page-121-2).
- **exception** aerospike.exception.**InvalidCommand** Subclass of [AdminError](#page-121-2).
- **exception** aerospike.exception.**InvalidCredential** Subclass of [AdminError](#page-121-2).
- **exception** aerospike.exception.**InvalidField** Subclass of [AdminError](#page-121-2).
- **exception** aerospike.exception.**InvalidPassword** Subclass of [AdminError](#page-121-2).
- **exception** aerospike.exception.**InvalidPrivilege** Subclass of [AdminError](#page-121-2).
- **exception** aerospike.exception.**InvalidRole** Subclass of [AdminError](#page-121-2).
- **exception** aerospike.exception.**InvalidUser** Subclass of [AdminError](#page-121-2).
- **exception** aerospike.exception.**NotAuthenticated** Subclass of [AdminError](#page-121-2).

```
exception aerospike.exception.RoleExistsError
   AdminError.
```
- **exception** aerospike.exception.**RoleViolation** Subclass of [AdminError](#page-121-2).
- **exception** aerospike.exception.**SecurityNotEnabled** Subclass of [AdminError](#page-121-2).
- **exception** aerospike.exception.**SecurityNotSupported** Subclass of [AdminError](#page-121-2).
- **exception** aerospike.exception.**SecuritySchemeNotSupported** Subclass of [AdminError](#page-121-2).
- **exception** aerospike.exception.**UserExistsError** Subclass of [AdminError](#page-121-2).
- <span id="page-122-0"></span>**exception** aerospike.exception.**UDFError** The parent class for UDF exceptions exceptions. Subclass of [ServerError](#page-119-2).

#### **module**

The UDF module associated with the error.

#### **func**

Optionally the name of the UDF function.

- **exception** aerospike.exception.**UDFNotFound** Subclass of [UDFError](#page-122-0).
- **exception** aerospike.exception.**LuaFileNotFound** Subclass of [UDFError](#page-122-0).

# **1.9.3 Exception Hierarchy**

```
AerospikeError (*)
+-- TimeoutError (9)
 +-- ClientError (-1)
     | +-- InvalidHost (-4)
     | +-- ParamError (-2)
 +-- ServerError (1)
      +-- InvalidRequest (4)
      +-- ServerFull (8)
      +-- AlwaysForbidden (10)
      +-- UnsupportedFeature (16)
      +-- DeviceOverload (18)
      +-- NamespaceNotFound (20)
      +-- ForbiddenError (22)
      +-- ElementNotFoundError (23)
      +-- ElementExistsError (24)
      +-- RecordError (*)
           +-- RecordKeyMismatch (19)
           | +-- RecordNotFound (2)
           | +-- RecordGenerationError (3)
           | +-- RecordExistsError (5)
           | +-- RecordTooBig (13)
           | +-- RecordBusy (14)
           | +-- BinNameError (21)
           | +-- BinIncompatibleType (12)
```
(continued from previous page)

```
+-- IndexError (204)
    | +-- IndexNotFound (201)
    | +-- IndexFoundError (200)
    | +-- IndexOOM (202)
    | +-- IndexNotReadable (203)
    | +-- IndexNameMaxLen (205)
    | +-- IndexNameMaxCount (206)
+-- QueryError (213)
    | +-- QueryQueueFull (211)
| +-- QueryTimeout (212)
+-- ClusterError (11)
| +-- ClusterChangeError (7)
+-- AdminError (*)
| +-- SecurityNotSupported (51)
| +-- SecurityNotEnabled (52)
   | +-- SecuritySchemeNotSupported (53)
   | +-- InvalidCommand (54)
    | +-- InvalidField (55)
    | +-- IllegalState (56)
    | +-- InvalidUser (60)
    | +-- UserExistsError (61)
    | +-- InvalidPassword (62)
    | +-- ExpiredPassword (63)
    | +-- ForbiddenPassword (64)
    | +-- InvalidCredential (65)
    | +-- InvalidRole (70)
    | +-- RoleExistsError (71)
    | +-- RoleViolation (81)
    | +-- InvalidPrivilege (72)
    | +-- NotAuthenticated (80)
+-- UDFError (*)
    +-- UDFNotFound (1301)
     +-- LuaFileNotFound (1302)
```
# **1.10 aerospike\_helpers**

# **1.10.1 aerospike\_helpers package**

# **Subpackages**

**aerospike\_helpers.operations package**

# **Submodules**

# **aerospike\_helpers.operations.list\_operations module**

This module provides helper functions to produce dictionaries to be used with the *client.operate* and *client.operate\_ordered* methods of the aerospike module.

aerospike\_helpers.operations.list\_operations.**list\_append**(*bin\_name*, *value*, *pol-*

*icy=None*)

Creates a list append operation to be used with operate, or operate\_ordered

The list append operation instructs the aerospike server to append an item to the end of a list bin.

#### Parameters

- **bin\_name**  $(str)$  $(str)$  $(str)$  The name of the bin to be operated on.
- **value** The value to be appended to the end of the list.
- **policy** ([dict](https://docs.python.org/2.7/library/stdtypes.html#dict)) An optional dictionary of list write options.

**Returns** A dictionary usable in operate or operate ordered. The format of the dictionary should be considered an internal detail, and subject to change.

aerospike\_helpers.operations.list\_operations.**list\_append\_items**(*bin\_name*, *values*, *pol-*

*icy=None*)

Creates a list append items operation to be used with operate, or operate\_ordered

The list append items operation instructs the aerospike server to append multiple items to the end of a list bin.

#### Parameters

- **bin\_name**  $(str)$  $(str)$  $(str)$  The name of the bin to be operated on.
- **values** (list): A sequence of items to be appended to the end of the list.
- **policy**  $(dict)$  $(dict)$  $(dict)$  An optional dictionary of list write options.
- Returns A dictionary usable in operate or operate\_ordered. The format of the dictionary should be considered an internal detail, and subject to change.

aerospike\_helpers.operations.list\_operations.**list\_clear**(*bin\_name*)

Create list clear operation.

The list clear operation removes all items from the list specified by *bin\_name*

**Parameters**  $bin\_name(stx)$  **– The name of the bin containing the list to be cleared** 

Returns A dictionary usable in operate or operate\_ordered. The format of the dictionary should be considered an internal detail, and subject to change.

aerospike\_helpers.operations.list\_operations.**list\_get**(*bin\_name*, *index*)

Create a list get operation.

The list get operation gets the value of the item at *index* and returns the value

- Parameters
	- **bin** name  $(str)$  $(str)$  $(str)$  The name of the bin containing the list to fetch items from.
	- **index** ([int](https://docs.python.org/2.7/library/functions.html#int)) The index of the item to be returned.
- Returns A dictionary usable in operate or operate\_ordered. The format of the dictionary should be considered an internal detail, and subject to change.

aerospike\_helpers.operations.list\_operations.**list\_get\_by\_index**(*bin\_name*, *index*, *re-*

*turn\_type*)

Create a list get index operation.

The list get operation gets the item at *index* and returns a value specified by *return\_type*

- **bin** name  $(str)$  $(str)$  $(str)$  The name of the bin containing the list to fetch items from.
- **index**  $(int)$  $(int)$  $(int)$  The index of the item to be returned.

• **return** type  $(int)$  $(int)$  $(int)$  – Value specifying what should be returned from the operation. This should be one of the aerospike.LIST\_RETURN\_\* values

Returns A dictionary usable in operate or operate\_ordered. The format of the dictionary should be considered an internal detail, and subject to change.

aerospike\_helpers.operations.list\_operations.**list\_get\_by\_index\_range**(*bin\_name*, *index*, *return\_type*, *count=None*, *inverted=False*)

Create a list get index range operation.

The list get by index range operation gets *count* items starting at *index* and returns a value specified by *return\_type*

# Parameters

- **bin\_name**  $(str)$  $(str)$  $(str)$  The name of the bin containing the list to fetch items from.
- **index** ([int](https://docs.python.org/2.7/library/functions.html#int)) The index of the first item to be returned.
- **count** ([int](https://docs.python.org/2.7/library/functions.html#int)) The number of list items to be selected.
- **return\_type** ([int](https://docs.python.org/2.7/library/functions.html#int)) Value specifying what should be returned from the operation. This should be one of the aerospike.LIST\_RETURN\_\* values.
- **inverted** ( $boo1$ ) Optional [bool](https://docs.python.org/2.7/library/functions.html#bool) specifying whether to invert the return type. If set to true, all items outside of the specified range will be returned. Default: *False*

Returns A dictionary usable in operate or operate\_ordered. The format of the dictionary should be considered an internal detail, and subject to change.

aerospike\_helpers.operations.list\_operations.**list\_get\_by\_rank**(*bin\_name*, *rank*, *return\_type*)

Create a list get by rank operation.

Server selects list item identified by *rank* and returns selected data specified by *return\_type*.

#### **Parameters**

- **bin** name  $(str)$  $(str)$  $(str)$  The name of the bin containing the list to fetch a value from.
- **rank** ([int](https://docs.python.org/2.7/library/functions.html#int)) The rank of the item to be fetched.
- **return\_type** ([int](https://docs.python.org/2.7/library/functions.html#int)) Value specifying what should be returned from the operation. This should be one of the aerospike.LIST\_RETURN\_\* values
- **Returns** A dictionary usable in operate or operate ordered. The format of the dictionary should be considered an internal detail, and subject to change.

aerospike\_helpers.operations.list\_operations.**list\_get\_by\_rank\_range**(*bin\_name*, *rank*, *return\_type*, *count=None*, *inverted=False*)

Create a list get by rank range operation.

Server selects *count* items starting at the specified *rank* and returns selected data specified by *return\_type*.

- **bin** name  $(str)$  $(str)$  $(str)$  The name of the bin containing the list to fetch items from.
- **rank**  $(int)$  $(int)$  $(int)$  The rank of the first items to be returned.
- **count**  $(int)$  $(int)$  $(int)$  A positive number indicating number of items to be returned.
- **return\_type** ([int](https://docs.python.org/2.7/library/functions.html#int)) Value specifying what should be returned from the operation. This should be one of the aerospike.LIST\_RETURN\_\* values
- **inverted**  $(b \circ \circ l)$  Optional [bool](https://docs.python.org/2.7/library/functions.html#bool) specifying whether to invert the return type. If set to true, all items outside of the specified rank range will be returned. Default: *False*

Returns A dictionary usable in operate or operate\_ordered. The format of the dictionary should be considered an internal detail, and subject to change.

```
aerospike_helpers.operations.list_operations.list_get_by_value(bin_name,
                                                                      value, re-
                                                                      turn_type,
                                                                      inverted=False)
```
Create a list get by value operation.

Server selects list items with a value equal to *value* and returns selected data specified by *return\_type*.

#### **Parameters**

- **bin\_name**  $(str)$  $(str)$  $(str)$  The name of the bin containing the list to fetch items from.
- **value** The server returns all items matching this value
- **return\_type** ([int](https://docs.python.org/2.7/library/functions.html#int)) Value specifying what should be returned from the operation. This should be one of the aerospike.LIST\_RETURN\_\* values
- **inverted**  $(b \circ \circ l)$  Optional [bool](https://docs.python.org/2.7/library/functions.html#bool) specifying whether to invert the return type. If set to true, all items not equal to *value* will be selected. Default: *False*

Returns A dictionary usable in operate or operate\_ordered.The format of the dictionary should be considered an internal detail, and subject to change.

aerospike\_helpers.operations.list\_operations.**list\_get\_by\_value\_list**(*bin\_name*, *value\_list*, *return\_type*, *in-*

*verted=False*)

Create a list get by value list operation.

Server selects list items with a value contained in *value\_list* and returns selected data specified by *return\_type*.

#### Parameters

- **bin\_name**  $(str)$  $(str)$  $(str)$  The name of the bin containing the list to fetch items from.
- **value** list  $(llist)$  Return items from the list matching an item in this list.
- **return\_type** ([int](https://docs.python.org/2.7/library/functions.html#int)) Value specifying what should be returned from the operation. This should be one of the aerospike.LIST\_RETURN\_\* values
- **inverted**  $(b \circ \circ l)$  Optional [bool](https://docs.python.org/2.7/library/functions.html#bool) specifying whether to invert the return type. If set to *True*, all items not matching an entry in *value\_list* will be selected. Default: *False*

Returns A dictionary usable in operate or operate\_ordered.The format of the dictionary should be considered an internal detail, and subject to change.

```
aerospike_helpers.operations.list_operations.list_get_by_value_range(bin_name,
                                                                                 re-
                                                                                 turn_type,
                                                                                 value_begin,
                                                                                 value_end,
                                                                                 in-
                                                                                 verted=False)
```
Create a list get by value list operation.

Server selects list items with a value greater than or equal to *value\_begin* and less than *value\_end*. Server returns selected data specified by *return\_type*.

#### **Parameters**

- **bin\_name**  $(str)$  $(str)$  $(str)$  The name of the bin containing the list to fetch items from.
- **value\_begin** The start of the value range.
- **value\_end** The end of the value range.
- **return\_type** ([int](https://docs.python.org/2.7/library/functions.html#int)) Value specifying what should be returned from the operation. This should be one of the aerospike.LIST\_RETURN\_\* values
- **inverted** ( $boo1$ ) Optional [bool](https://docs.python.org/2.7/library/functions.html#bool) specifying whether to invert the return type. If set to *True*, all items not included in the specified range will be returned. Default: *False*

Returns A dictionary usable in operate or operate\_ordered.The format of the dictionary should be considered an internal detail, and subject to change.

aerospike\_helpers.operations.list\_operations.**list\_get\_by\_value\_rank\_range\_relative**(*bin\_name*,

*value*, *offset*, *return\_type*,  $count=Nor$ *inverted=Fal* 

Create a list get by value rank range relative operation

Create list get by value relative to rank range operation. Server selects list items nearest to value and greater by relative rank. Server returns selected data specified by return\_type.

Note: This operation requires server version 4.3.0 or greater.

# **Examples**

These examples show what would be returned for specific arguments when dealing with an ordered list:  $[0, 4, 4]$ 5,9,11,15]

```
(value, offset, count) = [selected items]
(5, 0, None) = [5,9,11,15]
(5, 0, 2) = [5, 9](5, -1, None) = [4, 5, 9, 11, 15]
(5, -1, 3) = [4, 5, 9](3,3, None) = [11, 15]
(3,-3, None) = [0, 4,5,9,11,15]
(3, 0, None) = [4,5,9,11,15]
```
# Parameters

- **bin\_name**  $(s \text{tr})$  The name of the bin containing the list.
- **value**  $(str)$  $(str)$  $(str)$  The value of the item in the list for which to search
- **offset**  $(int)$  $(int)$  $(int)$  Begin returning items with rank == rank(found\_item) + offset
- **count** ([int](https://docs.python.org/2.7/library/functions.html#int)) If specified, the number of items to return. If None, all items until end of list are returned.
- **inverted**  $(b \circ \circ l)$  If True, the operation is inverted, and items outside of the specified range are returned.
- Returns A dictionary usable in operate or operate\_ordered.The format of the dictionary should be considered an internal detail, and subject to change.

```
aerospike_helpers.operations.list_operations.list_get_range(bin_name, index,
                                                               count)
```
Create a list get range operation.

The list get range operation gets *count* items starting *index* and returns the values.

#### **Parameters**

- **bin\_name**  $(str)$  $(str)$  $(str)$  The name of the bin containing the list to fetch items from.
- **index** ([int](https://docs.python.org/2.7/library/functions.html#int)) The index of the item to be returned.
- **count**  $(int) A$  $(int) A$  $(int) A$  positive number of items to be returned.

Returns A dictionary usable in operate or operate\_ordered. The format of the dictionary should be considered an internal detail, and subject to change.

aerospike\_helpers.operations.list\_operations.**list\_increment**(*bin\_name*, *index*,

*value*, *policy=None*)

*policy=None*)

Creates a list increment operation to be used with operate, or operate\_ordered

The list insert operation inserts an item at index: *index* into the list contained in the specified bin.

#### **Parameters**

- **bin** name  $(str)$  $(str)$  $(str)$  The name of the bin to be operated on.
- **index**  $(int)$  $(int)$  $(int)$  The index of the list item to increment.
- **value** ([int,](https://docs.python.org/2.7/library/functions.html#int) [float](https://docs.python.org/2.7/library/functions.html#float)) The value to be added to the list item.
- **policy** ([dict](https://docs.python.org/2.7/library/stdtypes.html#dict)) An optional dictionary of list write options.
- **Returns** A dictionary usable in operate or operate ordered. The format of the dictionary should be considered an internal detail, and subject to change.

aerospike\_helpers.operations.list\_operations.**list\_insert**(*bin\_name*, *index*, *value*,

Creates a list insert operation to be used with operate, or operate\_ordered

The list insert operation inserts an item at index: *index* into the list contained in the specified bin.

- **bin\_name**  $(str)$  $(str)$  $(str)$  The name of the bin to be operated on.
- $\bullet$  **index** ([int](https://docs.python.org/2.7/library/functions.html#int)) The index at which to insert an item. The value may be positive to use zero based indexing or negative to index from the end of the list.
- **value** The value to be inserted into the list.

• **policy**  $(dict)$  $(dict)$  $(dict)$  – An optional dictionary of list write options.

Returns A dictionary usable in operate or operate\_ordered. The format of the dictionary should be considered an internal detail, and subject to change.

aerospike\_helpers.operations.list\_operations.**list\_insert\_items**(*bin\_name*, *index*, *values*,

*policy=None*)

Creates a list insert items operation to be used with operate, or operate\_ordered

The list insert items operation inserts items at index: *index* into the list contained in the specified bin.

### Parameters

- **bin\_name**  $(str)$  $(str)$  $(str)$  The name of the bin to be operated on.
- **index** ([int](https://docs.python.org/2.7/library/functions.html#int)) The index at which to insert the items. The value may be positive to use zero based indexing or negative to index from the end of the list.
- **values**  $(llist)$  The values to be inserted into the list.
- **policy**  $(dict)$  $(dict)$  $(dict)$  An optional dictionary of list write options.

Returns A dictionary usable in operate or operate\_ordered. The format of the dictionary should be considered an internal detail, and subject to change.

aerospike\_helpers.operations.list\_operations.**list\_pop**(*bin\_name*, *index*) Creates a list pop operation to be used with operate, or operate\_ordered

The list insert operation removes and returns an item index: *index* from list contained in the specified bin.

#### **Parameters**

- **bin** name  $(str)$  $(str)$  $(str)$  The name of the bin to be operated on.
- **index**  $(int)$  $(int)$  $(int)$  The index of the item to be removed.

Returns A dictionary usable in operate or operate\_ordered. The format of the dictionary should be considered an internal detail, and subject to change.

```
aerospike_helpers.operations.list_operations.list_pop_range(bin_name, index,
```
*count*)

Creates a list pop range operation to be used with operate, or operate\_ordered

The list insert range operation removes and returns *count* items starting from index: *index* from the list contained in the specified bin.

# **Parameters**

- **bin** name  $(str)$  $(str)$  $(str)$  The name of the bin to be operated on.
- **index**  $(int)$  $(int)$  $(int)$  The index of the first item to be removed.
- **count**  $(int) A$  $(int) A$  $(int) A$  positive number indicating how many items, including the first,
- be removed and returned $(to)$  –

Returns A dictionary usable in operate or operate\_ordered. The format of the dictionary should be considered an internal detail, and subject to change.

aerospike\_helpers.operations.list\_operations.**list\_remove**(*bin\_name*, *index*) Create list remove operation.

The list remove operation removes an item located at *index* in the list specified by *bin\_name*

#### **Parameters**

• **bin** name  $(str)$  $(str)$  $(str)$  – The name of the bin containing the item to be removed.

• **index** ([int](https://docs.python.org/2.7/library/functions.html#int)) – The index at which to remove the item.

Returns A dictionary usable in operate or operate\_ordered. The format of the dictionary should be considered an internal detail, and subject to change.

aerospike\_helpers.operations.list\_operations.**list\_remove\_by\_index**(*bin\_name*, *index*, *re-*

*turn\_type*)

Create a list remove by index operation.

The list get operation removes the value of the item at *index* and returns a value specified by *return\_type*

# **Parameters**

- **bin\_name**  $(str)$  $(str)$  $(str)$  The name of the bin containing the list to remove an item from.
- **index**  $(int)$  $(int)$  $(int)$  The index of the item to be removed.
- **return\_type** ([int](https://docs.python.org/2.7/library/functions.html#int)) Value specifying what should be returned from the operation. This should be one of the aerospike.LIST\_RETURN\_\* values
- **Returns** A dictionary usable in operate or operate ordered. The format of the dictionary should be considered an internal detail, and subject to change.

aerospike\_helpers.operations.list\_operations.**list\_remove\_by\_index\_range**(*bin\_name*,

*index*, *return\_type*, *count=None*, *inverted=False*)

Create a list remove by index range operation.

The list remove by index range operation removes *count* starting at *index* and returns a value specified by *return\_type*

#### Parameters

- **bin\_name**  $(str)$  $(str)$  $(str)$  The name of the bin containing the list to remove items from.
- **index** ([int](https://docs.python.org/2.7/library/functions.html#int)) The index of the first item to be removed.
- **count**  $(int)$  $(int)$  $(int)$  The number of items to be removed
- **return\_type** ([int](https://docs.python.org/2.7/library/functions.html#int)) Value specifying what should be returned from the operation. This should be one of the aerospike.LIST\_RETURN\_\* values.
- **inverted**  $(b \circ \circ l)$  Optional [bool](https://docs.python.org/2.7/library/functions.html#bool) specifying whether to invert the operation. If set to true, all items outside of the specified range will be removed. Default: *False*

Returns A dictionary usable in operate or operate\_ordered. The format of the dictionary should be considered an internal detail, and subject to change.

aerospike\_helpers.operations.list\_operations.**list\_remove\_by\_rank**(*bin\_name*, *rank*, *return\_type*)

Create a list remove by rank operation.

Server removes a list item identified by *rank* and returns selected data specified by *return\_type*.

#### **Parameters**

• **bin\_name**  $(str)$  $(str)$  $(str)$  – The name of the bin containing the list to fetch a value from.

- **rank** ([int](https://docs.python.org/2.7/library/functions.html#int)) The rank of the item to be removed.
- **return\_type** ([int](https://docs.python.org/2.7/library/functions.html#int)) Value specifying what should be returned from the operation. This should be one of the aerospike.LIST\_RETURN\_\* values
- Returns A dictionary usable in operate or operate\_ordered. The format of the dictionary should be considered an internal detail, and subject to change.

aerospike\_helpers.operations.list\_operations.**list\_remove\_by\_rank\_range**(*bin\_name*, *rank*, *return\_type*, *count=None*, *inverted=False*)

Create a list remove by rank range operation.

Server removes *count* items starting at the specified *rank* and returns selected data specified by *return\_type*.

#### **Parameters**

- **bin\_name**  $(str)$  $(str)$  $(str)$  The name of the bin containing the list to fetch items from.
- $rank(int)$  $rank(int)$  $rank(int)$  The rank of the first item to removed.
- **count**  $(int)$  $(int)$  $(int)$  A positive number indicating number of items to be removed.
- **return\_type** ([int](https://docs.python.org/2.7/library/functions.html#int)) Value specifying what should be returned from the operation. This should be one of the aerospike.LIST\_RETURN\_\* values
- **inverted** ( $boo1$ ) Optional [bool](https://docs.python.org/2.7/library/functions.html#bool) specifying whether to invert the operation. If set to true, all items outside of the specified rank range will be removed. Default: *False*

**Returns** A dictionary usable in operate or operate ordered. The format of the dictionary should be considered an internal detail, and subject to change.

aerospike\_helpers.operations.list\_operations.**list\_remove\_by\_value**(*bin\_name*, *value*, *return\_type*, *inverted=False*)

Create a list remove by value operation.

Server removes list items with a value equal to *value* and returns selected data specified by *return\_type*.

- **bin\_name** ([str](https://docs.python.org/2.7/library/functions.html#str)) The name of the bin containing the list to remove items from.
- **value** The server removes all list items matching this value.
- **return** type  $(int)$  $(int)$  $(int)$  Value specifying what should be returned from the operation. This should be one of the aerospike.LIST\_RETURN\_\* values
- **inverted** ( $boo1$ ) Optional [bool](https://docs.python.org/2.7/library/functions.html#bool) specifying whether to invert the operation. If set to true, all items not equal to *value* will be removed. Default: *False*
- Returns A dictionary usable in operate or operate\_ordered.The format of the dictionary should be considered an internal detail, and subject to change.

```
aerospike_helpers.operations.list_operations.list_remove_by_value_list(bin_name,
                                                                                   value_list,
                                                                                   re-
                                                                                   turn_type,
                                                                                   in-
                                                                                   verted=False)
```
Create a list remove by value list operation.

Server removes list items with a value matching one contained in *value\_list* and returns selected data specified by *return\_type*.

### Parameters

- **bin\_name**  $(str)$  $(str)$  $(str)$  The name of the bin containing the list to remove items from.
- **value\_list** (*list*) The server removes all list items matching one of these values.
- **return\_type** ([int](https://docs.python.org/2.7/library/functions.html#int)) Value specifying what should be returned from the operation. This should be one of the aerospike.LIST\_RETURN\_\* values
- **inverted** ( $boo1$ ) Optional [bool](https://docs.python.org/2.7/library/functions.html#bool) specifying whether to invert the operation. If set to true, all items not equal to a value contained in *value\_list* will be removed. Default: *False*
- Returns A dictionary usable in operate or operate\_ordered.The format of the dictionary should be considered an internal detail, and subject to change.

aerospike\_helpers.operations.list\_operations.**list\_remove\_by\_value\_range**(*bin\_name*,

*return\_type*, *value\_begin=None*, *value\_end=None*, *inverted=False*)

Create a list remove by value range operation.

Server removes list items with a value greater than or equal to *value\_begin* and less than *value\_end*. Server returns selected data specified by *return\_type*.

- **bin** name  $(str)$  $(str)$  $(str)$  The name of the bin containing the list to fetch items from.
- **value\_begin** The start of the value range.
- **value\_end** The end of the value range.
- **return\_type** ([int](https://docs.python.org/2.7/library/functions.html#int)) Value specifying what should be returned from the operation. This should be one of the aerospike.LIST\_RETURN\_\* values
- **inverted** ( $boo1$ ) Optional [bool](https://docs.python.org/2.7/library/functions.html#bool) specifying whether to invert the operation. If set to *True*, all items not included in the specified range will be removed. Default: *False*
- Returns A dictionary usable in operate or operate\_ordered.The format of the dictionary should be considered an internal detail, and subject to change.

aerospike helpers.operations.list operations.list remove by value rank range relative (*bin na* 

*value*, *offset*, *return\_t*  $count=$ *in* $v$ *erted* 

Create a list get by value rank range relative operation

Create list remove by value relative to rank range operation. Server removes and returns list items nearest to value and greater by relative rank. Server returns selected data specified by return\_type.

Note: This operation requires server version 4.3.0 or greater.

These examples show what would be removed and returned for specific arguments when dealing with an ordered list: [0,4,5,9,11,15]

```
(value, offset, count) = [selected items]
(5,0,None) = [5,9,11,15]
(5, 0, 2) = [5, 9](5,-1, None) = [4,5,9,11,15]
(5, -1, 3) = [4, 5, 9](3,3, None) = [11,15]
(3,-3, None) = [0,4,5,9,11,15]
(3, 0, None) = [4,5,9,11,15]
```
# Parameters

- **bin** name  $(str)$  $(str)$  $(str)$  The name of the bin containing the list.
- **value**  $(str)$  $(str)$  $(str)$  The value of the item in the list for which to search
- **offset** ([int](https://docs.python.org/2.7/library/functions.html#int)) Begin removing and returning items with rank == rank(found\_item) + offset
- **count**  $(int)$  $(int)$  $(int)$  If specified, the number of items to remove and return. If None, all items until end of list are returned.
- **inverted**  $(b \circ \circ l)$  If True, the operation is inverted, and items outside of the specified range are removed and returned.
- Returns A dictionary usable in operate or operate\_ordered.The format of the dictionary should be considered an internal detail, and subject to change.

aerospike\_helpers.operations.list\_operations.**list\_remove\_range**(*bin\_name*,

*index*, *count*)

Create list remove range operation.

The list remove range operation removes *count* items starting at *index* in the list specified by *bin\_name*

- **bin** name  $(str)$  $(str)$  $(str)$  The name of the bin containing the items to be removed.
- $index(i<sub>nt</sub>) The index of the first item to remove.$
- **count**  $(int)$  $(int)$  $(int)$  A positive number representing the number of items to be removed.

**Returns** A dictionary usable in operate or operate ordered. The format of the dictionary should be considered an internal detail, and subject to change.

aerospike\_helpers.operations.list\_operations.**list\_set**(*bin\_name*, *index*, *value*, *policy=None*)

Create a list set operation.

The list set operations sets the value of the item at *index* to *value*

**Parameters** 

- **bin** name  $(s \text{tr})$  The name of the bin containing the list to be operated on.
- **index**  $(int)$  $(int)$  $(int)$  The index of the item to be set.
- **value** The value to be assigned to the list item.
- **policy** ([dict](https://docs.python.org/2.7/library/stdtypes.html#dict)) An optional dictionary of list write options.

**Returns** A dictionary usable in operate or operate ordered. The format of the dictionary should be considered an internal detail, and subject to change.

aerospike\_helpers.operations.list\_operations.**list\_set\_order**(*bin\_name*,

Create a list set order operation.

The list\_set\_order operation sets an order on a specified list bin.

#### **Parameters**

- **bin** name  $(str)$  $(str)$  $(str)$  The name of the list bin.
- **list\_order** The ordering to apply to the list. Should be aerospike.LIST\_ORDERED or aerospike.LIST\_UNORDERED .

Returns A dictionary usable in operate or operate ordered. The format of the dictionary should be considered an internal detail, and subject to change.

aerospike\_helpers.operations.list\_operations.**list\_size**(*bin\_name*)

Create a list size operation.

Server returns the size of the list in the specified bin.

**Parameters**  $bin_name(s \text{tr})$  **– The name of the bin containing the list.** 

Returns A dictionary usable in operate or operate\_ordered. The format of the dictionary should be considered an internal detail, and subject to change.

aerospike\_helpers.operations.list\_operations.**list\_sort**(*bin\_name*,

*sort\_flags=<MagicMock id='140437472495544'>*)

*list\_order*)

Create a list sort operation

The list sort operation will sort the specified list bin.

# **Parameters**

- **bin\_name**  $(str)$  $(str)$  $(str)$  The name of the bin to sort.
- **sort\_flags** Optional. A list of flags bitwise or'd together. Available flags are currently *aerospike.LIST\_SORT\_DROP\_DUPLICATES*

Returns A dictionary usable in operate or operate\_ordered.The format of the dictionary should be considered an internal detail, and subject to change.

```
aerospike_helpers.operations.list_operations.list_trim(bin_name, index, count)
    Create a list trim operation.
```
Server removes items in list bin that do not fall into range specified by index and count range.

#### **Parameters**

- **bin** name  $(str)$  $(str)$  $(str)$  The name of the bin containing the list to be trimmed.
- **index**  $(int)$  $(int)$  $(int)$  The index of the items to be kept.
- **count**  $(int) A$  $(int) A$  $(int) A$  positive number of items to be kept.

Returns A dictionary usable in operate or operate\_ordered. The format of the dictionary should be considered an internal detail, and subject to change.

# **aerospike\_helpers.operations.map\_operations module**

Helper functions to create map operation dictionaries arguments for the operate and operate\_ordered methods of the aerospike client.

aerospike\_helpers.operations.map\_operations.**map\_clear**(*bin\_name*) Creates a map\_clear operation to be used with operate or operate\_ordered

The operation removes all items from the map stored in the specified bin.

**Parameters bin name** ([str](https://docs.python.org/2.7/library/functions.html#str)) – The name of the bin containing the map.

Returns A dictionary usable in operate or operate\_ordered. The format of the dictionary should be considered an internal detail, and subject to change.

aerospike\_helpers.operations.map\_operations.**map\_decrement**(*bin\_name*, *key*, *amount*,

*map\_policy=None*) Creates a map\_decrement operation to be used with operate or operate\_ordered

The operation allows a user to decrement the value of a value stored in the map on the server.

#### **Parameters**

- **bin\_name**  $(str)$  $(str)$  $(str)$  The name of the bin containing the map.
- **key** The key for the value to be decremented.
- **amount** The amount by which to decrement the value stored in map[key]
- **map**  $\text{policy}(dict, \text{optional})$  $\text{policy}(dict, \text{optional})$  $\text{policy}(dict, \text{optional})$  Optional map policy dictionary dictates the type of map to create when it does not exist. The map policy also specifies the mode used when writing items to the map. Defaults to *None*. See See *[Map Policies](#page-90-0)*

Returns A dictionary usable in operate or operate\_ordered. The format of the dictionary should be considered an internal detail, and subject to change.

aerospike\_helpers.operations.map\_operations.**map\_get\_by\_index**(*bin\_name*, *index*,

*return\_type*) Creates a map\_get\_by\_index operation to be used with operate or operate\_ordered

The operation returns the entry at index from the map.

- **bin\_name**  $(str)$  $(str)$  $(str)$  The name of the bin containing the map.
- **index**  $(int)$  $(int)$  $(int)$  The index of the entry to return.

• **return** type  $(int)$  $(int)$  $(int)$  – Value specifying what should be returned from the operation. This should be one of the aerospike.MAP\_RETURN\_\* values.

Returns A dictionary usable in operate or operate\_ordered. The format of the dictionary should be considered an internal detail, and subject to change.

aerospike\_helpers.operations.map\_operations.**map\_get\_by\_index\_range**(*bin\_name*,

*index\_start*, *get\_amt*, *return\_type*, *inverted=False*)

Creates a map\_get\_by\_index\_range operation to be used with operate or operate\_ordered

The operation returns get amt entries starting at index start from the map.

#### **Parameters**

- **bin\_name**  $(str)$  $(str)$  $(str)$  The name of the bin containing the map.
- **index\_start**  $(int)$  $(int)$  $(int)$  The index of the first entry to return.
- **get\_amt**  $(int)$  $(int)$  $(int)$  The number of entries to return from the map.
- **return\_type** ([int](https://docs.python.org/2.7/library/functions.html#int)) Value specifying what should be returned from the operation. This should be one of the aerospike.MAP\_RETURN\_\* values.
- **inverted**  $(b \circ \circ l)$  If true, entries in the specified index range should be ignored, and all other entries returned. Default: False

Returns A dictionary usable in operate or operate\_ordered. The format of the dictionary should be considered an internal detail, and subject to change.

```
aerospike_helpers.operations.map_operations.map_get_by_key(bin_name, key, re-
```
*turn\_type*) Creates a map\_get\_by\_key operation to be used with operate or operate\_ordered

The operation returns an item, specified by the key from the map stored in the specified bin.

#### **Parameters**

- **bin** name  $(str)$  $(str)$  $(str)$  The name of the bin containing the map.
- **key** The key of the item to be returned from the map
- **return\_type** ([int](https://docs.python.org/2.7/library/functions.html#int)) Value specifying what should be returned from the operation. This should be one of the aerospike.MAP\_RETURN\_\* values.
- **Returns** A dictionary usable in operate or operate ordered. The format of the dictionary should be considered an internal detail, and subject to change.

aerospike\_helpers.operations.map\_operations.**map\_get\_by\_key\_index\_range\_relative**(*bin\_name*,

*value*, *offset*, *return\_type*, *count=None*, *inverted=False*)

Create a map get by value rank range relative operation

Create map get by key relative to index range operation. Server removes and returns map items with key nearest to value and greater by relative index. Server returns selected data specified by return\_type.

Note: This operation requires server version 4.3.0 or greater.

# **Examples**

Examples for a key ordered map  $\{0: 6, 6: 12, 10: 18, 15: 24\}$  and return type of aerospike.MAP\_RETURN\_KEY

```
(value, offset, count) = [returned keys]
(5, 0, None) = [6, 10, 15]
(5, 0, 2) = [6, 10](5,-1, None) = [0, 6, 10, 15]
(5, -1, 3) = [0, 6, 10](3, 2, None) = [15]
(3, 5, None) = []
```
#### Parameters

- **bin\_name**  $(str)$  $(str)$  $(str)$  The name of the bin containing the list.
- **value**  $(str)$  $(str)$  $(str)$  The value of the item in the list for which to search
- **offset**  $(int)$  $(int)$  $(int)$  Begin removing and returning items with rank  $==$  rank(fount\_item) + offset
- **count** ([int](https://docs.python.org/2.7/library/functions.html#int)) If specified, the number of items to remove and return. If None, all items until end of list are returned.
- **inverted** ( $boo1$ ) If True, the operation is inverted and items outside of the specified range are returned.
- Returns A dictionary usable in operate or operate\_ordered.The format of the dictionary should be considered an internal detail, and subject to change.

```
aerospike_helpers.operations.map_operations.map_get_by_key_list(bin_name,
                                                                         key_list, re-
                                                                         turn_type, in-
                                                                         verted=False)
```
Creates a map\_get\_by\_key\_list operation to be used with operate or operate\_ordered

The operation returns items, specified by the keys in key\_list from the map stored in the specified bin.

- **bin\_name**  $(str)$  $(str)$  $(str)$  The name of the bin containing the map.
- **key** list  $(llist) A$  list of keys to be returned from the map.
- **return** type  $(int)$  $(int)$  $(int)$  Value specifying what should be returned from the operation. This should be one of the aerospike.MAP\_RETURN\_\* values.
- **inverted**  $(b \circ \circ l)$  If true, keys with values not specified in the key\_list will be returned, and those keys specified in the key\_list will be ignored. Default: False
- Returns A dictionary usable in operate or operate\_ordered. The format of the dictionary should be considered an internal detail, and subject to change.

```
aerospike_helpers.operations.map_operations.map_get_by_key_range(bin_name,
                                                                             key_range_start,
                                                                             key_range_end,
                                                                              return_type,
                                                                              in-
                                                                              verted=False)
```
Creates a map\_get\_by\_key\_range operation to be used with operate or operate ordered

The operation returns items with keys between key\_range\_start(inclusive) and key\_range\_end(exclusive) from the map

# **Parameters**

- **bin\_name**  $(str)$  $(str)$  $(str)$  The name of the bin containing the map.
- **key\_range\_start** The start of the range of keys to be returned. (Inclusive)
- **key** range end The end of the range of keys to be returned. (Exclusive)
- **return** type  $(int)$  $(int)$  $(int)$  Value specifying what should be returned from the operation. This should be one of the aerospike.MAP\_RETURN\_\* values.
- **inverted** ( $boo1$ ) If True, values outside of the specified range will be returned, and values inside of the range will be ignored. Default: False

**Returns** A dictionary usable in operate or operate ordered. The format of the dictionary should be considered an internal detail, and subject to change.

aerospike\_helpers.operations.map\_operations.**map\_get\_by\_rank**(*bin\_name*, *rank*, *re-*

*turn\_type*)

Creates a map\_get\_by\_rank operation to be used with operate or operate\_ordered

The operation returns the item with the specified rank from the map.

#### Parameters

- **bin\_name**  $(str)$  $(str)$  $(str)$  The name of the bin containing the map.
- $\text{rank}(int)$  $\text{rank}(int)$  $\text{rank}(int)$  The rank of the entry to return.
- **return\_type** ([int](https://docs.python.org/2.7/library/functions.html#int)) Value specifying what should be returned from the operation. This should be one of the aerospike.MAP\_RETURN\_\* values.

Returns A dictionary usable in operate or operate\_ordered. The format of the dictionary should be considered an internal detail, and subject to change.

aerospike\_helpers.operations.map\_operations.**map\_get\_by\_rank\_range**(*bin\_name*, *rank\_start*, *get\_amt*, *return\_type*, *inverted=False*)

Creates a map\_get\_by\_rank\_range operation to be used with operate or operate\_ordered

The operation returns item within the specified rank range from the map.

- **bin** name  $(str)$  $(str)$  $(str)$  The name of the bin containing the map.
- **rank** start  $(int)$  $(int)$  $(int)$  The start of the rank of the entries to return.
- **get**  $\text{amt}(int)$  $\text{amt}(int)$  $\text{amt}(int)$  The number of entries to return.
- **return\_type** ([int](https://docs.python.org/2.7/library/functions.html#int)) Value specifying what should be returned from the operation. This should be one of the aerospike.MAP\_RETURN\_\* values.
- **inverted**  $(b \circ \circ l)$  If True, items with ranks inside the specified range should be ignored, and all other entries returned. Default: False.
- Returns A dictionary usable in operate or operate\_ordered. The format of the dictionary should be considered an internal detail, and subject to change.

```
aerospike_helpers.operations.map_operations.map_get_by_value(bin_name, value,
                                                                    return_type, in-
                                                                    verted=False)
```
Creates a map\_get\_by\_value operation to be used with operate or operate\_ordered

The operation returns entries whose value matches the specified value.

#### Parameters

- **bin\_name**  $(str)$  $(str)$  $(str)$  The name of the bin containing the map.
- **value** Entries with a value matching this argument will be returned from the map.
- **return** type  $(int)$  $(int)$  $(int)$  Value specifying what should be returned from the operation. This should be one of the aerospike.MAP\_RETURN\_\* values.
- **inverted** ( $boo1$ ) If True, entries with a value different than the specified value will be returned. Default: False
- Returns A dictionary usable in operate or operate\_ordered. The format of the dictionary should be considered an internal detail, and subject to change.

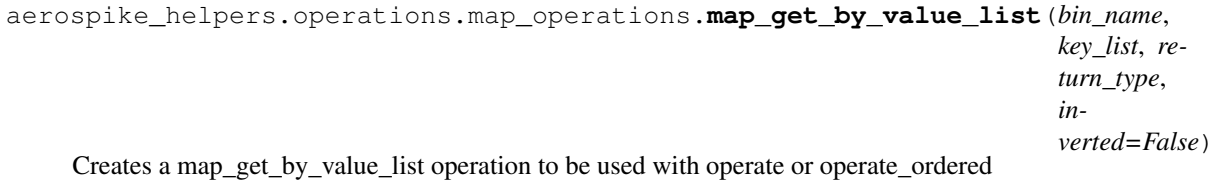

The operation returns entries whose values are specified in the value list.

#### Parameters

- **bin\_name**  $(str)$  $(str)$  $(str)$  The name of the bin containing the map.
- **value\_list** (*list*) Entries with a value contained in this list will be returned from the map.
- **return** type  $(int)$  $(int)$  $(int)$  Value specifying what should be returned from the operation. This should be one of the aerospike.MAP\_RETURN\_\* values.
- **inverted** ( $boo1$ ) If True, entries with a value contained in value\_list will be ignored, and all others will be returned.
- Returns A dictionary usable in operate or operate\_ordered. The format of the dictionary should be considered an internal detail, and subject to change.

aerospike\_helpers.operations.map\_operations.**map\_get\_by\_value\_range**(*bin\_name*, *value\_start*, *value\_end*, *return\_type*, *inverted=False*)

Creates a map\_get\_by\_value\_range operation to be used with operate or operate\_ordered

The operation returns items, with values between value\_start(inclusive) and value\_end(exclusive) from the map

- **bin** name  $(str)$  $(str)$  $(str)$  The name of the bin containing the map.
- **value\_start** The start of the range of values to be returned. (Inclusive)
- **value\_end** The end of the range of values to be returned. (Exclusive)
- **return\_type** ([int](https://docs.python.org/2.7/library/functions.html#int)) Value specifying what should be returned from the operation. This should be one of the aerospike.MAP\_RETURN\_\* values.
- **inverted**  $(b \circ \circ 1)$  If True, values outside of the specified range will be returned, and values inside of the range will be ignored. Default: False

Returns A dictionary usable in operate or operate\_ordered. The format of the dictionary should be considered an internal detail, and subject to change.

```
aerospike_helpers.operations.map_operations.map_get_by_value_rank_range_relative(bin_name,
```
*value*, *offset*, *return\_type*, *count=None*, *inverted=False*)

Create a map remove by value rank range relative operation

Create list map get by value relative to rank range operation. Server returns map items with value nearest to value and greater by relative rank. Server returns selected data specified by return\_type.

Note: This operation requires server version 4.3.0 or greater.

#### **Examples**

Examples for map {0: 6, 10: 18, 6: 12, 15: 24} and return type of aerospike. MAP\_RETURN\_KEY

```
(value, offset, count) = [returned keys]
(6, 0, None) = [0, 6, 10, 15]
(5, 0, 2) = [0, 6](7, -1, 1) = [0](7, -1, 3) = [0, 6, 10]
```
- **bin** name  $(str)$  $(str)$  $(str)$  The name of the bin containing the map.
- **value**  $(str)$  $(str)$  $(str)$  The value of the item in the list for which to search
- **offset**  $(int)$  $(int)$  $(int)$  Begin removing and returning items with rank == rank(fount\_item) + offset
- **count** ([int](https://docs.python.org/2.7/library/functions.html#int)) If specified, the number of items to remove and return. If None, all items until end of list are returned.
- **inverted**  $(b \circ \circ l)$  If True, the operation is inverted and items outside of the specified range are returned.
- Returns A dictionary usable in operate or operate\_ordered.The format of the dictionary should be considered an internal detail, and subject to change.

aerospike\_helpers.operations.map\_operations.**map\_increment**(*bin\_name*, *key*, *amount*, *map\_policy=None*)

Creates a map increment operation to be used with operate or operate ordered

The operation allows a user to increment the value of a value stored in the map on the server.

# Parameters

- **bin\_name**  $(str)$  $(str)$  $(str)$  The name of the bin containing the map.
- **key** The key for the value to be incremented.
- **amount** The amount by which to increment the value stored in map[key]
- **map\_policy** ([dict,](https://docs.python.org/2.7/library/stdtypes.html#dict) optional) Optional map\_policy dictionary dictates the type of map to create when it does not exist. The map policy also specifies the mode used when writing items to the map. Defaults to *None*. See See *[Map Policies](#page-90-0)*

Returns A dictionary usable in operate or operate\_ordered. The format of the dictionary should be considered an internal detail, and subject to change.

aerospike\_helpers.operations.map\_operations.**map\_put**(*bin\_name*, *key*, *value*, *map\_policy=None*)

Creates a map put operation to be used with operate or operate ordered

The operation allows a user to set the value of an item in the map stored on the server.

# **Parameters**

- **bin\_name**  $(str)$  $(str)$  $(str)$  The name of the bin containing the map.
- **key** The key for the map.
- **value** The item to store in the map with the corresponding key.
- **map\_policy** ([dict,](https://docs.python.org/2.7/library/stdtypes.html#dict) optional) Optional map\_policy dictionary dictates the type of map to create when it does not exist. The map policy also specifies the mode used when writing items to the map. Defaults to *None*. See *[Map Policies](#page-90-0)*

Returns A dictionary usable in operate or operate\_ordered. The format of the dictionary should be considered an internal detail, and subject to change.

aerospike\_helpers.operations.map\_operations.**map\_put\_items**(*bin\_name*, *item\_dict*,

*map\_policy=None*) Creates a map put items operation to be used with operate or operate ordered

The operation allows a user to add or update items in the map stored on the server.

# **Parameters**

- **bin\_name**  $(str)$  $(str)$  $(str)$  The name of the bin containing the map.
- **item\_[dict](https://docs.python.org/2.7/library/stdtypes.html#dict)**  $(dict) A$  dictionary of key value pairs to be added to the map on the server.
- **map\_policy** ([dict,](https://docs.python.org/2.7/library/stdtypes.html#dict) optional) Optional map\_policy dictionary dictates the type of map to create when it does not exist. The map policy also specifies the mode used when writing items to the map. Defaults to *None*. See *[Map Policies](#page-90-0)*

Returns A dictionary usable in operate or operate\_ordered. The format of the dictionary should be considered an internal detail, and subject to change.

```
aerospike_helpers.operations.map_operations.map_remove_by_index(bin_name,
                                                                  index, re-
```
*turn\_type*)

Creates a map\_remove\_by\_index operation to be used with operate or operate\_ordered

The operation removes the entry at index from the map.

#### Parameters

- **bin\_name**  $(str)$  $(str)$  $(str)$  The name of the bin containing the map.
- **index**  $(int)$  $(int)$  $(int)$  The index of the entry to remove.
- **return** type  $(int)$  $(int)$  $(int)$  Value specifying what should be returned from the operation. This should be one of the aerospike.MAP\_RETURN\_\* values.
- Returns A dictionary usable in operate or operate\_ordered. The format of the dictionary should be considered an internal detail, and subject to change.

aerospike\_helpers.operations.map\_operations.**map\_remove\_by\_index\_range**(*bin\_name*,

*index\_start*, *remove\_amt*, *return\_type*, *in-*

*verted=False*)

Creates a map\_remove\_by\_index\_range operation to be used with operate or operate\_ordered

The operation removes remove amt entries starting at index start from the map.

#### Parameters

- **bin\_name**  $(str)$  $(str)$  $(str)$  The name of the bin containing the map.
- **index\_start** ([int](https://docs.python.org/2.7/library/functions.html#int)) The index of the first entry to remove.
- **remove**  $\text{amt}(int)$  $\text{amt}(int)$  $\text{amt}(int)$  The number of entries to remove from the map.
- **return\_type**  $(int)$  $(int)$  $(int)$  Value specifying what should be returned from the operation. This should be one of the aerospike.MAP\_RETURN\_\* values.
- **inverted**  $(b \circ \circ l)$  If true, entries in the specified index range should be kept, and all other entries removed. Default: False
- Returns A dictionary usable in operate or operate\_ordered. The format of the dictionary should be considered an internal detail, and subject to change.

aerospike\_helpers.operations.map\_operations.**map\_remove\_by\_key**(*bin\_name*, *key*, *re-*

*turn\_type*) Creates a map\_remove\_by\_key operation to be used with operate or operate\_ordered

The operation removes an item, specified by the key from the map stored in the specified bin.

- **bin\_name**  $(str)$  $(str)$  $(str)$  The name of the bin containing the map.
- **key** The key to be removed from the map
- **return\_type** ([int](https://docs.python.org/2.7/library/functions.html#int)) Value specifying what should be returned from the operation. This should be one of the aerospike.MAP\_RETURN\_\* values.
- Returns A dictionary usable in operate or operate\_ordered. The format of the dictionary should be considered an internal detail, and subject to change.

aerospike\_helpers.operations.map\_operations.**map\_remove\_by\_key\_index\_range\_relative**(*bin\_name*,

*value*, *offset*, *return\_type*,  $count=Nor$ *inverted*=Fal

Create a map get by value rank range relative operation

Create map remove by key relative to index range operation. Server removes and returns map items with key nearest to value and greater by relative index. Server returns selected data specified by return\_type.

Note: This operation requires server version 4.3.0 or greater.

# **Examples**

Examples for a key ordered map  $\{0: 6, 6: 12, 10: 18, 15: 24\}$  and return type of aerospike.MAP\_RETURN\_KEY

```
(value, offset, count) = [removed keys]
(5, 0, None) = [6, 10, 15]
(5, 0, 2) = [6, 10](5,-1, None) = [0, 6, 10, 15]
(5, -1, 3) = [0, 6, 10](3, 2, None) = [15]
(3, 5, None) = []
```
#### Parameters

- **bin\_name**  $(str)$  $(str)$  $(str)$  The name of the bin containing the list.
- **value**  $(str)$  $(str)$  $(str)$  The value of the item in the list for which to search
- **offset**  $(int)$  $(int)$  $(int)$  Begin removing and returning items with rank == rank(fount\_item) + offset
- **count** ([int](https://docs.python.org/2.7/library/functions.html#int)) If specified, the number of items to remove and return. If None, all items until end of list are returned.
- **inverted**  $(b \circ c)$  If True, the operation is inverted and items outside of the specified range are returned.
- Returns A dictionary usable in operate or operate\_ordered.The format of the dictionary should be considered an internal detail, and subject to change.

```
aerospike_helpers.operations.map_operations.map_remove_by_key_list(bin_name,
                                                                              key_list,
                                                                              re-
                                                                              turn_type,
                                                                              in-
                                                                              verted=False)
```
Creates a map\_remove\_by\_key operation to be used with operate or operate\_ordered

The operation removes items, specified by the keys in key\_list from the map stored in the specified bin.
### <span id="page-144-0"></span>Parameters

- **bin\_name**  $(str)$  $(str)$  $(str)$  The name of the bin containing the map.
- **key\_list**  $(llist) A$  list of keys to be removed from the map.
- **return\_type** ([int](https://docs.python.org/2.7/library/functions.html#int)) Value specifying what should be returned from the operation. This should be one of the aerospike.MAP\_RETURN\_\* values.
- **inverted**  $(b \circ \circ l)$  If true, keys with values not specified in the key\_list will be removed, and those keys specified in the key\_list will be kept. Default: False

Returns A dictionary usable in operate or operate\_ordered. The format of the dictionary should be considered an internal detail, and subject to change.

```
aerospike_helpers.operations.map_operations.map_remove_by_key_range(bin_name,
                                                                             key_range_start,
                                                                             key_range_end,
                                                                             re-
```
*turn\_type*, *inverted=False*)

Creates a map\_remove\_by\_key\_range operation to be used with operate or operate\_ordered

The operation removes items, with keys between key range start(inclusive) and key range end(exclusive) from the map

#### Parameters

- **bin\_name**  $(s \text{tr})$  The name of the bin containing the map.
- **key\_range\_start** The start of the range of keys to be removed. (Inclusive)
- **key** range end The end of the range of keys to be removed. (Exclusive)
- **return\_type** ([int](https://docs.python.org/2.7/library/functions.html#int)) Value specifying what should be returned from the operation. This should be one of the aerospike.MAP\_RETURN\_\* values.
- **inverted**  $(b \circ c)$  If True, values outside of the specified range will be removed, and values inside of the range will be kept. Default: False
- Returns A dictionary usable in operate or operate\_ordered. The format of the dictionary should be considered an internal detail, and subject to change.

aerospike\_helpers.operations.map\_operations.**map\_remove\_by\_rank**(*bin\_name*, *rank*,

*return\_type*) Creates a map\_remove\_by\_rank operation to be used with operate or operate\_ordered

The operation removes the item with the specified rank from the map.

#### Parameters

- **bin\_name**  $(str)$  $(str)$  $(str)$  The name of the bin containing the map.
- $\text{rank}(int)$  $\text{rank}(int)$  $\text{rank}(int)$  The rank of the entry to remove.
- **return\_type** ([int](https://docs.python.org/2.7/library/functions.html#int)) Value specifying what should be returned from the operation. This should be one of the aerospike.MAP\_RETURN\_\* values.
- Returns A dictionary usable in operate or operate\_ordered. The format of the dictionary should be considered an internal detail, and subject to change.

```
aerospike helpers.operations.map operations.map remove by rank range(bin name,
                                                                                  rank_start,
                                                                                  re-
                                                                                  move_amt,
                                                                                  re-
                                                                                  turn_type,
                                                                                  in-
                                                                                  verted=False)
```
Creates a map\_remove\_by\_rank\_range operation to be used with operate or operate\_ordered

The operation removes *remove\_amt* items beginning with the item with the specified rank from the map.

#### **Parameters**

- **bin\_name**  $(str)$  $(str)$  $(str)$  The name of the bin containing the map.
- **rank** start ([int](https://docs.python.org/2.7/library/functions.html#int)) The rank of the entry to remove.
- **remove**  $\text{amt}(int)$  $\text{amt}(int)$  $\text{amt}(int)$  The number of entries to remove.
- **return\_type** ([int](https://docs.python.org/2.7/library/functions.html#int)) Value specifying what should be returned from the operation. This should be one of the aerospike.MAP\_RETURN\_\* values.
- **inverted**  $(b \circ \circ l)$  If True, items with ranks inside the specified range should be kept, and all other entries removed. Default: False.

Returns A dictionary usable in operate or operate\_ordered. The format of the dictionary should be considered an internal detail, and subject to change.

aerospike\_helpers.operations.map\_operations.**map\_remove\_by\_value**(*bin\_name*,

```
value, re-
turn_type, in-
verted=False)
```
Creates a map\_remove\_by\_value operation to be used with operate or operate\_ordered

The operation removes key value pairs whose value matches the specified value.

#### Parameters

- **bin\_name**  $(str)$  $(str)$  $(str)$  The name of the bin containing the map.
- **value** Entries with a value matching this argument will be removed from the map.
- **return** type  $(int)$  $(int)$  $(int)$  Value specifying what should be returned from the operation. This should be one of the aerospike.MAP\_RETURN\_\* values.
- **inverted**  $(b \circ \circ l)$  If True, entries with a value different than the specified value will be removed. Default: False

Returns A dictionary usable in operate or operate\_ordered. The format of the dictionary should be considered an internal detail, and subject to change.

```
aerospike_helpers.operations.map_operations.map_remove_by_value_list(bin_name,
                                                                                       value_list,
                                                                                       re-
                                                                                       turn_type,
                                                                                       in-
                                                                                       verted=False)
     Creates a map remove by value list operation to be used with operate or operate ordered
```
The operation removes key value pairs whose values are specified in the value\_list.

#### Parameters

• **bin\_name**  $(str)$  $(str)$  $(str)$  – The name of the bin containing the map.

- <span id="page-146-0"></span>• **value** list (list) – Entries with a value contained in this list will be removed from the map.
- **return\_type** ([int](https://docs.python.org/2.7/library/functions.html#int)) Value specifying what should be returned from the operation. This should be one of the aerospike.MAP\_RETURN\_\* values.
- **inverted**  $(b \circ \circ l)$  If True, entries with a value contained in value list will be kept, and all others will be removed and returned.
- **Returns** A dictionary usable in operate or operate ordered. The format of the dictionary should be considered an internal detail, and subject to change.

aerospike\_helpers.operations.map\_operations.**map\_remove\_by\_value\_range**(*bin\_name*,

*value\_start*, *value\_end*, *return\_type*, *inverted=False*)

Creates a map\_remove\_by\_value\_range operation to be used with operate or operate\_ordered

The operation removes items, with values between value\_start(inclusive) and value\_end(exclusive) from the map

#### Parameters

- **bin\_name**  $(str)$  $(str)$  $(str)$  The name of the bin containing the map.
- **value\_start** The start of the range of values to be removed. (Inclusive)
- **value\_end** The end of the range of values to be removed. (Exclusive)
- **return\_type** ([int](https://docs.python.org/2.7/library/functions.html#int)) Value specifying what should be returned from the operation. This should be one of the aerospike.MAP\_RETURN\_\* values.
- **inverted** ( $boo1$ ) If True, values outside of the specified range will be removed, and values inside of the range will be kept. Default: False

Returns A dictionary usable in operate or operate\_ordered. The format of the dictionary should be considered an internal detail, and subject to change.

aerospike\_helpers.operations.map\_operations.**map\_remove\_by\_value\_rank\_range\_relative**(*bin\_name*,

*value*, *offset*, *return\_type*,  $count=N_0$ *in* $verted = F$ 

Create a map remove by value rank range relative operation

Create map remove by value relative to rank range operation. Server removes and returns map items nearest to value and greater by relative rank. Server returns selected data specified by return\_type.

Note: This operation requires server version 4.3.0 or greater.

### <span id="page-147-1"></span>**Examples**

Examples for map {0: 6, 10: 18, 6: 12, 15: 24} and return type of aerospike. MAP\_RETURN\_KEY

```
(value, offset, count) = [removed keys]
(6, 0, None) = [0, 6, 10, 15]
(5, 0, 2) = [0, 6](7, -1, 1) = [0](7, -1, 3) = [0, 6, 10]
```
#### **Parameters**

- **bin\_name**  $(str)$  $(str)$  $(str)$  The name of the bin containing the map.
- **value** The value of the entry in the map for which to search
- **offset**  $(int)$  $(int)$  $(int)$  Begin removing and returning items with rank == rank(found\_item) + offset
- **count** ([int](https://docs.python.org/2.7/library/functions.html#int)) If specified, the number of items to remove and return. If None, all items with rank greater than found item are returned.
- **return\_type** Specifies what to return from the operation.
- **inverted**  $(b \circ \circ l)$  If True, the operation is inverted and items outside of the specified range are returned.

Returns A dictionary usable in operate or operate\_ordered.The format of the dictionary should be considered an internal detail, and subject to change.

aerospike\_helpers.operations.map\_operations.**map\_set\_policy**(*bin\_name*, *policy*) Creates a map\_set\_policy\_operation to be used with operate or operate\_ordered

The operation allows a user to set the policy for the map.

#### **Parameters**

- **bin\_name**  $(str)$  $(str)$  $(str)$  The name of the bin containing the map.
- **policy** ([dict](https://docs.python.org/2.7/library/stdtypes.html#dict)) The map policy dictionary. See: See *[Map Policies](#page-90-0)*

Returns A dictionary usable in operate or operate\_ordered. The format of the dictionary should be considered an internal detail, and subject to change.

aerospike\_helpers.operations.map\_operations.**map\_size**(*bin\_name*) Creates a map\_size operation to be used with operate or operate\_ordered

The operation returns the size of the map stored in the specified bin.

**Parameters**  $bin\_name(s \, t)$  – The name of the bin containing the map.

Returns A dictionary usable in operate or operate\_ordered. The format of the dictionary should be considered an internal detail, and subject to change.

#### <span id="page-147-0"></span>**aerospike\_helpers.operations.operations module**

Module with helper functions to create dictionaries consumed by the operate and operate ordered methods for the aerospike.client class.

<span id="page-148-0"></span>aerospike\_helpers.operations.operations.**append**(*bin\_name*, *append\_item*) Create an append operation dictionary

The append operation appends *append\_item* to the value in bin\_name

#### **Parameters**

- **bin**  $(string)$  The name of the bin to be used.
- **append\_item** The value which will be appended to the item contained in the specified bin.

Returns A dictionary to be passed to operate or operate\_ordered

aerospike\_helpers.operations.operations.**increment**(*bin\_name*, *amount*) Create a prepend operation dictionary

The increment operation increases a value in bin\_name by the specified amount, or creates a bin with the value of amount

### **Parameters**

- **bin**  $(string)$  The name of the bin to be incremented.
- **amount** The amount by which to increment the item in the specified bin.

Returns A dictionary to be passed to operate or operate\_ordered

aerospike\_helpers.operations.operations.**prepend**(*bin\_name*, *prepend\_item*) Create a prepend operation dictionary

The prepend operation prepends *prepend\_item* to the value in bin\_name

#### Parameters

- **bin**  $(string)$  The name of the bin to be used.
- **prepend\_item** The value which will be prepended to the item contained in the specified bin.

Returns A dictionary to be passed to operate or operate\_ordered

aerospike\_helpers.operations.operations.**read**(*bin\_name*) Create a read operation dictionary

The read operation reads and returns the value in *bin\_name*

Parameters  $bin - String$  the name of the bin from which to read

Returns A dictionary to be passed to operate or operate\_ordered

aerospike\_helpers.operations.operations.**touch**(*ttl=None*) Create a touch operation dictionary

Using ttl here is deprecated. It should be set in the record metadata for the operate method

#### Parameters

- **ttl** ([int](https://docs.python.org/2.7/library/functions.html#int)) Deprecated. The ttl that should be set for the record. This should be set in the metadata passed to the operate or operate\_ordered methods.
- **amount** The amount by which to increment the item in the specified bin.

Returns A dictionary to be passed to operate or operate\_ordered

```
aerospike_helpers.operations.operations.write(bin_name, write_item)
     Create a read operation dictionary
```
<span id="page-149-2"></span>The write operation writes *write\_item* into the bin specified by bin\_name

### Parameters

- **bin** (string) The name of the bin into which *write\_item* will be stored.
- **write\_item** The value which will be written into the bin

Returns A dictionary to be passed to operate or operate\_ordered

### <span id="page-149-1"></span>**Module contents**

<span id="page-149-0"></span>**Module contents**

# CHAPTER 2

Indices and tables

- genindex
- modindex
- search

# Python Module Index

### a

aerospike (*64-bit Linux and OS X*), [3](#page-6-0) aerospike.exception (*64-bit Linux and OS X*), [115](#page-118-0) aerospike.predexp (*64-bit Linux and OS X*), [103](#page-106-0) aerospike.predicates (*64-bit Linux and OS X*), [97](#page-100-0) aerospike\_helpers, [146](#page-149-0) aerospike\_helpers.operations, [146](#page-149-1) aerospike\_helpers.operations.list\_operations, [120](#page-123-0) aerospike\_helpers.operations.map\_operations, [132](#page-135-0) aerospike\_helpers.operations.operations, [144](#page-147-0)

### Index

### Symbols

\_\_version\_\_ (*in module aerospike*), [28](#page-31-0)

### A

Admin Operations, [74](#page-77-0) admin\_change\_password() (*aerospike.Client method*), [76](#page-79-0) admin\_create\_role() (*aerospike.Client method*), [75](#page-78-0) admin\_create\_user() (*aerospike.Client method*), [76](#page-79-0) admin\_drop\_role() (*aerospike.Client method*), [75](#page-78-0) admin\_drop\_user() (*aerospike.Client method*), [76](#page-79-0) admin\_grant\_privileges() (*aerospike.Client method*), [75](#page-78-0) admin\_grant\_roles() (*aerospike.Client method*), [77](#page-80-0) admin\_query\_role() (*aerospike.Client method*), [76](#page-79-0) admin\_query\_roles() (*aerospike.Client method*), [76](#page-79-0) admin\_query\_user() (*aerospike.Client method*), [77](#page-80-0) admin\_query\_users() (*aerospike.Client method*), [77](#page-80-0) admin\_revoke\_privileges() (*aerospike.Client method*), [75](#page-78-0) admin\_revoke\_roles() (*aerospike.Client method*), [77](#page-80-0) admin\_set\_password() (*aerospike.Client method*), [76](#page-79-0) AdminError, [118](#page-121-0) aerospike (*module*), [3](#page-6-1) aerospike.exception (*module*), [115](#page-118-1) aerospike.predexp (*module*), [103](#page-106-1) aerospike.predicates (*module*), [97](#page-100-1) aerospike\_helpers (*module*), [146](#page-149-2) aerospike\_helpers.operations (*module*), [146](#page-149-2) aerospike\_helpers.operations.list\_operationsect() (*aerospike.Client method*), [33](#page-36-0) (*module*), [120](#page-123-1) aerospike\_helpers.operations.map\_operati6ggtains()(*in module aerospike.predicates*), [101](#page-104-0) B C

```
(module), 132
aerospike_helpers.operations.operations
        (module), 144
AerospikeError, 116
AlwaysForbidden, 116
append() (aerospike.Client method), 42
append() (in module
        aerospike_helpers.operations.operations),
        144
apply() (aerospike.Client method), 65
apply() (aerospike.Query method), 94
AUTH_EXTERNAL (in module aerospike), 27
AUTH_EXTERNAL_INSECURE (in module aerospike),
        27AUTH_INTERNAL (in module aerospike), 27
```
Batch Operations, [39](#page-42-0) between() (*in module aerospike.predicates*), [97](#page-100-1) bin (*aerospike.exception.RecordError attribute*), [117](#page-120-0) BinIncompatibleType, [117](#page-120-0) BinNameError, [117](#page-120-0)

calc\_digest() (*in module aerospike*), [8](#page-11-0) CDTInfinite() (*in module aerospike*), [8](#page-11-0) CDTWildcard() (*in module aerospike*), [7](#page-10-0) Client (*class in aerospike*), [32,](#page-35-0) [33,](#page-36-0) [39,](#page-42-0) [42](#page-45-0)[–44,](#page-47-0) [49,](#page-52-0) [60,](#page-63-0) [63,](#page-66-0) [64,](#page-67-0) [68,](#page-71-0) [72,](#page-75-0) [74](#page-77-0) client() (*in module aerospike*), [3](#page-6-1) ClientError, [116](#page-119-0) close() (*aerospike.Client method*), [33](#page-36-0) ClusterChangeError, [118](#page-121-0) ClusterError, [118](#page-121-0) code (*aerospike.exception.AerospikeError attribute*), [116](#page-119-0) Connection, [33](#page-36-0)

### D

DeviceOverload, [116](#page-119-0) dumps() (*aerospike.GeoJSON method*), [115](#page-118-1)

### E

ElementExistsError, [117](#page-120-0) ElementNotFoundError, [117](#page-120-0) equals() (*in module aerospike.predicates*), [98](#page-101-0) execute\_background() (*aerospike.Query method*), [96](#page-99-0) exists() (*aerospike.Client method*), [35](#page-38-0) exists\_many() (*aerospike.Client method*), [40](#page-43-0) ExpiredPassword, [118](#page-121-0)

### F

file (*aerospike.exception.AerospikeError attribute*), [116](#page-119-0) ForbiddenError, [117](#page-120-0) ForbiddenPassword, [118](#page-121-0) foreach() (*aerospike.Query method*), [93](#page-96-0) foreach() (*aerospike.Scan method*), [89](#page-92-0) func (*aerospike.exception.UDFError attribute*), [119](#page-122-0)

# G

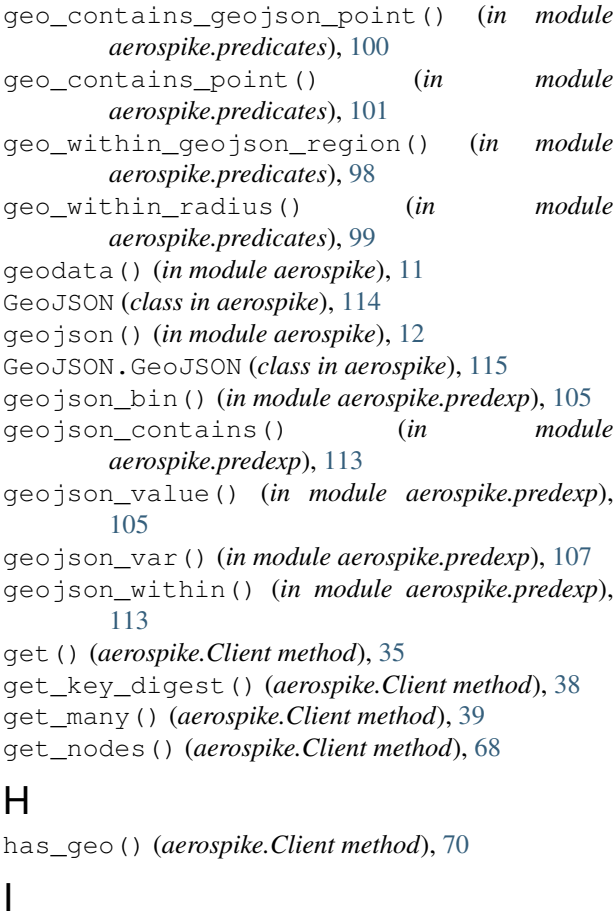

in\_doubt (*aerospike.exception.AerospikeError attribute*), [116](#page-119-0) increment() (*aerospike.Client method*), [43](#page-46-0) increment() (*in module aerospike\_helpers.operations.operations*), [145](#page-148-0) Index Operations, [71](#page-74-0) INDEX\_GEO2DSPHERE (*in module aerospike*), [29](#page-32-0) index\_geo2dsphere\_create() (*aerospike.Client method*), [73](#page-76-0) index\_integer\_create() (*aerospike.Client method*), [72](#page-75-0) index\_list\_create() (*aerospike.Client method*), [72](#page-75-0) index\_map\_keys\_create() (*aerospike.Client method*), [72](#page-75-0) index\_map\_values\_create() (*aerospike.Client method*), [73](#page-76-0) index\_name (*aerospike.exception.IndexError attribute*), [117](#page-120-0) INDEX\_NUMERIC (*in module aerospike*), [29](#page-32-0) index\_remove() (*aerospike.Client method*), [74](#page-77-0) INDEX\_STRING (*in module aerospike*), [29](#page-32-0) index\_string\_create() (*aerospike.Client method*), [72](#page-75-0) INDEX\_TYPE\_LIST (*in module aerospike*), [29](#page-32-0) INDEX\_TYPE\_MAPKEYS (*in module aerospike*), [29](#page-32-0) INDEX\_TYPE\_MAPVALUES (*in module aerospike*), [29](#page-32-0) IndexError, [117](#page-120-0) IndexFoundError, [117](#page-120-0) IndexNameMaxCount, [118](#page-121-0) IndexNameMaxLen, [118](#page-121-0) IndexNotFound, [117](#page-120-0) IndexNotReadable, [118](#page-121-0) IndexOOM, [117](#page-120-0) Info Operations, [68](#page-71-0) info() (*aerospike.Client method*), [68](#page-71-0) info\_all() (*aerospike.Client method*), [69](#page-72-0) info\_node() (*aerospike.Client method*), [70](#page-73-0) integer\_bin() (*in module aerospike.predexp*), [104](#page-107-0) integer\_equal() (*in module aerospike.predexp*), [111](#page-114-0) integer\_greater() (*in module aerospike.predexp*), [111](#page-114-0) integer\_greatereq() (*in module aerospike.predexp*), [111](#page-114-0) integer\_less() (*in module aerospike.predexp*), [112](#page-115-0) integer\_lesseq() (*in module aerospike.predexp*), [112](#page-115-0) integer\_unequal() (*in module aerospike.predexp*), [112](#page-115-0) integer\_value() (*in module aerospike.predexp*), [106](#page-109-0) integer\_var() (*in module aerospike.predexp*), [106](#page-109-0)

IllegalState, [118](#page-121-0)

InvalidCommand, [118](#page-121-0) InvalidCredential, [118](#page-121-0) InvalidField, [118](#page-121-0) InvalidHostError, [116](#page-119-0) InvalidPassword, [118](#page-121-0) InvalidPrivilege, [118](#page-121-0) InvalidRequest, [116](#page-119-0) InvalidRole, [118](#page-121-0) InvalidUser, [118](#page-121-0) is\_connected() (*aerospike.Client method*), [33](#page-36-0)

### J

job\_info() (*aerospike.Client method*), [66](#page-69-0) JOB\_QUERY (*in module aerospike*), [28](#page-31-0) JOB\_SCAN (*in module aerospike*), [28](#page-31-0) JOB\_STATUS\_COMPLETED (*in module aerospike*), [28](#page-31-0) JOB\_STATUS\_INPROGRESS (*in module aerospike*), [28](#page-31-0) JOB\_STATUS\_UNDEF (*in module aerospike*), [28](#page-31-0)

# K

key (*aerospike.exception.RecordError attribute*), [117](#page-120-0)

# L

line (*aerospike.exception.AerospikeError attribute*), [116](#page-119-0) List Operations, [44](#page-47-0) list\_append() (*aerospike.Client method*), [45](#page-48-0) list\_append() (*in module aerospike\_helpers.operations.list\_operations*), [120](#page-123-1) list\_append\_items() (*in module aerospike\_helpers.operations.list\_operations*), [121](#page-124-0) list\_bin() (*in module aerospike.predexp*), [105](#page-108-0) list\_clear() (*aerospike.Client method*), [47](#page-50-0) list\_clear() (*in module aerospike\_helpers.operations.list\_operations*), [121](#page-124-0) list\_extend() (*aerospike.Client method*), [45](#page-48-0) list\_get() (*aerospike.Client method*), [48](#page-51-0) list\_get() (*in module aerospike\_helpers.operations.list\_operations*), [121](#page-124-0) list\_get\_by\_index() (*in module aerospike\_helpers.operations.list\_operations*), [121](#page-124-0) list\_get\_by\_index\_range() (*in module aerospike\_helpers.operations.list\_operations*), [122](#page-125-0) list\_get\_by\_rank() (*in module aerospike\_helpers.operations.list\_operations*), [122](#page-125-0)

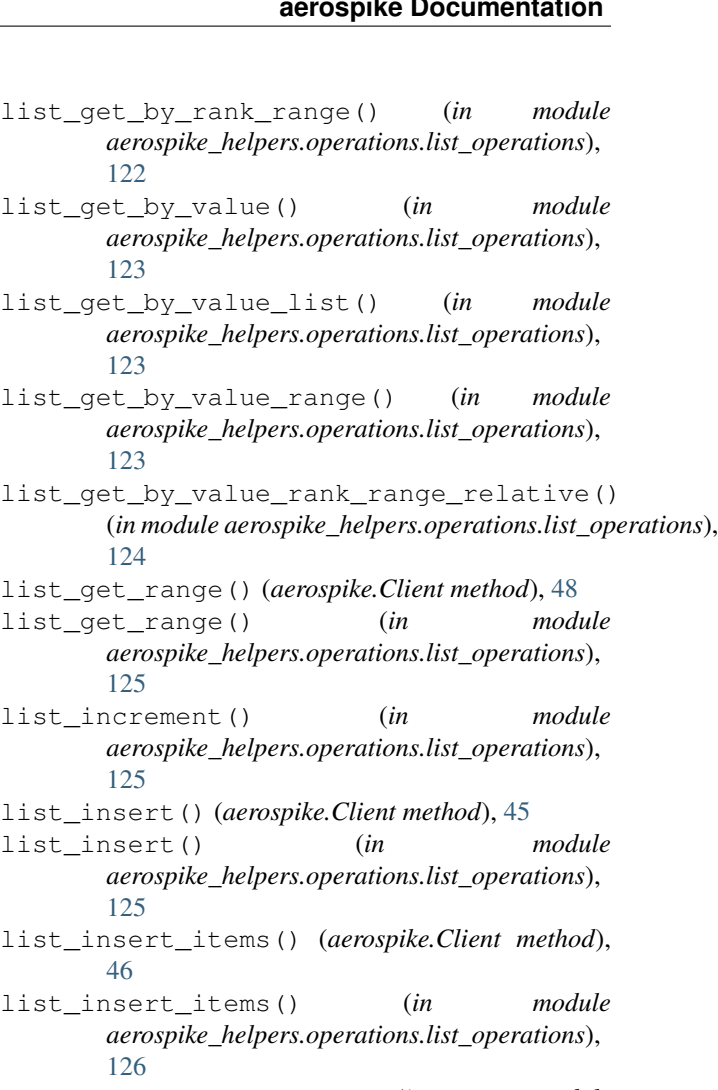

- list\_iterate\_and() (*in module aerospike.predexp*), [108](#page-111-0)
- list\_iterate\_or() (*in module aerospike.predexp*), [107](#page-110-0)
- list\_pop() (*aerospike.Client method*), [46](#page-49-0)
- list\_pop() (*in module aerospike\_helpers.operations.list\_operations*), [126](#page-129-0)
- list\_pop\_range() (*aerospike.Client method*), [46](#page-49-0)
- list\_pop\_range() (*in module aerospike\_helpers.operations.list\_operations*), [126](#page-129-0)
- list\_remove() (*aerospike.Client method*), [47](#page-50-0)
- list\_remove() (*in module aerospike\_helpers.operations.list\_operations*), [126](#page-129-0)
- list\_remove\_by\_index() (*in module aerospike\_helpers.operations.list\_operations*), [127](#page-130-0)
- list\_remove\_by\_index\_range() (*in module aerospike\_helpers.operations.list\_operations*), [127](#page-130-0)
- list\_remove\_by\_rank() (*in module*

*aerospike\_helpers.operations.list\_operations*), [127](#page-130-0)

- list remove by rank range() (*in module aerospike\_helpers.operations.list\_operations*), [128](#page-131-0)
- list\_remove\_by\_value() (*in module aerospike\_helpers.operations.list\_operations*), [128](#page-131-0)
- list\_remove\_by\_value\_list() (*in module aerospike\_helpers.operations.list\_operations*), [128](#page-131-0)
- list\_remove\_by\_value\_range() (*in module aerospike\_helpers.operations.list\_operations*), [129](#page-132-0)
- list\_remove\_by\_value\_rank\_range\_relative() [129](#page-132-0)
- list\_remove\_range() (*aerospike.Client method*), [47](#page-50-0)
- list\_remove\_range() (*in module aerospike\_helpers.operations.list\_operations*), [130](#page-133-0)
- LIST\_RETURN\_COUNT (*in module aerospike*), [30](#page-33-0)
- LIST\_RETURN\_INDEX (*in module aerospike*), [30](#page-33-0)
- LIST\_RETURN\_NONE (*in module aerospike*), [30](#page-33-0)
- LIST\_RETURN\_RANK (*in module aerospike*), [30](#page-33-0) LIST\_RETURN\_REVERSE\_INDEX (*in module aerospike*), [30](#page-33-0)
- LIST\_RETURN\_REVERSE\_RANK (*in module aerospike*), [30](#page-33-0)
- LIST\_RETURN\_VALUE (*in module aerospike*), [30](#page-33-0)
- list\_set() (*aerospike.Client method*), [47](#page-50-0)
- list\_set() (*in module aerospike\_helpers.operations.list\_operations*), [131](#page-134-0)
- list set order() (*in module aerospike\_helpers.operations.list\_operations*), [131](#page-134-0)
- list\_size() (*aerospike.Client method*), [49](#page-52-0)
- list\_size() (*in module aerospike\_helpers.operations.list\_operations*), [131](#page-134-0)
- list sort() (*in module aerospike\_helpers.operations.list\_operations*), [131](#page-134-0)
- list\_trim() (*aerospike.Client method*), [48](#page-51-0)
- list\_trim() (*in module aerospike\_helpers.operations.list\_operations*), [131](#page-134-0)
- loads() (*aerospike.GeoJSON method*), [115](#page-118-1) LOG\_LEVEL\_DEBUG (*in module aerospike*), [29](#page-32-0) LOG\_LEVEL\_ERROR (*in module aerospike*), [29](#page-32-0) LOG\_LEVEL\_INFO (*in module aerospike*), [29](#page-32-0) LOG\_LEVEL\_OFF (*in module aerospike*), [29](#page-32-0)

LOG\_LEVEL\_TRACE (*in module aerospike*), [29](#page-32-0) LOG\_LEVEL\_WARN (*in module aerospike*), [29](#page-32-0) LuaFileNotFound, [119](#page-122-0)

### M

(*in module aerospike\_helpers.operations.list\_operations*), map\_get\_by\_index() (*aerospike.Client method*), [58](#page-61-0) Map Operations, [49](#page-52-0) map\_bin() (*in module aerospike.predexp*), [105](#page-108-0) map\_clear() (*aerospike.Client method*), [53](#page-56-0) map\_clear() (*in module aerospike\_helpers.operations.map\_operations*), [132](#page-135-1) map\_decrement() (*aerospike.Client method*), [52](#page-55-0) map\_decrement() (*in module aerospike\_helpers.operations.map\_operations*), [132](#page-135-1) map\_get\_by\_index() (*in module aerospike\_helpers.operations.map\_operations*), [132](#page-135-1) map\_get\_by\_index\_range() (*aerospike.Client method*), [59](#page-62-0) map\_get\_by\_index\_range() (*in module aerospike\_helpers.operations.map\_operations*), [133](#page-136-0) map\_get\_by\_key() (*aerospike.Client method*), [56](#page-59-0) map\_get\_by\_key() (*in module aerospike\_helpers.operations.map\_operations*), [133](#page-136-0) map\_get\_by\_key\_index\_range\_relative() (*in module aerospike\_helpers.operations.map\_operations*), [133](#page-136-0) map\_get\_by\_key\_list() (*aerospike.Client method*), [57](#page-60-0) map get by key list() (*in module aerospike\_helpers.operations.map\_operations*), [134](#page-137-0) map\_get\_by\_key\_range() (*aerospike.Client method*), [57](#page-60-0) map\_get\_by\_key\_range() (*in module aerospike\_helpers.operations.map\_operations*), [134](#page-137-0) map\_get\_by\_rank() (*aerospike.Client method*), [59](#page-62-0) map\_get\_by\_rank() (*in module aerospike\_helpers.operations.map\_operations*), [135](#page-138-0) map\_get\_by\_rank\_range() (*aerospike.Client method*), [59](#page-62-0) map\_get\_by\_rank\_range() (*in module aerospike\_helpers.operations.map\_operations*), [135](#page-138-0) map\_get\_by\_value() (*aerospike.Client method*), [57](#page-60-0)

map get by value() (*in module aerospike\_helpers.operations.map\_operations*), [136](#page-139-0)

map\_get\_by\_value\_list() (*aerospike.Client method*), [58](#page-61-0) map\_get\_by\_value\_list() (*in module aerospike\_helpers.operations.map\_operations*), [136](#page-139-0) map\_get\_by\_value\_range() (*aerospike.Client method*), [58](#page-61-0) map\_get\_by\_value\_range() (*in module aerospike\_helpers.operations.map\_operations*), [136](#page-139-0) map\_get\_by\_value\_rank\_range\_relative() (*in module aerospike\_helpers.operations.map\_operations*), map\_remove\_by\_value() (*in module* [137](#page-140-0) map\_increment() (*aerospike.Client method*), [52](#page-55-0) map\_increment() (*in aerospike\_helpers.operations.map\_operations*), [138](#page-141-0) map\_put() (*aerospike.Client method*), [51](#page-54-0) map\_put() (*in module aerospike\_helpers.operations.map\_operations*), [138](#page-141-0) map\_put\_items() (*aerospike.Client method*), [51](#page-54-0) map\_put\_items() (*in module aerospike\_helpers.operations.map\_operations*), [138](#page-141-0) map\_remove\_by\_index() (*aerospike.Client method*), [55](#page-58-0) map\_remove\_by\_index() (*in module aerospike\_helpers.operations.map\_operations*), [138](#page-141-0) map\_remove\_by\_index\_range() (*aerospike.Client method*), [55](#page-58-0) map\_remove\_by\_index\_range() (*in module aerospike\_helpers.operations.map\_operations*), [139](#page-142-0) map\_remove\_by\_key() (*aerospike.Client method*), [53](#page-56-0) map\_remove\_by\_key() (*in aerospike\_helpers.operations.map\_operations*), map\_set\_policy() (*aerospike.Client method*), [51](#page-54-0) [139](#page-142-0) map remove by key index range relative() (*in module aerospike\_helpers.operations.map\_operations*), [144](#page-147-1) [139](#page-142-0) map\_remove\_by\_key\_list() (*aerospike.Client method*), [53](#page-56-0) map\_remove\_by\_key\_list() (*in module aerospike\_helpers.operations.map\_operations*), [140](#page-143-0) map\_remove\_by\_key\_range() (*aerospike.Client method*), [54](#page-57-0) map\_remove\_by\_key\_range() (*in module aerospike\_helpers.operations.map\_operations*), [141](#page-144-0) [56](#page-59-0) map\_remove\_by\_rank() (*in module aerospike\_helpers.operations.map\_operations*), [141](#page-144-0) map\_remove\_by\_rank\_range() (*aerospike.Client method*), [56](#page-59-0) [141](#page-144-0) *method*), [54](#page-57-0) [142](#page-145-0) *method*), [54](#page-57-0) [142](#page-145-0) [143](#page-146-0) [143](#page-146-0) *aerospike*), [30](#page-33-0) [30](#page-33-0) [144](#page-147-1)

- map\_remove\_by\_rank() (*aerospike.Client method*),
- map\_remove\_by\_rank\_range() (*in module aerospike\_helpers.operations.map\_operations*), map\_remove\_by\_value() (*aerospike.Client aerospike\_helpers.operations.map\_operations*), map\_remove\_by\_value\_list() (*aerospike.Client* map\_remove\_by\_value\_list() (*in module aerospike\_helpers.operations.map\_operations*), map remove by value range() (*aerospike.Client method*), [55](#page-58-0) map\_remove\_by\_value\_range() (*in module aerospike\_helpers.operations.map\_operations*), map\_remove\_by\_value\_rank\_range\_relative() (*in module aerospike\_helpers.operations.map\_operations*), MAP\_RETURN\_COUNT (*in module aerospike*), [30](#page-33-0) MAP\_RETURN\_INDEX (*in module aerospike*), [30](#page-33-0) MAP\_RETURN\_KEY (*in module aerospike*), [30](#page-33-0) MAP\_RETURN\_KEY\_VALUE (*in module aerospike*), [30](#page-33-0) MAP\_RETURN\_NONE (*in module aerospike*), [30](#page-33-0) MAP\_RETURN\_RANK (*in module aerospike*), [30](#page-33-0) MAP\_RETURN\_REVERSE\_INDEX (*in module* MAP\_RETURN\_REVERSE\_RANK (*in module aerospike*), MAP\_RETURN\_VALUE (*in module aerospike*), [30](#page-33-0) map\_set\_policy() (*in module aerospike\_helpers.operations.map\_operations*), map\_size() (*aerospike.Client method*), [52](#page-55-0) map\_size() (*in module aerospike\_helpers.operations.map\_operations*), mapkey\_iterate\_and() (*in module aerospike.predexp*), [108](#page-111-0) mapkey\_iterate\_or() (*in module aerospike.predexp*), [108](#page-111-0) mapval\_iterate\_and() (*in module aerospike.predexp*), [109](#page-112-0) mapval iterate or() (*in module aerospike.predexp*), [109](#page-112-0) **Index 155**

module (*aerospike.exception.UDFError attribute*), [119](#page-122-0) msg (*aerospike.exception.AerospikeError attribute*), [116](#page-119-0) Multi-Ops, [60](#page-63-0)

### N

NamespaceNotFound, [117](#page-120-0) NotAuthenticated, [118](#page-121-0) null (*in module aerospike*), [28](#page-31-0) null() (*in module aerospike*), [7](#page-10-0) Numeric Operations, [43](#page-46-0)

# O

OP\_LIST\_APPEND (*in module aerospike*), [13](#page-16-0) OP\_LIST\_APPEND\_ITEMS (*in module aerospike*), [13](#page-16-0) OP\_LIST\_CLEAR (*in module aerospike*), [15](#page-18-0) OP\_LIST\_GET (*in module aerospike*), [15](#page-18-0) OP\_LIST\_GET\_BY\_INDEX (*in module aerospike*), [16](#page-19-0) OP\_LIST\_GET\_BY\_INDEX\_RANGE (*in module aerospike*), [16](#page-19-0) OP\_LIST\_GET\_BY\_RANK (*in module aerospike*), [16](#page-19-0) OP\_LIST\_GET\_BY\_RANK\_RANGE (*in module aerospike*), [17](#page-20-0) OP\_LIST\_GET\_BY\_VALUE (*in module aerospike*), [17](#page-20-0) OP\_LIST\_GET\_BY\_VALUE\_LIST (*in module aerospike*), [17](#page-20-0) OP\_LIST\_GET\_BY\_VALUE\_RANGE (*in module aerospike*), [17](#page-20-0) OP\_LIST\_GET\_RANGE (*in module aerospike*), [15](#page-18-0) OP\_LIST\_INCREMENT (*in module aerospike*), [14](#page-17-0) OP\_LIST\_INSERT (*in module aerospike*), [13](#page-16-0) OP\_LIST\_INSERT\_ITEMS (*in module aerospike*), [14](#page-17-0) OP\_LIST\_POP (*in module aerospike*), [14](#page-17-0) OP\_LIST\_POP\_RANGE (*in module aerospike*), [14](#page-17-0) OP\_LIST\_REMOVE (*in module aerospike*), [15](#page-18-0) OP\_LIST\_REMOVE\_BY\_INDEX (*in module aerospike*), [18](#page-21-0) OP\_LIST\_REMOVE\_BY\_INDEX\_RANGE (*in module aerospike*), [18](#page-21-0) OP\_LIST\_REMOVE\_BY\_RANK (*in module aerospike*), [18](#page-21-0) OP\_LIST\_REMOVE\_BY\_RANK\_RANGE (*in module aerospike*), [18](#page-21-0) OP\_LIST\_REMOVE\_BY\_VALUE (*in module aerospike*), [19](#page-22-0) OP\_LIST\_REMOVE\_BY\_VALUE\_LIST (*in module aerospike*), [19](#page-22-0) OP\_LIST\_REMOVE\_BY\_VALUE\_RANGE (*in module aerospike*), [19](#page-22-0) OP\_LIST\_REMOVE\_RANGE (*in module aerospike*), [15](#page-18-0) OP\_LIST\_SET (*in module aerospike*), [15](#page-18-0) OP\_LIST\_SET\_ORDER (*in module aerospike*), [20](#page-23-0) OP\_LIST\_SIZE (*in module aerospike*), [16](#page-19-0) OP\_LIST\_SORT (*in module aerospike*), [20](#page-23-0) OP\_LIST\_TRIM (*in module aerospike*), [16](#page-19-0)

[23](#page-26-0) OP\_MAP\_GET\_BY\_RANK (*in module aerospike*), [24](#page-27-0) OP\_MAP\_GET\_BY\_RANK\_RANGE (*in module aerospike*), [25](#page-28-0) OP\_MAP\_GET\_BY\_VALUE (*in module aerospike*), [24](#page-27-0) OP\_MAP\_GET\_BY\_VALUE\_RANGE (*in module aerospike*), [24](#page-27-0) OP\_MAP\_PUT (*in module aerospike*), [20](#page-23-0) OP\_MAP\_REMOVE\_BY\_INDEX (*in module aerospike*), [22](#page-25-0) OP\_MAP\_REMOVE\_BY\_INDEX\_RANGE (*in module aerospike*), [23](#page-26-0) OP\_MAP\_REMOVE\_BY\_KEY (*in module aerospike*), [21](#page-24-0) OP\_MAP\_REMOVE\_BY\_KEY\_LIST (*in module aerospike*), [21](#page-24-0) OP\_MAP\_REMOVE\_BY\_KEY\_RANGE (*in module aerospike*), [21](#page-24-0) OP\_MAP\_REMOVE\_BY\_RANK (*in module aerospike*), [23](#page-26-0) OP\_MAP\_REMOVE\_BY\_RANK\_RANGE (*in module aerospike*), [23](#page-26-0) OP\_MAP\_REMOVE\_BY\_VALUE (*in module aerospike*), [22](#page-25-0) OP\_MAP\_REMOVE\_BY\_VALUE\_LIST (*in module aerospike*), [22](#page-25-0) OP\_MAP\_REMOVE\_BY\_VALUE\_RANGE (*in module aerospike*), [22](#page-25-0) OP\_MAP\_SET\_POLICY (*in module aerospike*), [20](#page-23-0) OP\_MAP\_SIZE (*in module aerospike*), [21](#page-24-0) operate() (*aerospike.Client method*), [60](#page-63-0) operate\_ordered() (*aerospike.Client method*), [62](#page-65-0) OPERATOR\_APPEND (*in module aerospike*), [12](#page-15-0) OPERATOR\_INCR (*in module aerospike*), [13](#page-16-0) OPERATOR\_PREPEND (*in module aerospike*), [12](#page-15-0) OPERATOR\_READ (*in module aerospike*), [13](#page-16-0) OPERATOR\_TOUCH (*in module aerospike*), [13](#page-16-0) OPERATOR\_WRITE (*in module aerospike*), [12](#page-15-0) P ParamError, [116](#page-119-0) POLICY\_COMMIT\_LEVEL\_ALL (*in module aerospike*), [25](#page-28-0) POLICY\_COMMIT\_LEVEL\_MASTER (*in module aerospike*), [25](#page-28-0) POLICY\_EXISTS\_CREATE (*in module aerospike*), [26](#page-29-0) POLICY\_EXISTS\_CREATE\_OR\_REPLACE (*in module aerospike*), [26](#page-29-0) POLICY\_EXISTS\_IGNORE (*in module aerospike*), [26](#page-29-0) POLICY\_EXISTS\_REPLACE (*in module aerospike*), [26](#page-29-0) **156 Index**

OP\_MAP\_CLEAR (*in module aerospike*), [21](#page-24-0)

*aerospike*), [24](#page-27-0)

OP\_MAP\_GET\_BY\_INDEX (*in module aerospike*), [24](#page-27-0) OP\_MAP\_GET\_BY\_INDEX\_RANGE (*in module*

OP\_MAP\_GET\_BY\_KEY (*in module aerospike*), [23](#page-26-0) OP\_MAP\_GET\_BY\_KEY\_RANGE (*in module aerospike*), POLICY\_EXISTS\_UPDATE (*in module aerospike*), [26](#page-29-0) POLICY\_GEN\_EQ (*in module aerospike*), [26](#page-29-0) POLICY\_GEN\_GT (*in module aerospike*), [26](#page-29-0) POLICY\_GEN\_IGNORE (*in module aerospike*), [26](#page-29-0) POLICY\_KEY\_DIGEST (*in module aerospike*), [26](#page-29-0) POLICY\_KEY\_SEND (*in module aerospike*), [27](#page-30-0) POLICY\_READ\_MODE\_AP\_ALL (*in module aerospike*), [25](#page-28-0) POLICY\_READ\_MODE\_AP\_ONE (*in module aerospike*), [25](#page-28-0) POLICY\_READ\_MODE\_SC\_ALLOW\_REPLICA (*in module aerospike*), [26](#page-29-0) POLICY\_READ\_MODE\_SC\_ALLOW\_UNAVAILABLE (*in module aerospike*), [26](#page-29-0) POLICY\_READ\_MODE\_SC\_LINEARIZE (*in module aerospike*), [26](#page-29-0) POLICY\_READ\_MODE\_SC\_SESSION (*in module aerospike*), [25](#page-28-0) POLICY\_REPLICA\_ANY (*in module aerospike*), [27](#page-30-0) POLICY\_REPLICA\_MASTER (*in module aerospike*), [27](#page-30-0) POLICY\_REPLICA\_PREFER\_RACK (*in module aerospike*), [27](#page-30-0) POLICY\_REPLICA\_SEQUENCE (*in module aerospike*), [27](#page-30-0) POLICY\_RETRY\_NONE (*in module aerospike*), [27](#page-30-0) POLICY\_RETRY\_ONCE (*in module aerospike*), [27](#page-30-0) predexp() (*aerospike.Query method*), [95](#page-98-0) predexp\_and() (*in module aerospike.predexp*), [103](#page-106-1) predexp\_not() (*in module aerospike.predexp*), [104](#page-107-0) predexp\_or() (*in module aerospike.predexp*), [103](#page-106-1) prepend() (*aerospike.Client method*), [43](#page-46-0) prepend() (*in module aerospike\_helpers.operations.operations*), [145](#page-148-0) PRIV\_DATA\_ADMIN (*in module aerospike*), [29](#page-32-0) PRIV\_READ (*in module aerospike*), [29](#page-32-0) PRIV\_READ\_WRITE (*in module aerospike*), [29](#page-32-0) PRIV\_READ\_WRITE\_UDF (*in module aerospike*), [29](#page-32-0) PRIV\_SYS\_ADMIN (*in module aerospike*), [29](#page-32-0) PRIV\_USER\_ADMIN (*in module aerospike*), [29](#page-32-0) put() (*aerospike.Client method*), [33](#page-36-0)

# $\Omega$

Query (*class in aerospike*), [92](#page-95-0) query() (*aerospike.Client method*), [63](#page-66-0) query\_apply() (*aerospike.Client method*), [66](#page-69-0) QueryError, [118](#page-121-0) QueryQueueFull, [118](#page-121-0) QueryTimeout, [118](#page-121-0)

# R

range() (*in module aerospike.predicates*), [102](#page-105-0) read() (in module aerospike\_helpers.operations.operation SexuerError, [116](#page-119-0) [145](#page-148-0)

rec\_device\_size() (*in module aerospike.predexp*), [111](#page-114-0) rec\_digest\_modulo() (*in module aerospike.predexp*), [110](#page-113-0) rec\_last\_update() (*in module aerospike.predexp*), [110](#page-113-0) rec\_void\_time() (*in module aerospike.predexp*), [110](#page-113-0) Record Operations, [33](#page-36-0) RecordBusy, [117](#page-120-0) (in RecordError, [117](#page-120-0) RecordGenerationError, [117](#page-120-0) RecordKeyMismatch, [117](#page-120-0) RecordNotFound, [117](#page-120-0) RecordTooBig, [117](#page-120-0) REGEX\_EXTENDED (*in module aerospike*), [31](#page-34-0) REGEX\_ICASE (*in module aerospike*), [31](#page-34-0) REGEX\_NEWLINE (*in module aerospike*), [31](#page-34-0) REGEX\_NONE (*in module aerospike*), [31](#page-34-0) REGEX\_NOSUB (*in module aerospike*), [31](#page-34-0) remove() (*aerospike.Client method*), [37](#page-40-0) remove\_bin() (*aerospike.Client method*), [38](#page-41-0) results() (*aerospike.Query method*), [92](#page-95-0) results() (*aerospike.Scan method*), [88](#page-91-0) RoleExistsError, [118](#page-121-0) RoleViolation, [119](#page-122-0)

### S

Scan (*class in aerospike*), [88](#page-91-0) Scan and Query, [63](#page-66-0) scan() (*aerospike.Client method*), [63](#page-66-0) scan\_apply() (*aerospike.Client method*), [65](#page-68-0) scan\_info() (*aerospike.Client method*), [67](#page-70-0) SCAN\_PRIORITY\_AUTO (*in module aerospike*), [28](#page-31-0) SCAN\_PRIORITY\_HIGH (*in module aerospike*), [28](#page-31-0) SCAN\_PRIORITY\_LOW (*in module aerospike*), [28](#page-31-0) SCAN\_PRIORITY\_MEDIUM (*in module aerospike*), [28](#page-31-0) SCAN\_STATUS\_ABORTED (*in module aerospike*), [28](#page-31-0) SCAN\_STATUS\_COMPLETED (*in module aerospike*), [28](#page-31-0) SCAN\_STATUS\_INPROGRESS (*in module aerospike*), [28](#page-31-0) SCAN\_STATUS\_UNDEF (*in module aerospike*), [28](#page-31-0) SecurityNotEnabled, [119](#page-122-0) SecurityNotSupported, [119](#page-122-0) SecuritySchemeNotSupported, [119](#page-122-0) select() (*aerospike.Client method*), [36](#page-39-0) select() (*aerospike.Query method*), [92](#page-95-0) select() (*aerospike.Scan method*), [88](#page-91-0) select\_many() (*aerospike.Client method*), [41](#page-44-0) SERIALIZER\_NONE (*in module aerospike*), [28](#page-31-0) SERIALIZER\_PYTHON (*in module aerospike*), [28](#page-31-0) SERIALIZER\_USER (*in module aerospike*), [28](#page-31-0) ServerFull, [116](#page-119-0)

set\_deserializer() (*in module aerospike*), [9](#page-12-0) set\_log\_handler() (*in module aerospike*), [11](#page-14-0) set\_log\_level() (*in module aerospike*), [11](#page-14-0) set\_serializer() (*in module aerospike*), [9](#page-12-0) shm\_key() (*aerospike.Client method*), [70](#page-73-0) String Operations, [42](#page-45-0) string\_bin() (*in module aerospike.predexp*), [104](#page-107-0) string\_equal() (*in module aerospike.predexp*), [113](#page-116-0) string\_regex() (*in module aerospike.predexp*), [114](#page-117-0) string\_unequal() (*in module aerospike.predexp*), [113](#page-116-0) string\_value() (*in module aerospike.predexp*), [106](#page-109-0) string\_var() (*in module aerospike.predexp*), [107](#page-110-0)

# T

touch() (*aerospike.Client method*), [37](#page-40-0) touch() (*in module aerospike\_helpers.operations.operations*), [145](#page-148-0) truncate() (*aerospike.Client method*), [70](#page-73-0)

# U

```
udf_get() (aerospike.Client method), 65
udf_list() (aerospike.Client method), 64
udf_put() (aerospike.Client method), 64
udf_remove() (aerospike.Client method), 64
UDF_TYPE_LUA (in module aerospike), 29
UDFError, 119
UDFNotFound, 119
unset_serializers() (in module aerospike), 9
UnsupportedFeature, 116
unwrap() (aerospike.GeoJSON method), 115
User Defined Functions, 64
UserExistsError, 119
```
# W

```
where() (aerospike.Query method), 92
wrap() (aerospike.GeoJSON method), 115
write() (in module
       aerospike_helpers.operations.operations),
       145
```